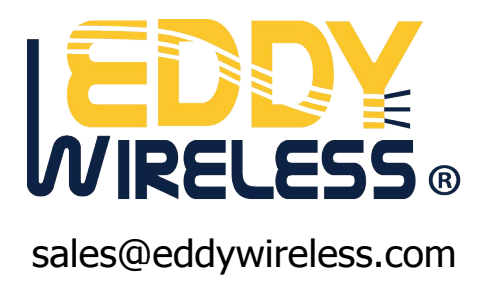

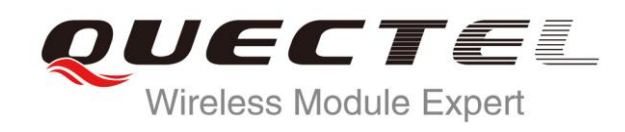

# **L76B BDS**

# **Protocol Specification**

**GNSS Module Series** 

Rev. L76B\_BDS\_Protocol\_Specification\_V1.0

Date: 2014-08-18

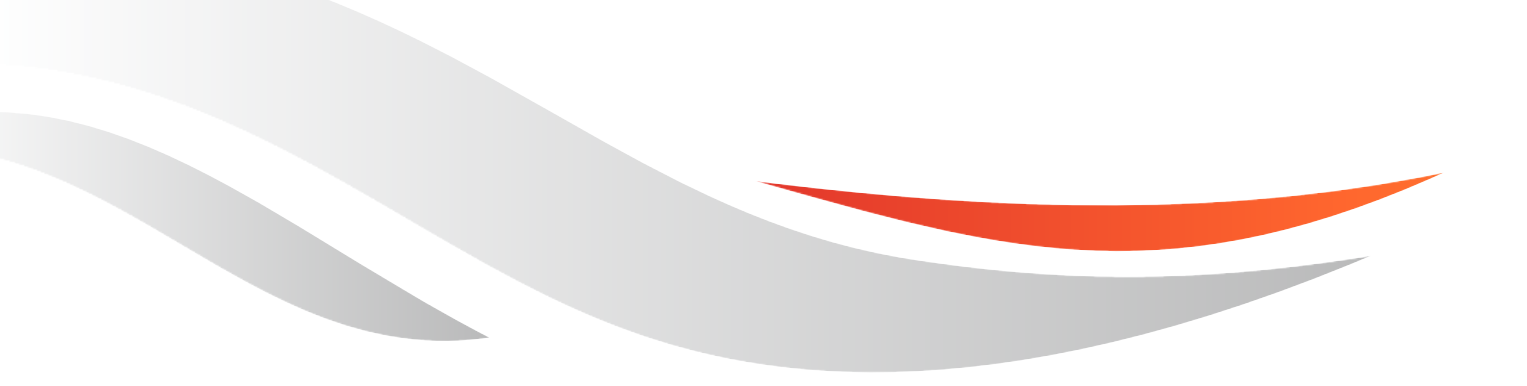

www.quectel.com

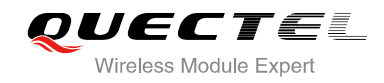

#### **Our aim is to provide customers with timely and comprehensive service. For any assistance, please contact our company headquarters:**

**Quectel Wireless Solutions Co., Ltd.** 

Office 501, Building 13, No.99, Tianzhou Road, Shanghai, China, 200233 Tel: +86 21 5108 6236 Mail: [info@quectel.com](mailto:info@quectel.com)

#### **Or our local office, for more information, please visit:**

<http://www.quectel.com/support/salesupport.aspx>

#### **For technical support, to report documentation errors, please visit:**

http://www.quectel.com/support/techsupport.aspx

#### **GENERAL NOTES**

QUECTEL OFFERS THIS INFORMATION AS A SERVICE TO ITS CUSTOMERS. THE INFORMATION PROVIDED IS BASED UPON CUSTOMERS' REQUIREMENTS. QUECTEL MAKES EVERY EFFORT TO ENSURE THE QUALITY OF THE INFORMATION IT MAKES AVAILABLE. QUECTEL DOES NOT MAKE ANY WARRANTY AS TO THE INFORMATION CONTAINED HEREIN, AND DOES NOT ACCEPT ANY LIABILITY FOR ANY INJURY, LOSS OR DAMAGE OF ANY KIND INCURRED BY USE OF OR RELIANCE UPON THE INFORMATION. THE INFORMATION SUPPLIED HEREIN IS SUBJECT TO CHANGE WITHOUT PRIOR NOTICE. al support, to report documentation errors, please visit:<br>ectel.com/support/techsupport.aspx<br>**NOTES**<br>FERS THIS INFORMATION AS A SERVICE TO ITS CUSTOMERS. T<br>BASED UPON CUSTOMERS' REQUIREMENTS. QUECTEL MAKE<br>THE QUALITY OF TH **IL NOTES**<br>
CPFERS THIS INFORMATION AS A SERVICE TO ITS CUSTOMERS. THE INFORMATION<br>
DIS BASED UPON CUSTOMERS' REQUIREMENTS. QUECTEL MAKES EVERY EFFORT<br>
Y WARRANTY AS TO THE INFORMATION ON CONTAINED HEREIN, AND DOES NOT<br>
IL

#### **COPYRIGHT**

THIS INFORMATION CONTAINED HERE IS PROPRIETARY TECHNICAL INFORMATION OF QUECTEL CO., LTD. TRANSMITTABLE, REPRODUCTION, DISSEMINATION AND EDITING OF THIS DOCUMENT AS WELL AS UTILIZATION OF THIS CONTENTS ARE FORBIDDEN WITHOUT PERMISSION. OFFENDERS WILL BE HELD LIABLE FOR PAYMENT OF DAMAGES. ALL RIGHTS ARE RESERVED IN THE EVENT OF A PATENT GRANT OR REGISTRATION OF A UTILITY MODEL OR DESIGN.

*Copyright © Quectel Wireless Solutions Co., Ltd. 2014. All rights reserved.*

<span id="page-2-0"></span>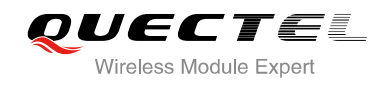

# **About the Document**

# **History**

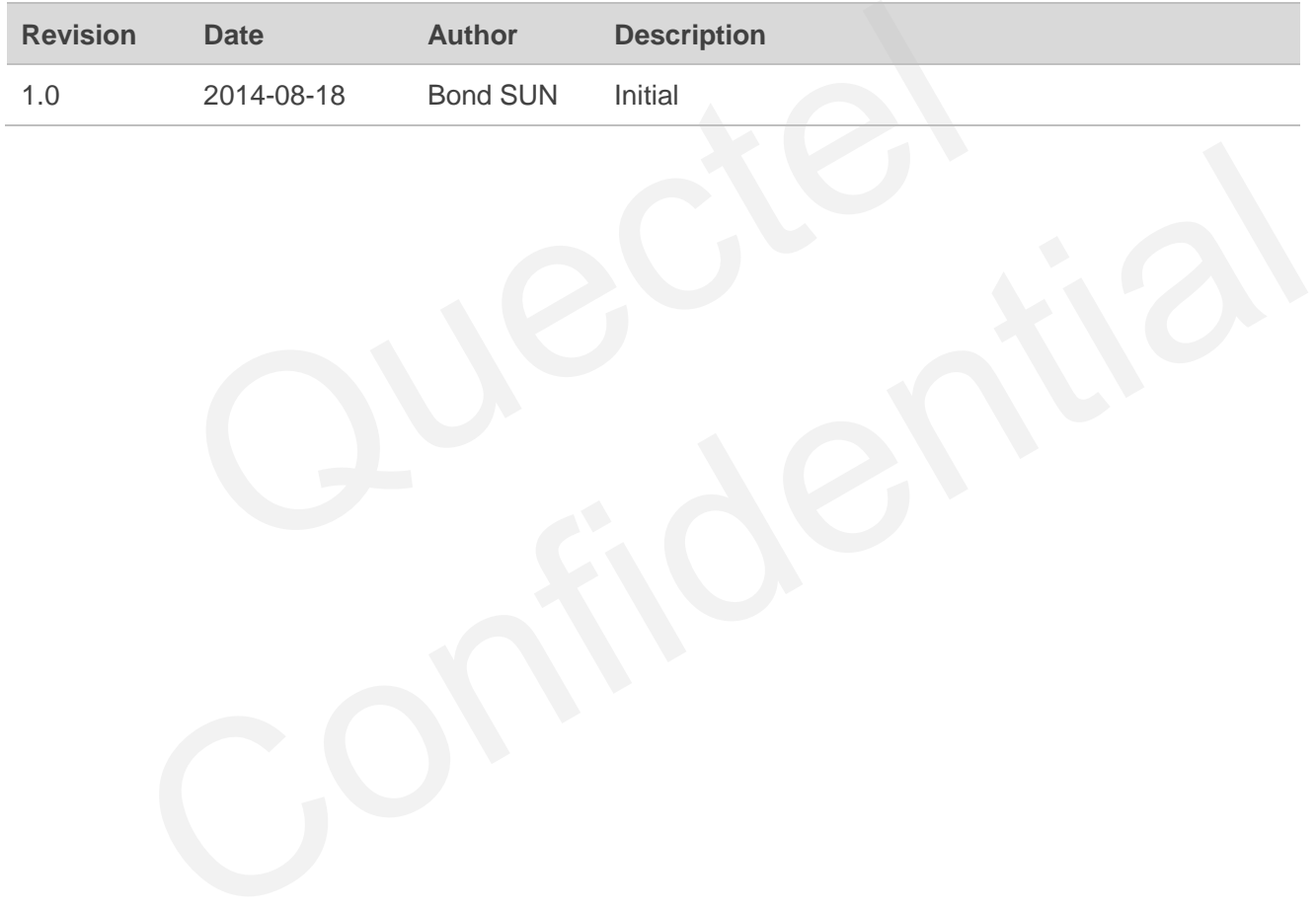

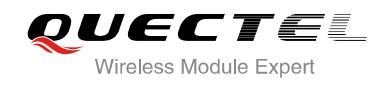

#### <span id="page-3-0"></span>**Contents**

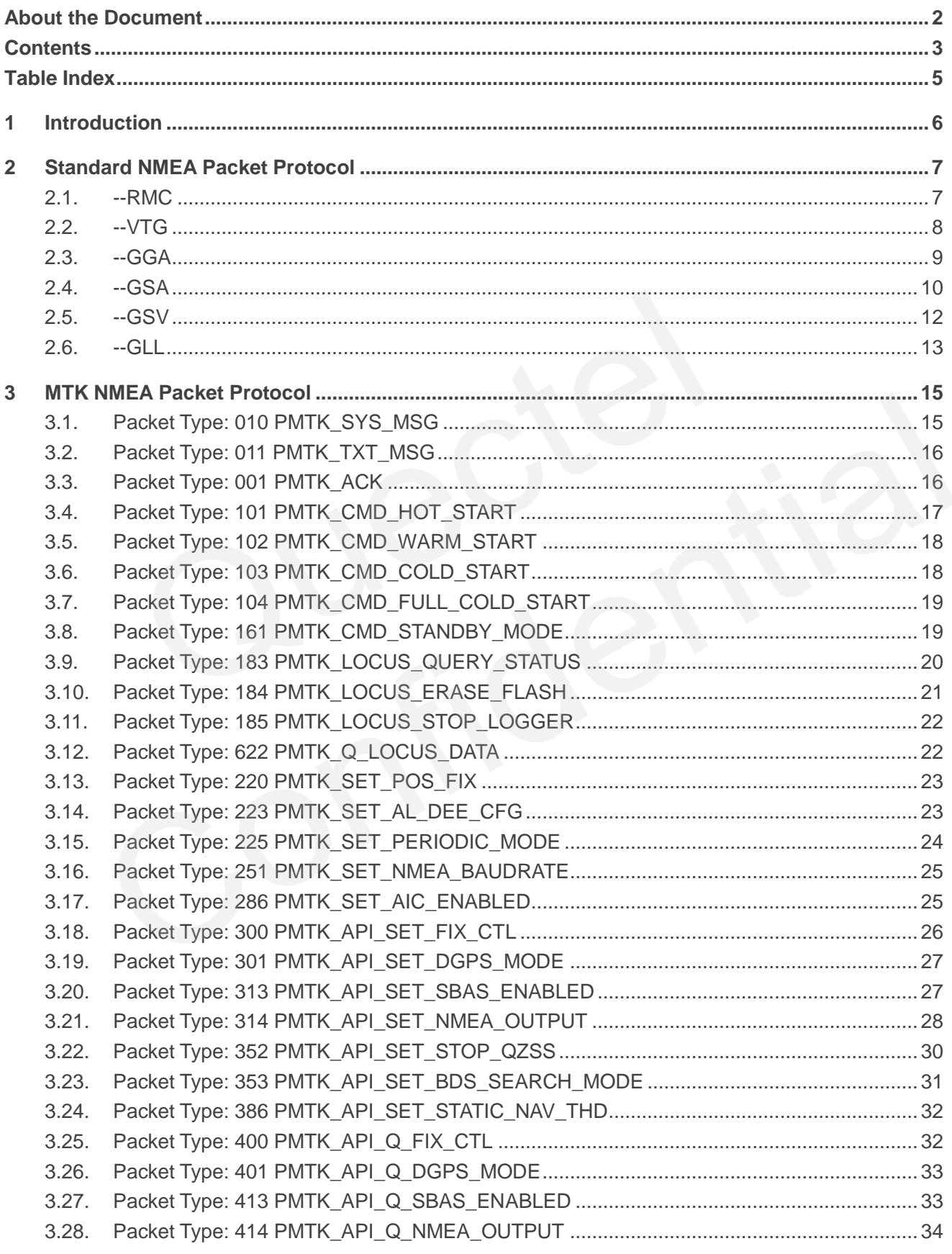

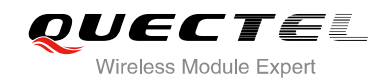

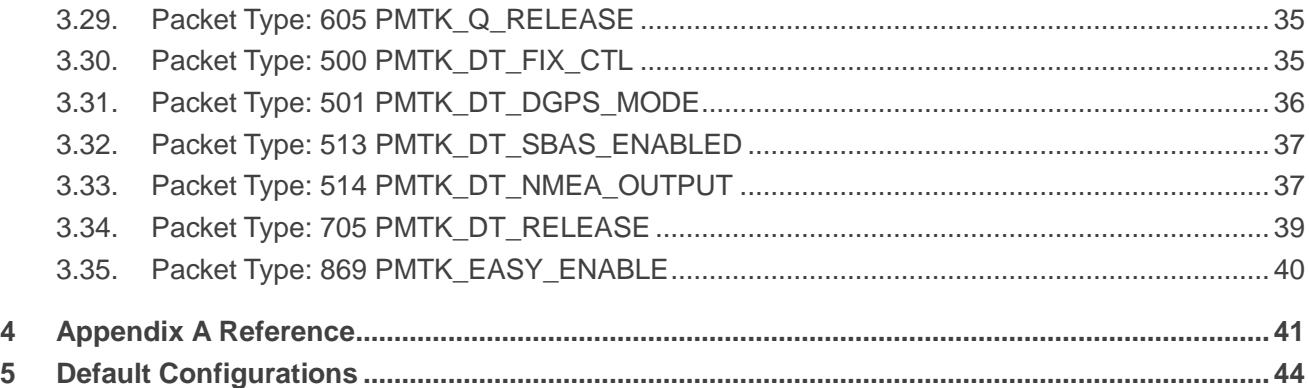

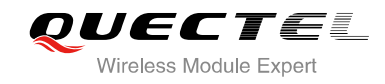

#### <span id="page-5-0"></span>**Table Index**

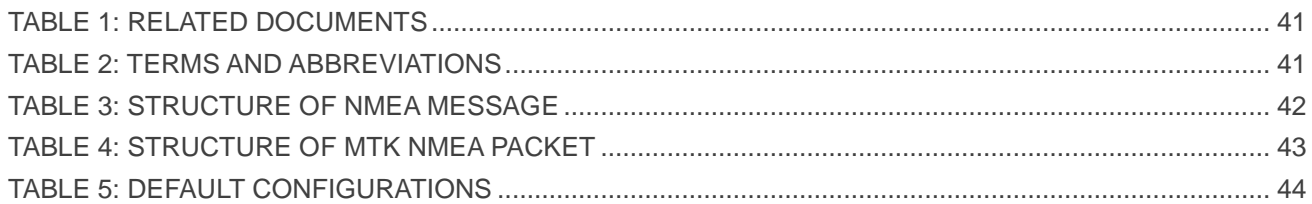

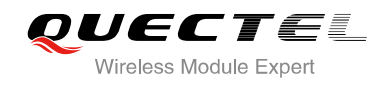

# <span id="page-6-0"></span>**1 Introduction**

L76B module can use both BDS and GPS constellation and features accurate acquisition. The module supports autonomous BDS C/A, SBAS function (including WAAS and EGNOS) and AGPS (EASY function). It can be used in the positioning, navigation and other industries.

This document describes the software aspects of L76B. L76B supports NMEA 0183 standard commands. MTK NMEA extended packet is supported to control and configure L76B module.

CONSIDERATION AND AND AND AND COMPUTE LYON MODULE.

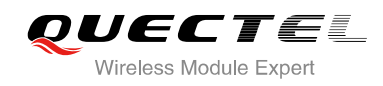

# <span id="page-7-0"></span>**2 Standard NMEA Packet Protocol**

L76B supports NMEA 0183 standard messages. The following table shows the structure of a NMEA 0183 standard message.

## <span id="page-7-1"></span>**2.1. --RMC**

RMC, recommended minimum position data (including position, velocity and time).

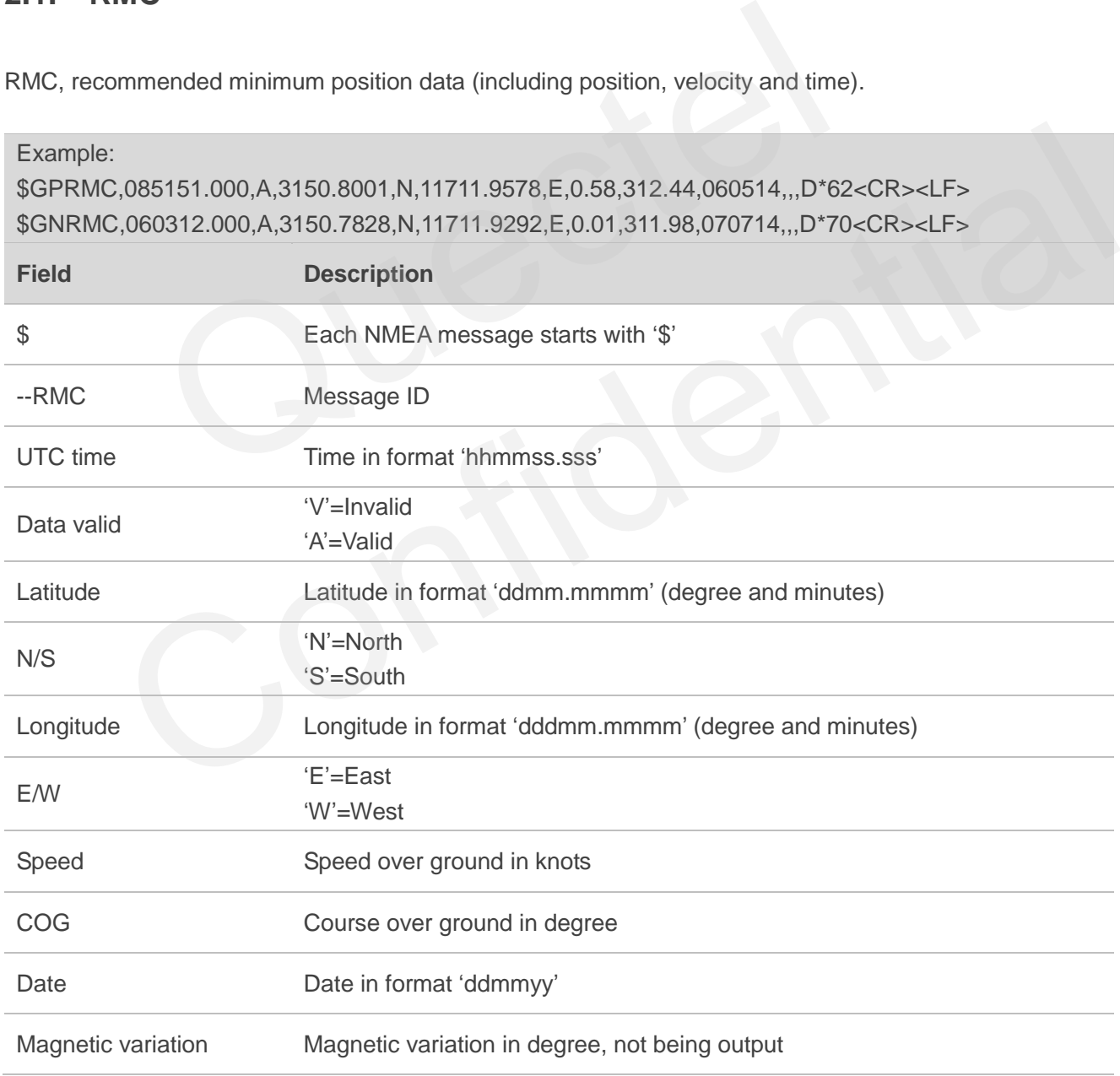

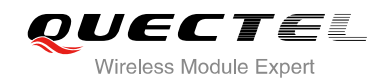

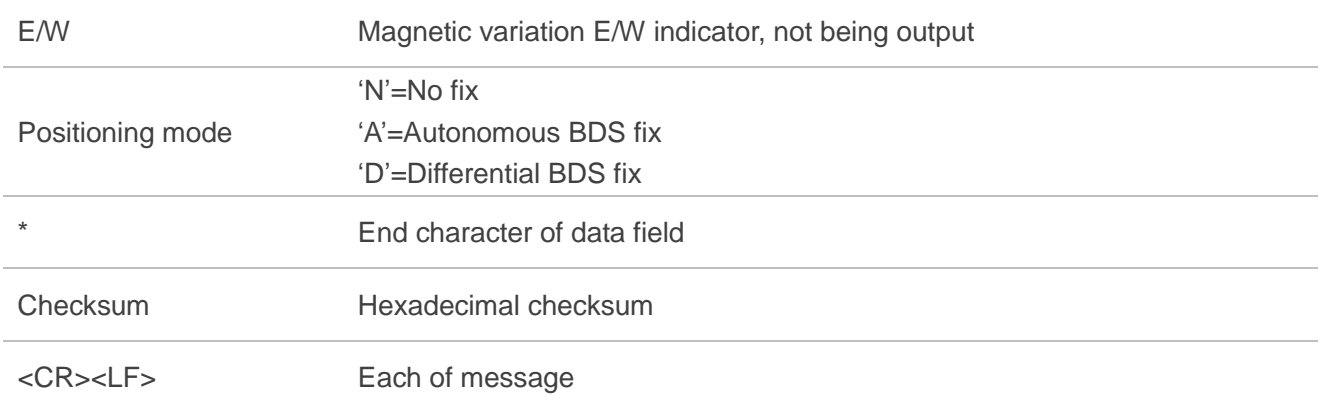

#### **NOTES**

- 1. If the receiver is fixed by GPS only, it will print GPGGA, GPGLL, GPGSA, GPGSV, GPRMC and GPVTG. If the receiver is fixed by GPS only, and also can search QZSS satellite, it will print GPGGA, GPGLL, GPGSA, GPGSV, GPRMC and GPVTG. expectiver is fixed by GPS only, it will print GPGGA, GPGLL, GPGSA, GF<br>the receiver is fixed by GPS only, and also can search QZSS satellite,<br>PGSA, GPGSV, GPRMC and GPVTG.<br>siver is fixed by BDS only, it will print BDGGA, B
- 2. If the receiver is fixed by BDS only, it will print BDGGA, BDGLL, BDGSA, BDGSV, BDRMC and BDVTG.
- 3. If the receiver is fixed by multi-BDS, it will print GNGGA, GNGLL, GPGSA,BDGSA, GPGSV, BDGSV, GNRMC and GNVTG.
- 4. In the state of no satellite positioning, it will print initial state of NMEA, such as GNGGA, GNGLL, GPGSA,BDGSA, GPGSV, BDGSV, GNRMC and GNVTG .

#### <span id="page-8-0"></span>**2.2. --VTG**

VTG, track made good and ground speed.

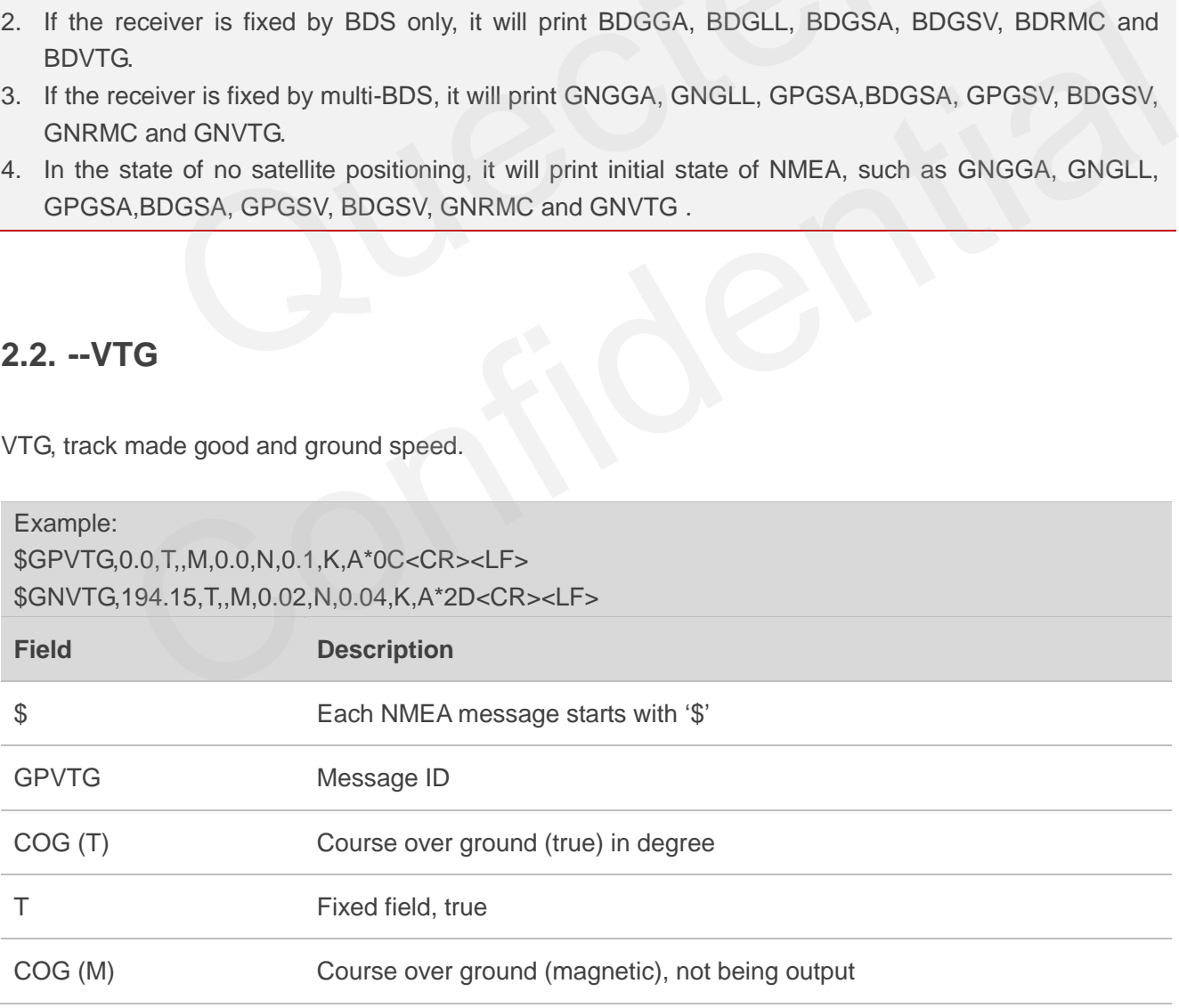

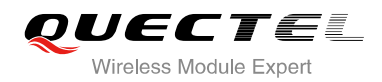

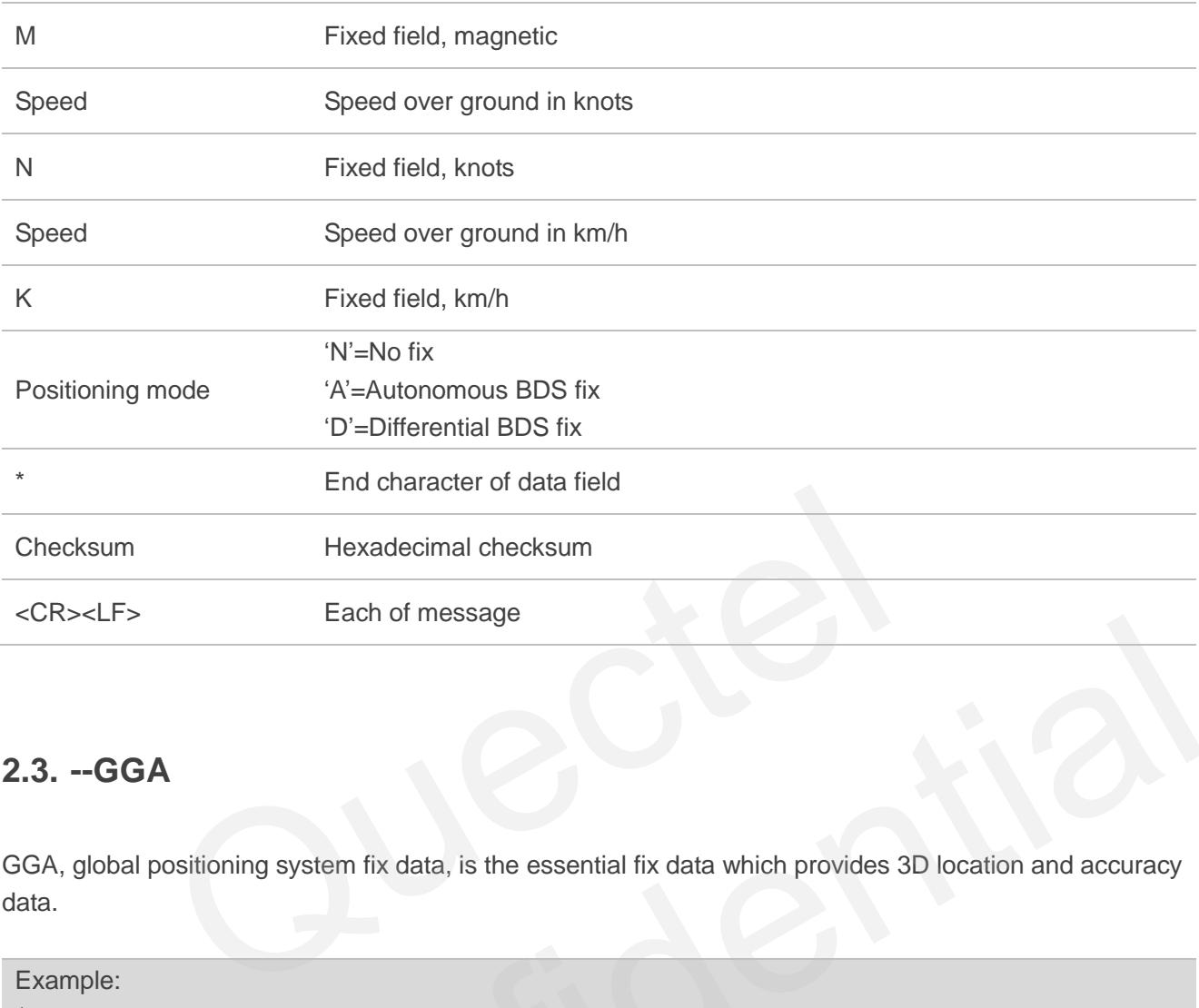

#### <span id="page-9-0"></span>**2.3. --GGA**

GGA, global positioning system fix data, is the essential fix data which provides 3D location and accuracy data.

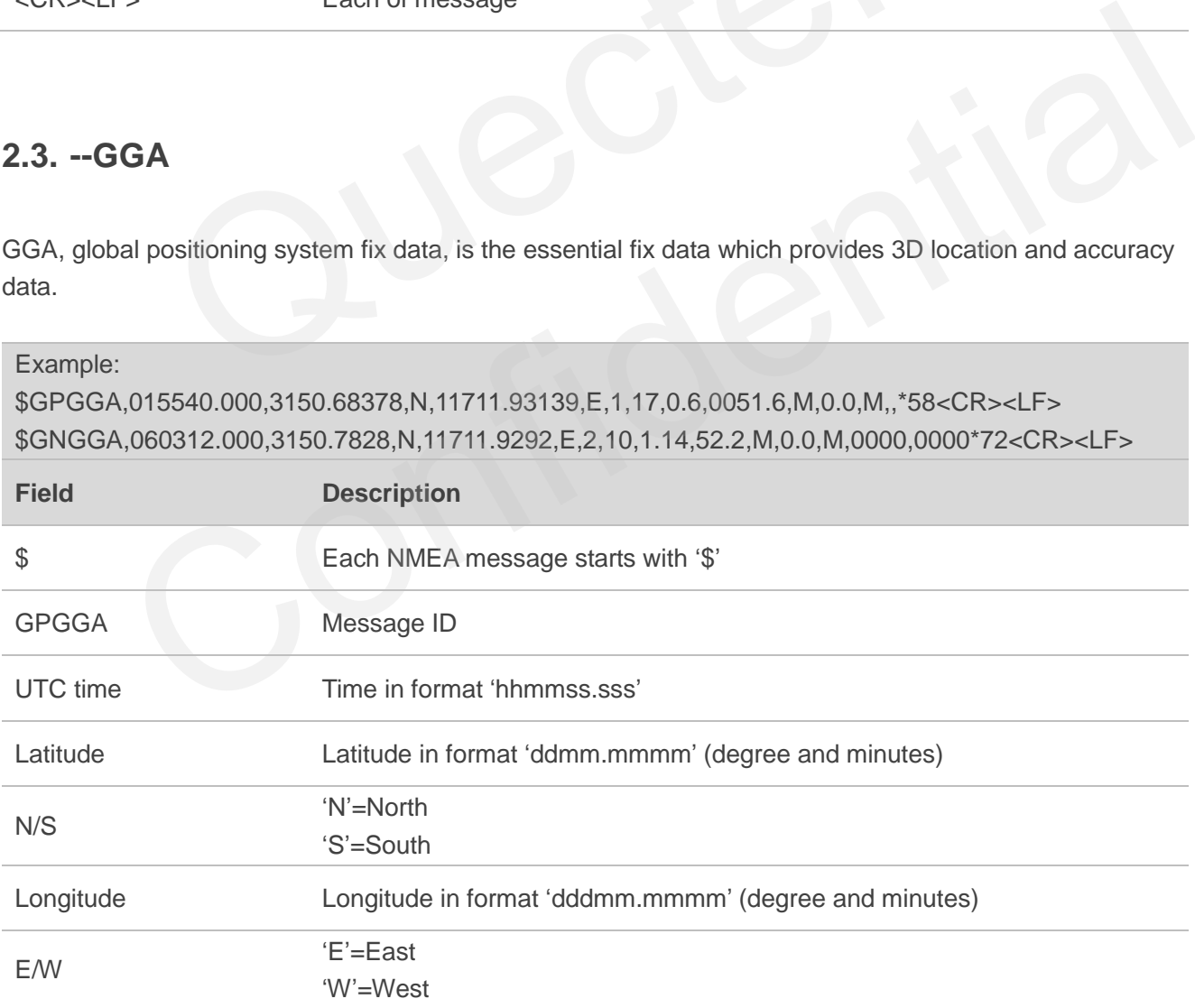

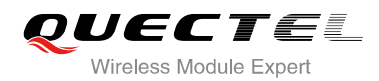

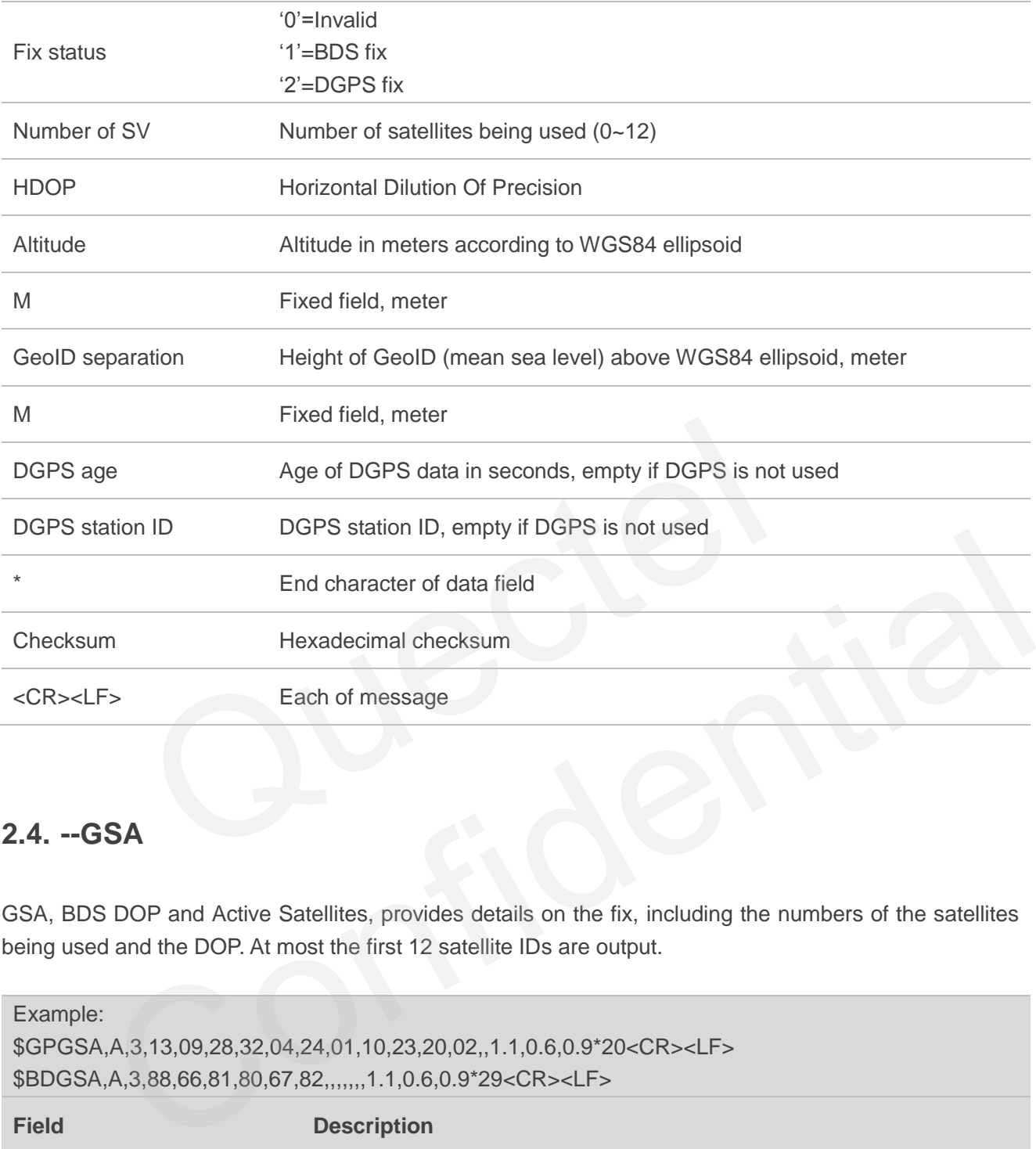

#### <span id="page-10-0"></span>**2.4. --GSA**

GSA, BDS DOP and Active Satellites, provides details on the fix, including the numbers of the satellites being used and the DOP. At most the first 12 satellite IDs are output.

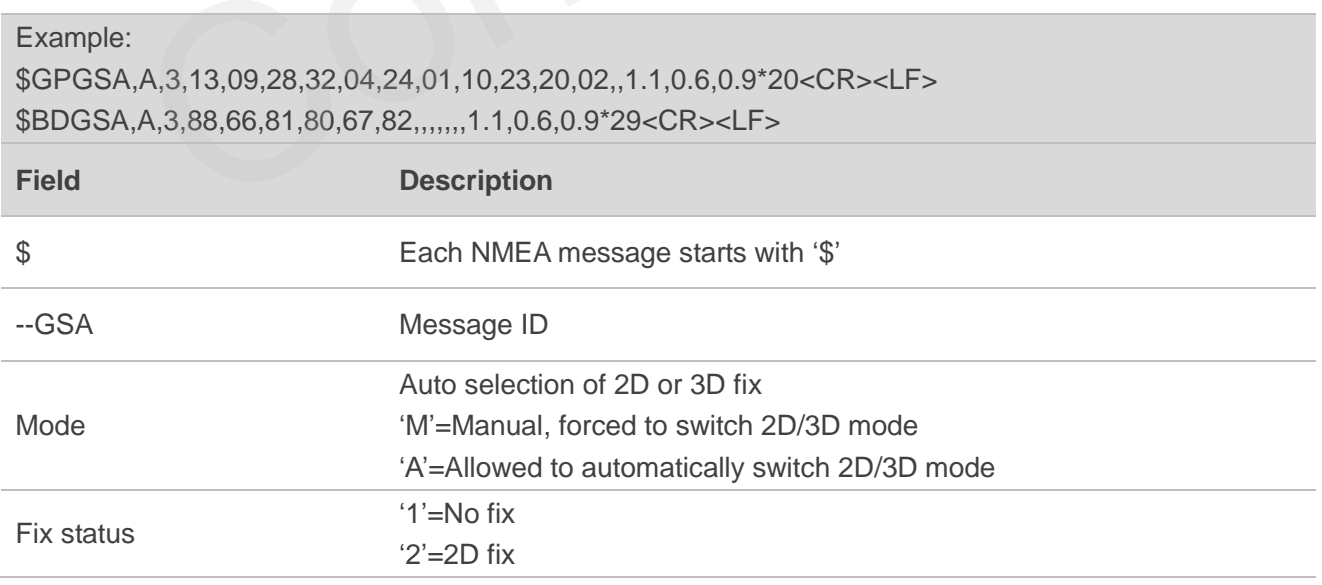

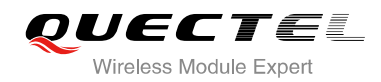

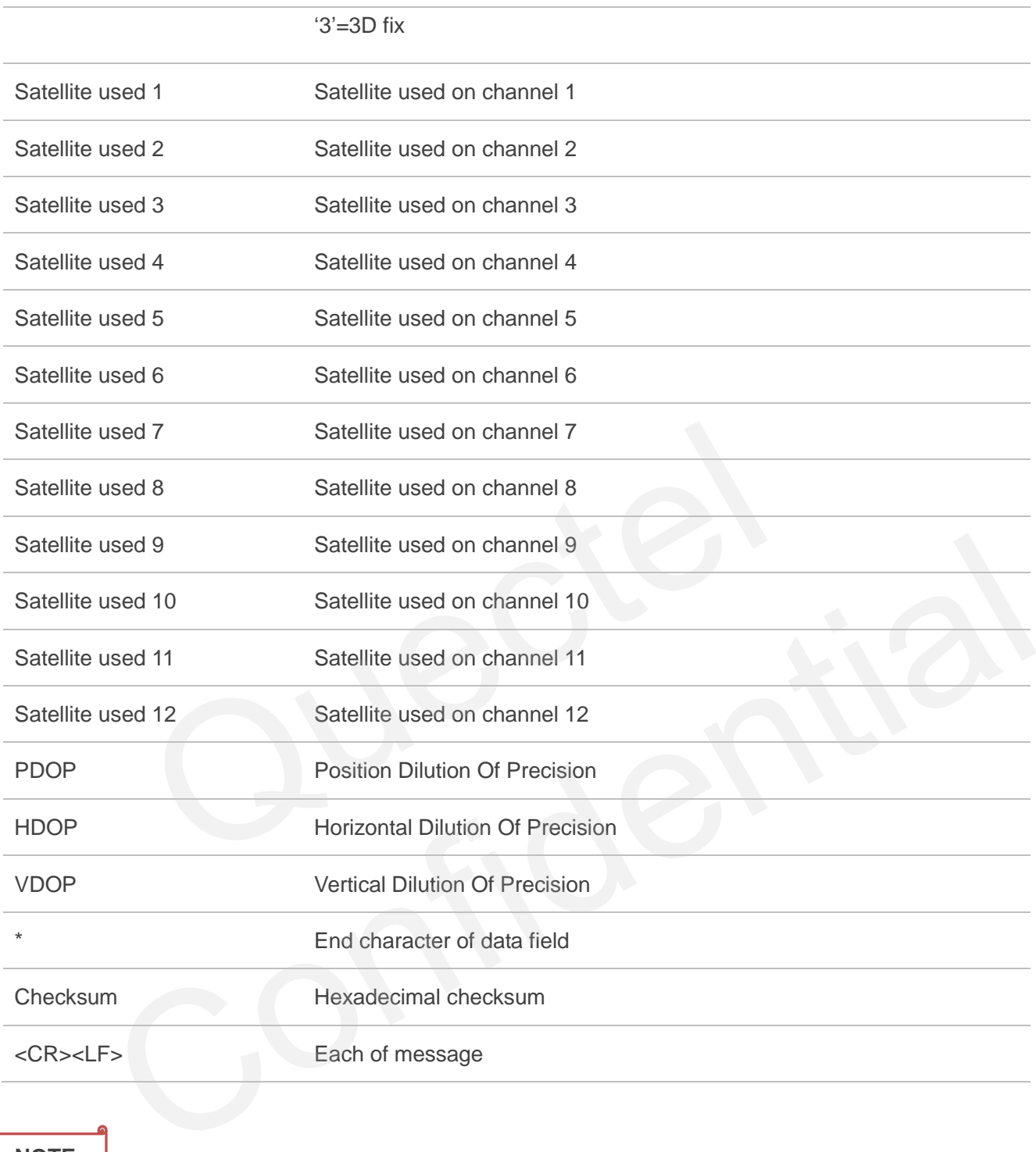

#### **NOTE**

If the receiver is fixed by multi-BDS, it will print two GSA sentences. One is for GPS satellite, the other is for BDS satellite. For the details, please see the Notes of Chapter 2.1 on page 8.

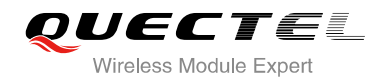

#### <span id="page-12-0"></span>**2.5. --GSV**

GSV, BDS Satellites in View. One GSV sentence can only provide data for at most 4 satellites, so several sentences might be required for the full information. Since GSV includes satellites that are not used as part of the solution, GSV sentence contains more satellites than GGA does.

#### Example:

\$GPGSV,3,1,12,14,64,079,36,31,57,313,43,42,45,141,40,25,41,045,42\*70<CR><LF> \$GPGSV,3,2,12,32,38,300,21,22,33,185,20,29,21,108,31,193,15,172,21\*44<CR><LF> \$GPGSV,3,3,12,16,08,210,16,12,06,037,38,20,04,322,23,18,02,162,25\*76<CR><LF> \$BDGSV,4,1,13,07,66,349,42,09,59,220,,10,53,294,19,03,52,193,\*6A<CR><LF> \$BDGSV,4,2,13,01,47,140,38,06,39,184,20,02,36,236,,04,31,119,\*6C<CR><LF> \$BDGSV,4,3,13,12,18,116,29,05,18,252,,14,11,163,,08,10,166,15\*6E<CR><LF> \$BDGSV,4,4,13,11,04,163,19\*52<CR><LF>

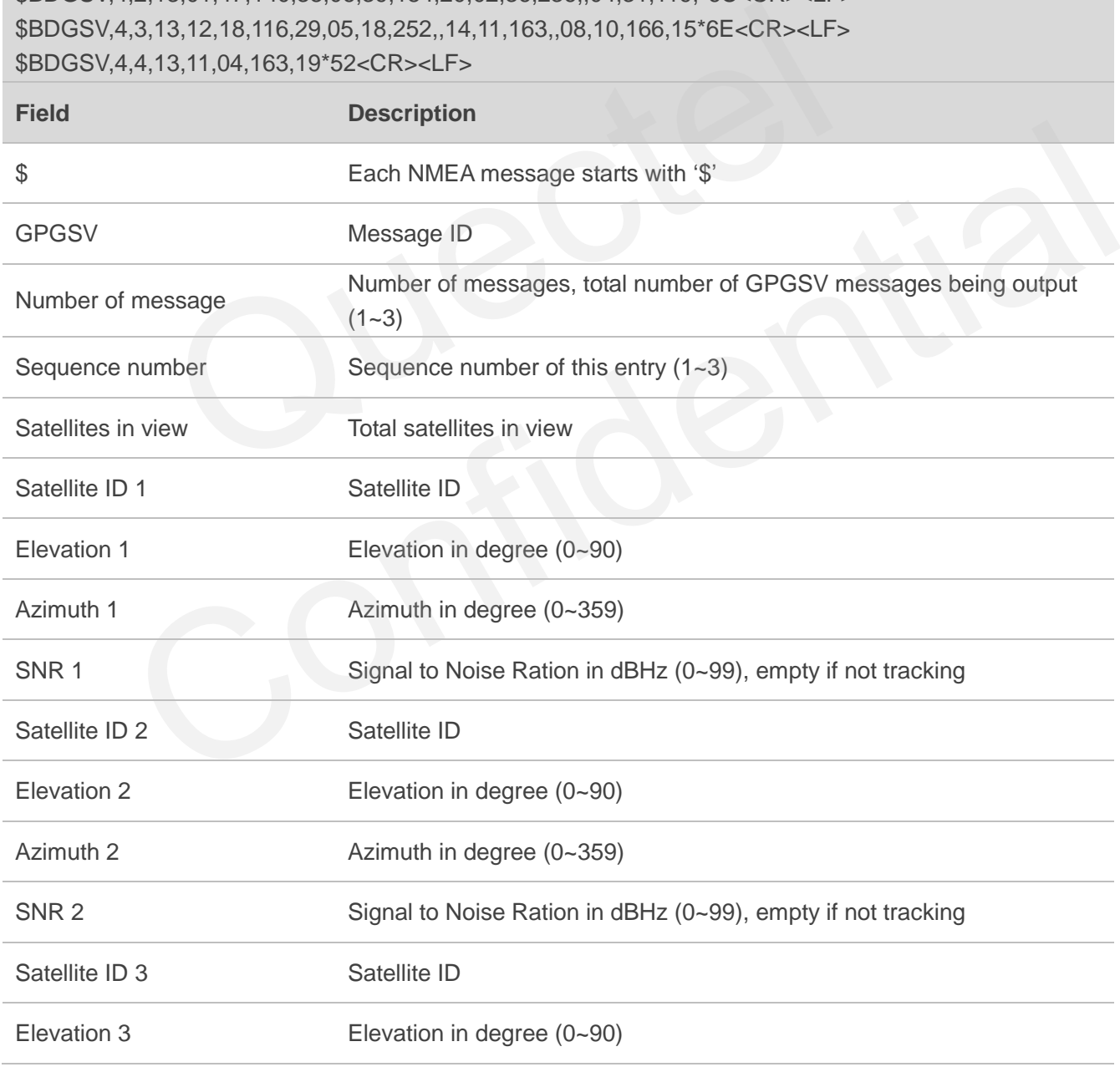

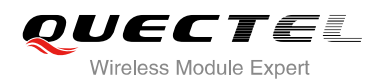

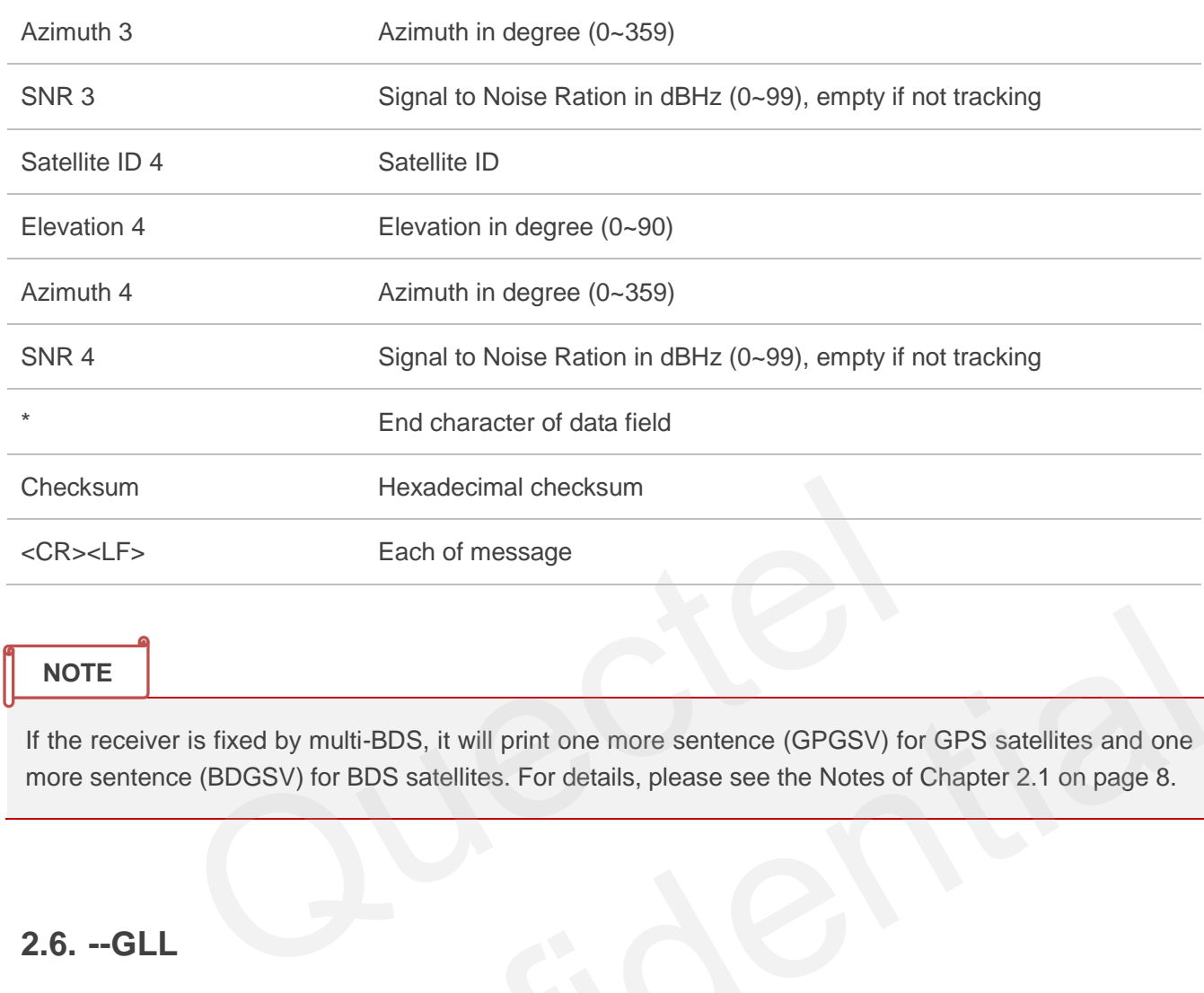

#### **NOTE**

If the receiver is fixed by multi-BDS, it will print one more sentence (GPGSV) for GPS satellites and one more sentence (BDGSV) for BDS satellites. For details, please see the Notes of Chapter 2.1 on page 8.

#### <span id="page-13-0"></span>**2.6. --GLL**

GLL, geographic latitude and longitude, contains position information, time of position fix and status.

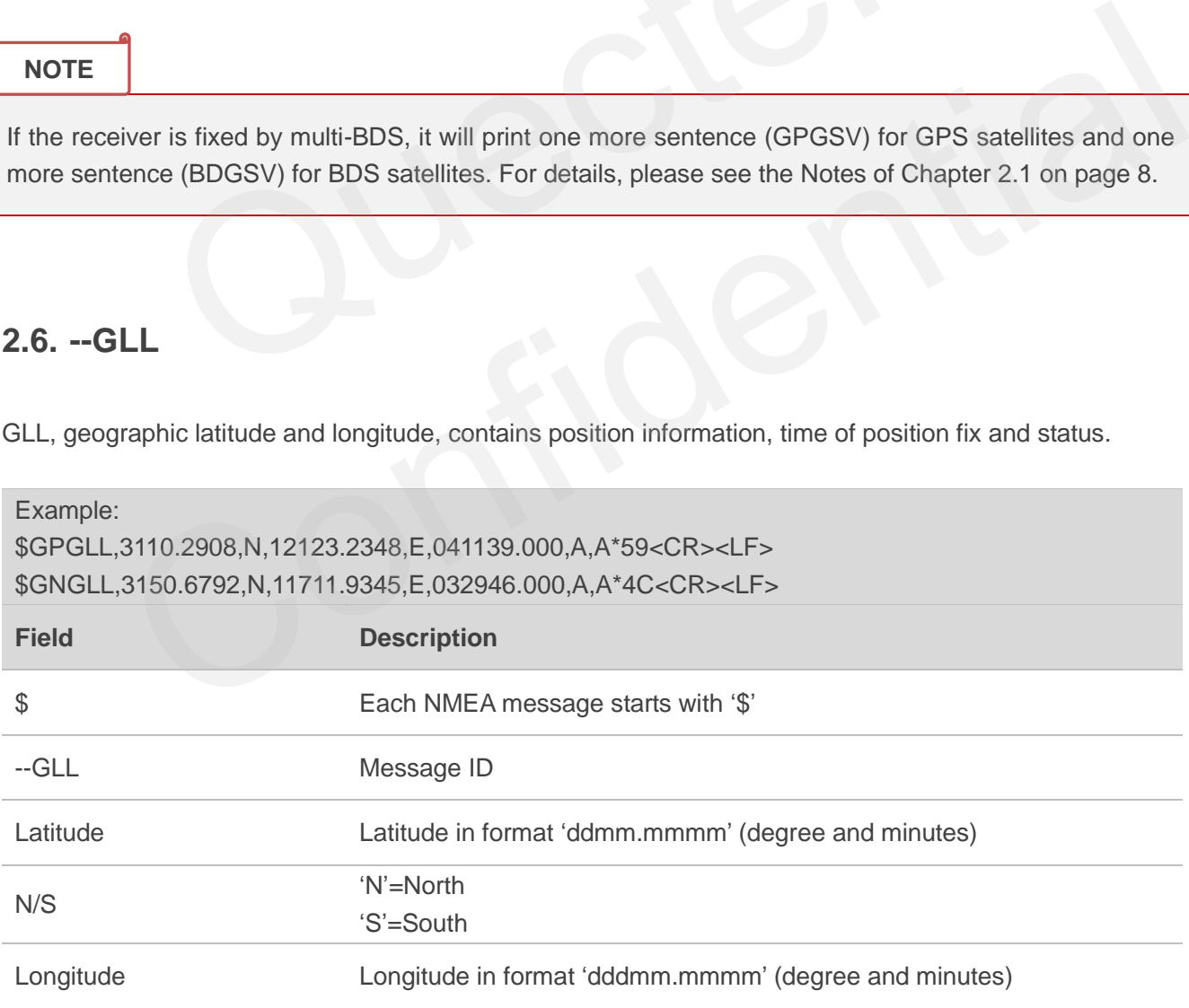

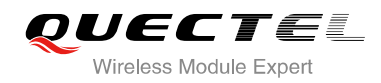

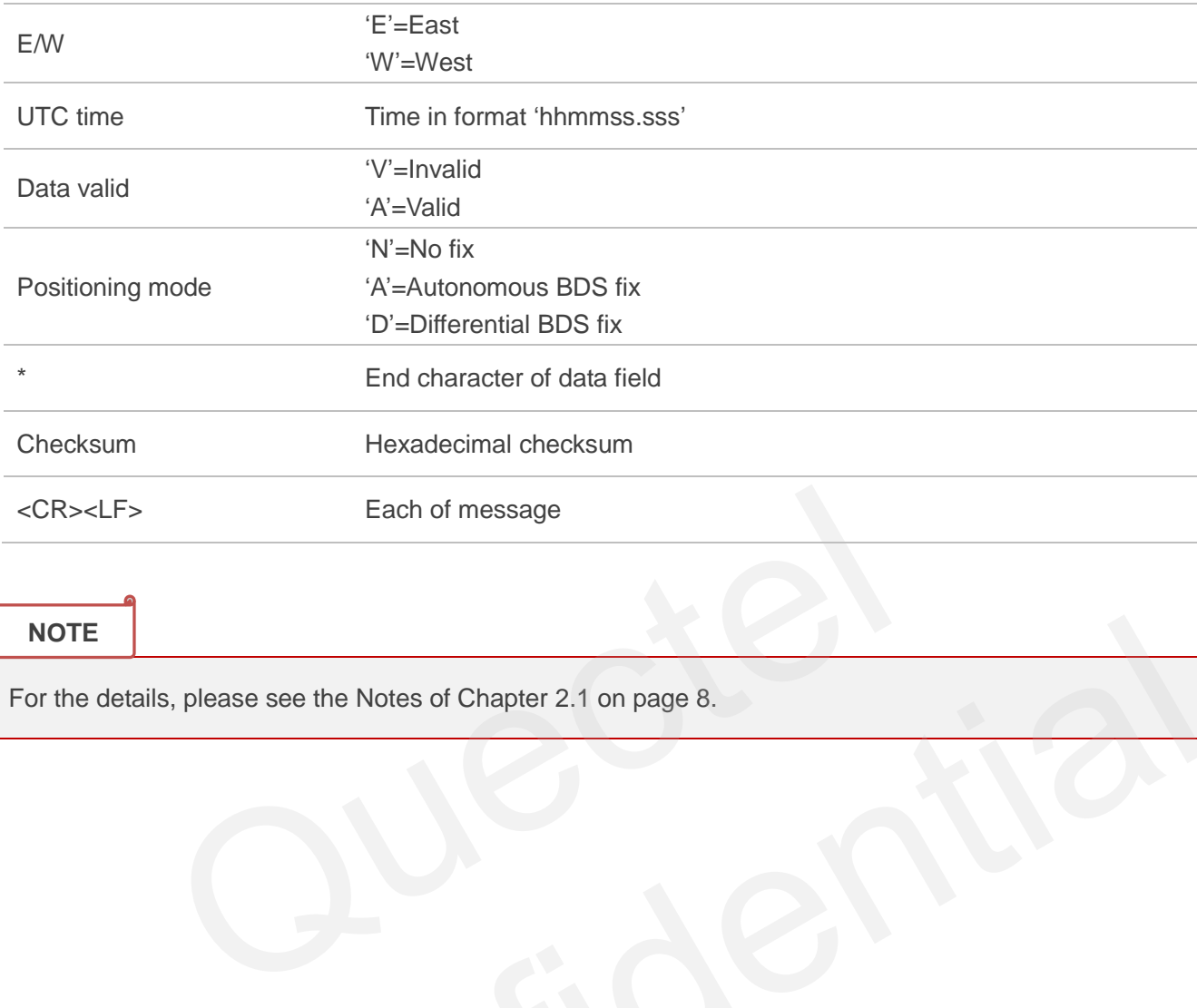

#### **NOTE**

For the details, please see the Notes of Chapter 2.1 on page 8. talis, please see the Notes of Chapter 2.1 on page 8.<br>
Confidence of Chapter 2.1 on page 8.<br>
Confidence of Chapter 2.1 on page 8.<br>
Confidence of Chapter 2.1 on page 8.<br>
Confidence of Chapter 2.1 on page 8.

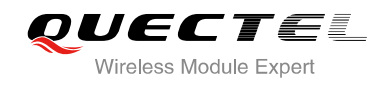

# <span id="page-15-0"></span>**3 MTK NMEA Packet Protocol**

This chapter introduces the MTK NMEA packet protocol, which is a set of extension messages of the standard NMEA packet protocol. These messages are used to control and configure L76B module. The following table shows the structure of a MTK NMEA packet.

#### **3.1. Packet Type: 010 PMTK\_SYS\_MSG**

This message is used to automatically output system messages by the module.

<span id="page-15-1"></span>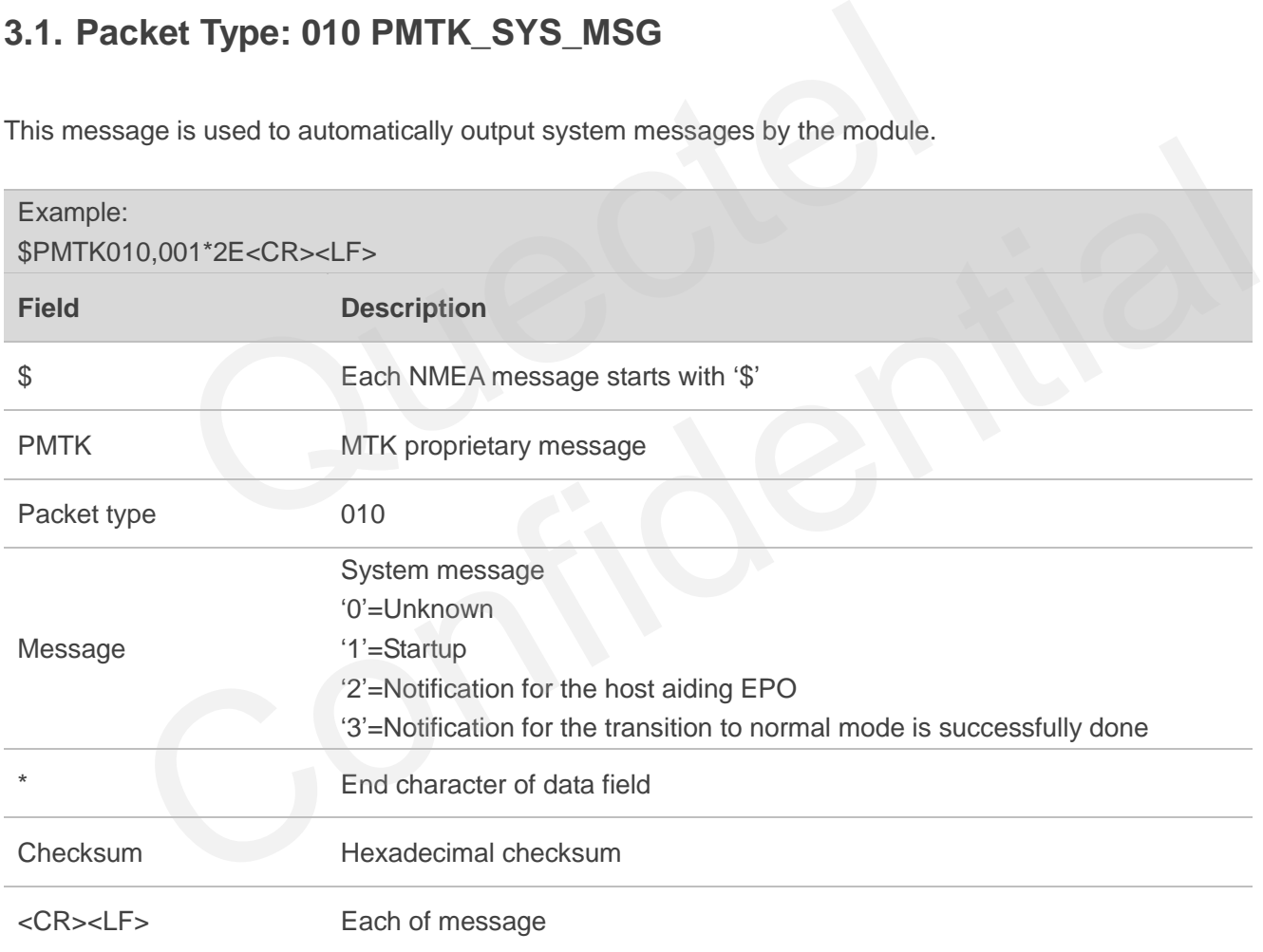

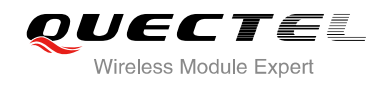

## <span id="page-16-0"></span>**3.2. Packet Type: 011 PMTK\_TXT\_MSG**

This message is used to automatically output system messages by the module.

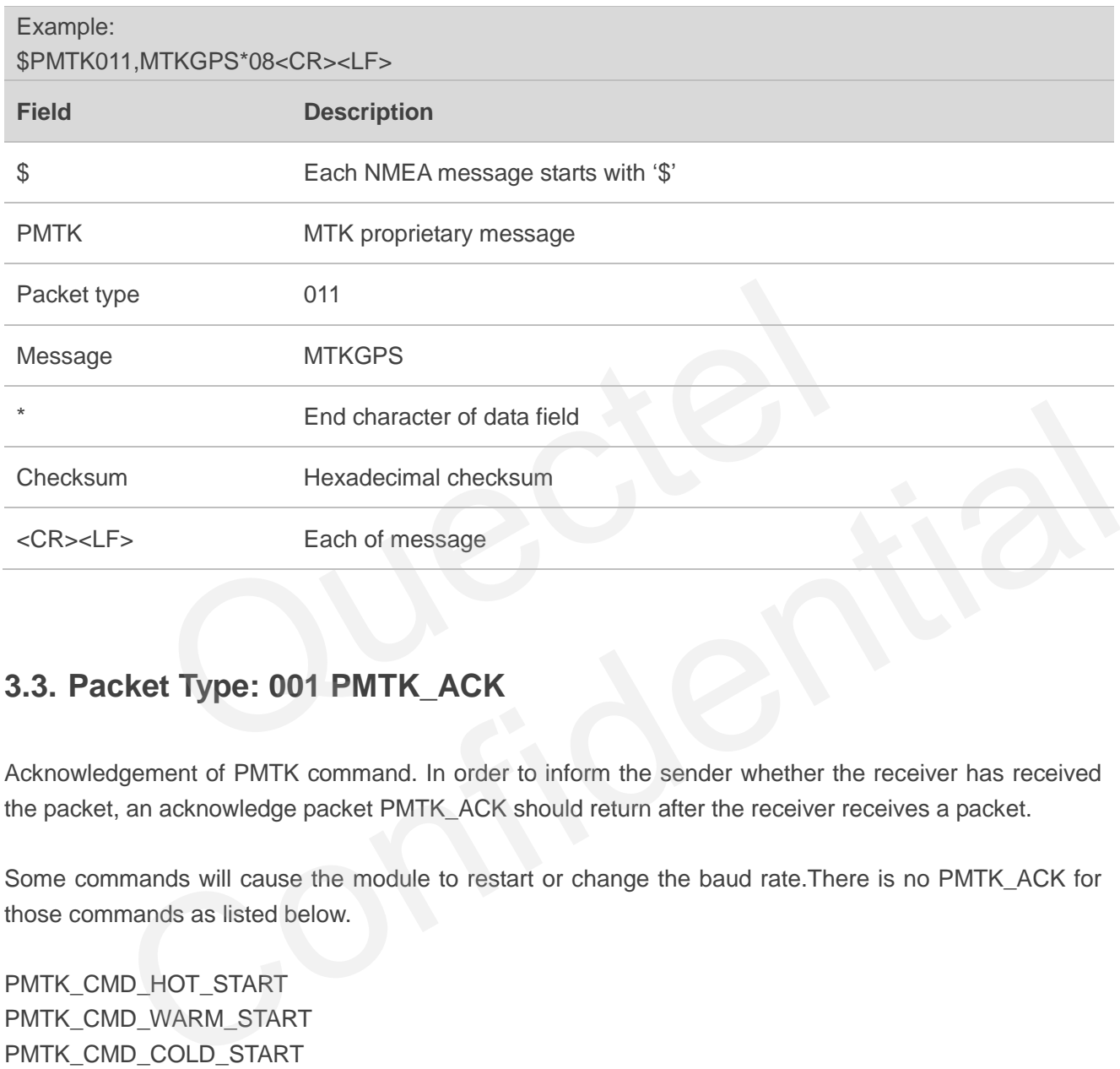

## <span id="page-16-1"></span>**3.3. Packet Type: 001 PMTK\_ACK**

Acknowledgement of PMTK command. In order to inform the sender whether the receiver has received the packet, an acknowledge packet PMTK\_ACK should return after the receiver receives a packet.

Some commands will cause the module to restart or change the baud rate.There is no PMTK\_ACK for those commands as listed below.

PMTK\_CMD\_HOT\_START PMTK\_CMD\_WARM\_START PMTK\_CMD\_COLD\_START PMTK\_CMD\_FULL\_COLD\_START PMTK\_SET\_NMEA\_BAUDRATE

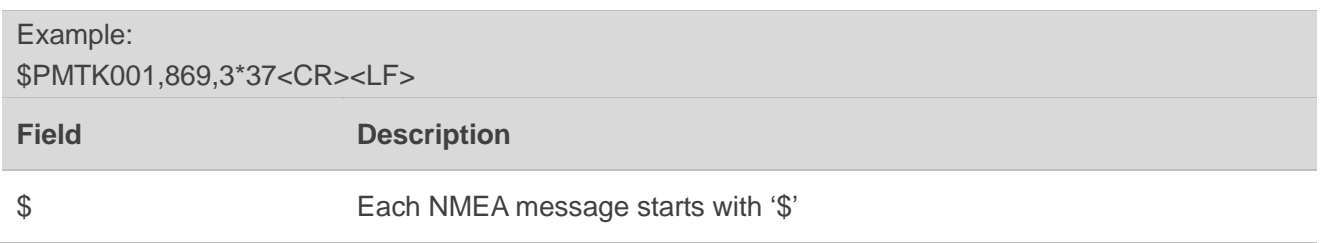

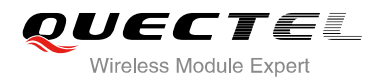

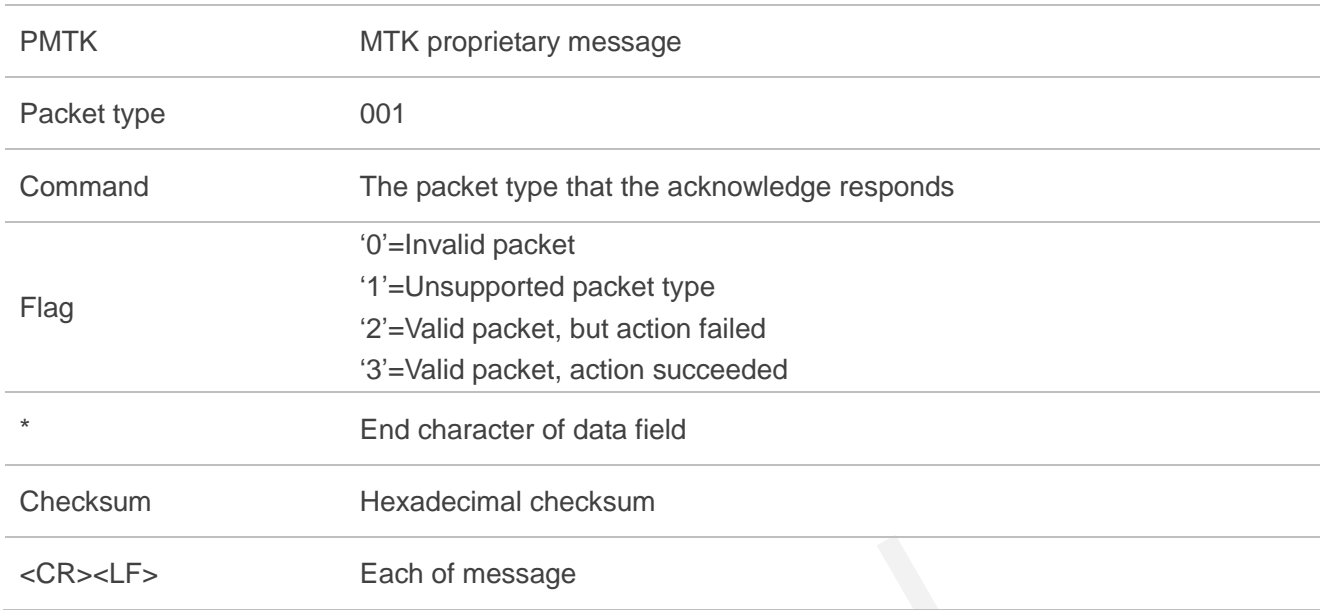

#### <span id="page-17-0"></span>**3.4. Packet Type: 101 PMTK\_CMD\_HOT\_START**

This message is used to hot start the module (use all available data in the NV store). Normally hot start means the module was powered down less than 3 hours (RTC must be alive) and its ephemeris is still valid. As there is no need for downloading ephemeris, it's the fastest startup method.

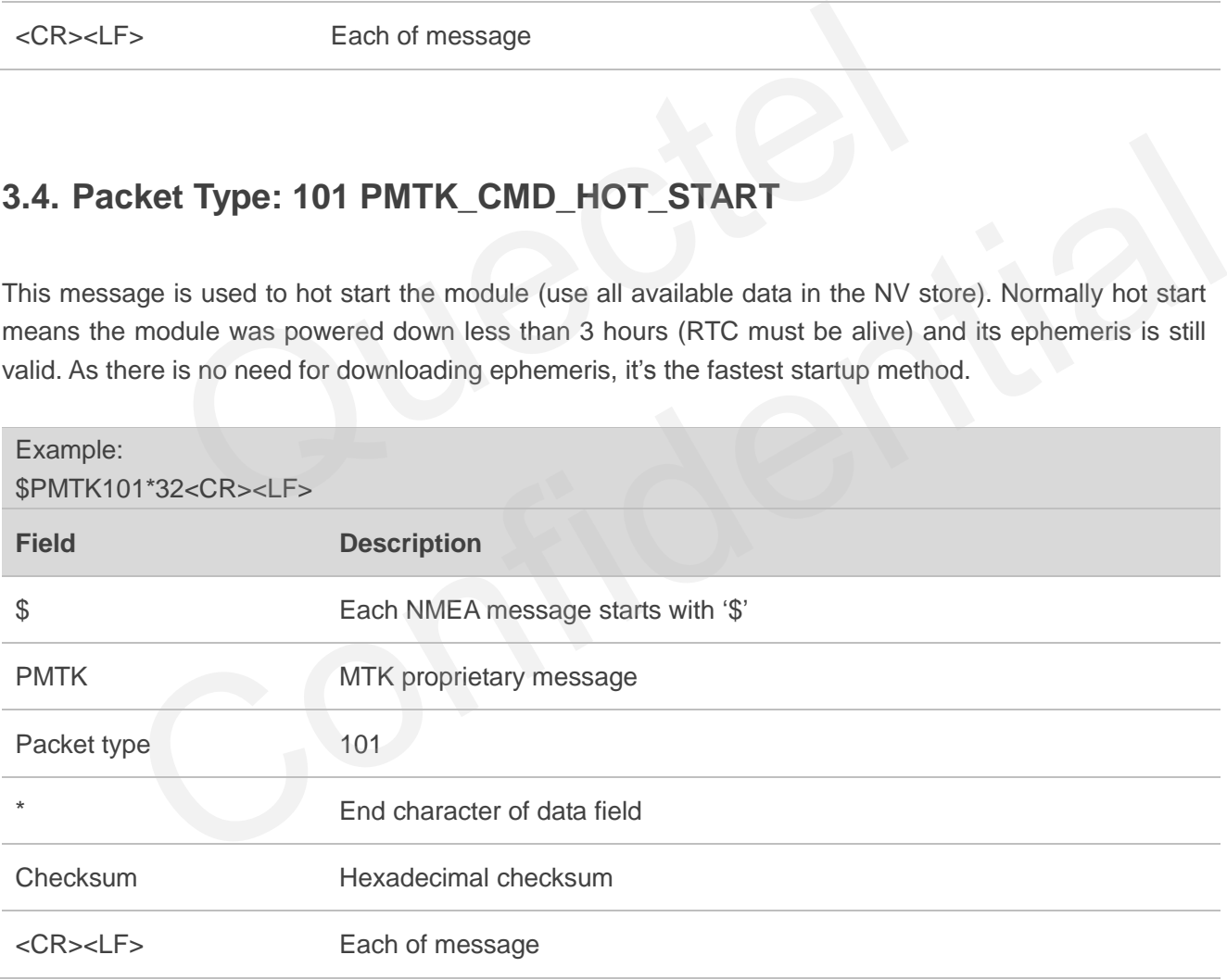

#### <span id="page-18-0"></span>**3.5. Packet Type: 102 PMTK\_CMD\_WARM\_START**

This message is used to warm start the module. Warm start means the module has approximate information of time, position and coarse data on satellite positions. But it needs to download ephemeris until it can get a fix. Using this message will force the BDS warm restarted without using the ephemeris data in NV.

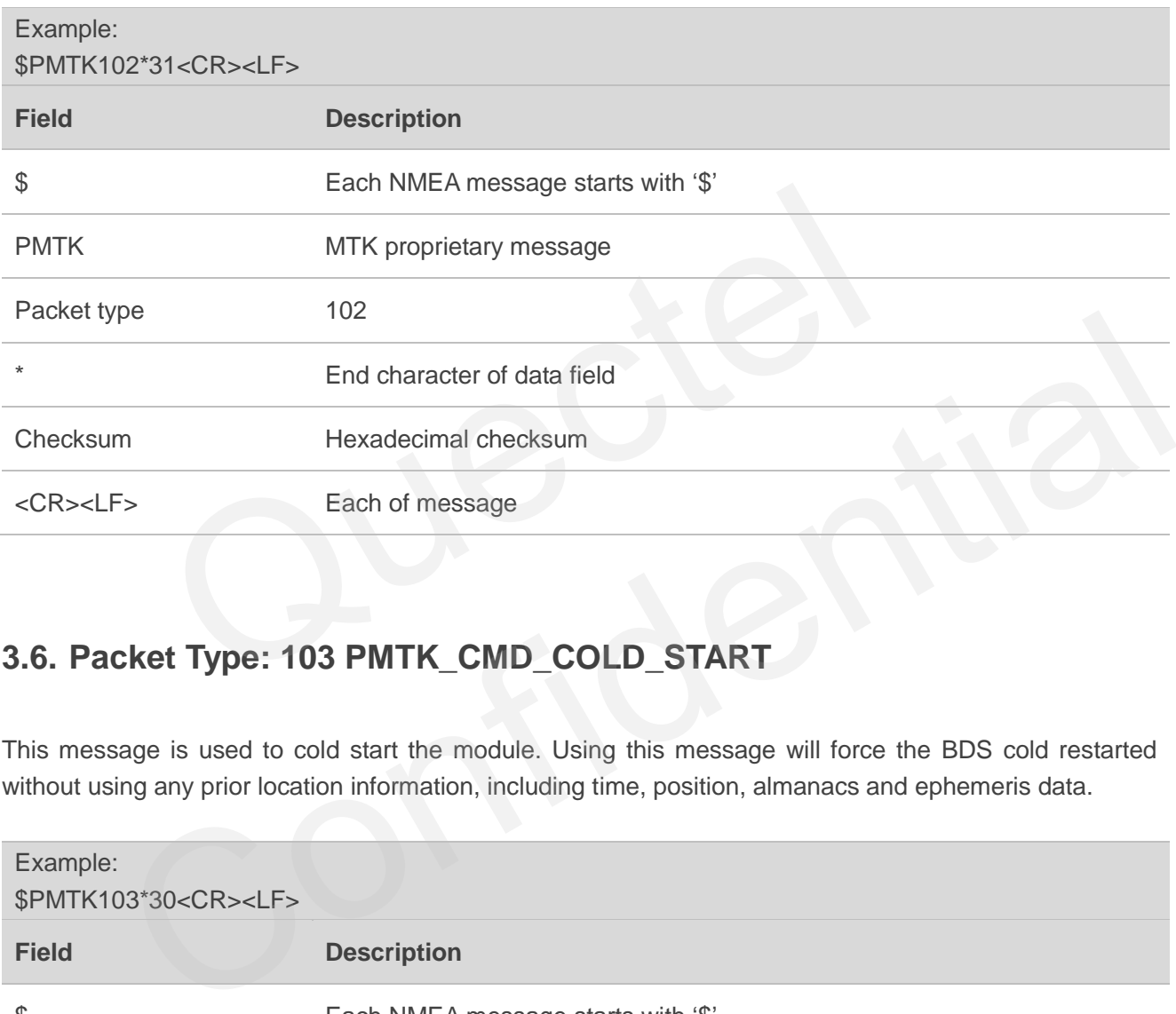

# <span id="page-18-1"></span>**3.6. Packet Type: 103 PMTK\_CMD\_COLD\_START**

This message is used to cold start the module. Using this message will force the BDS cold restarted without using any prior location information, including time, position, almanacs and ephemeris data.

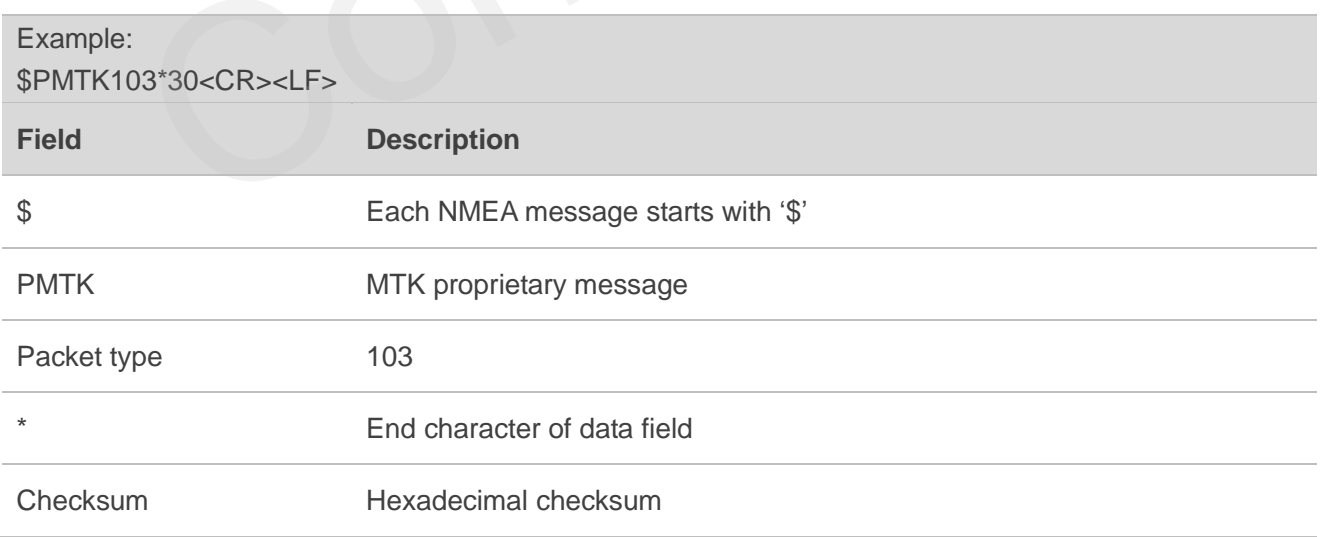

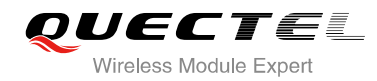

<CR><LF> Each of message

#### <span id="page-19-0"></span>**3.7. Packet Type: 104 PMTK\_CMD\_FULL\_COLD\_START**

This message is essentially a cold restart, but additionally clear system and user configurations at re-start. That is, reset the module to the factory status. Full cold start means the module has no information on last location. It needs to search the full time and frequency space, and also all possible satellite numbers before it can get a fix.

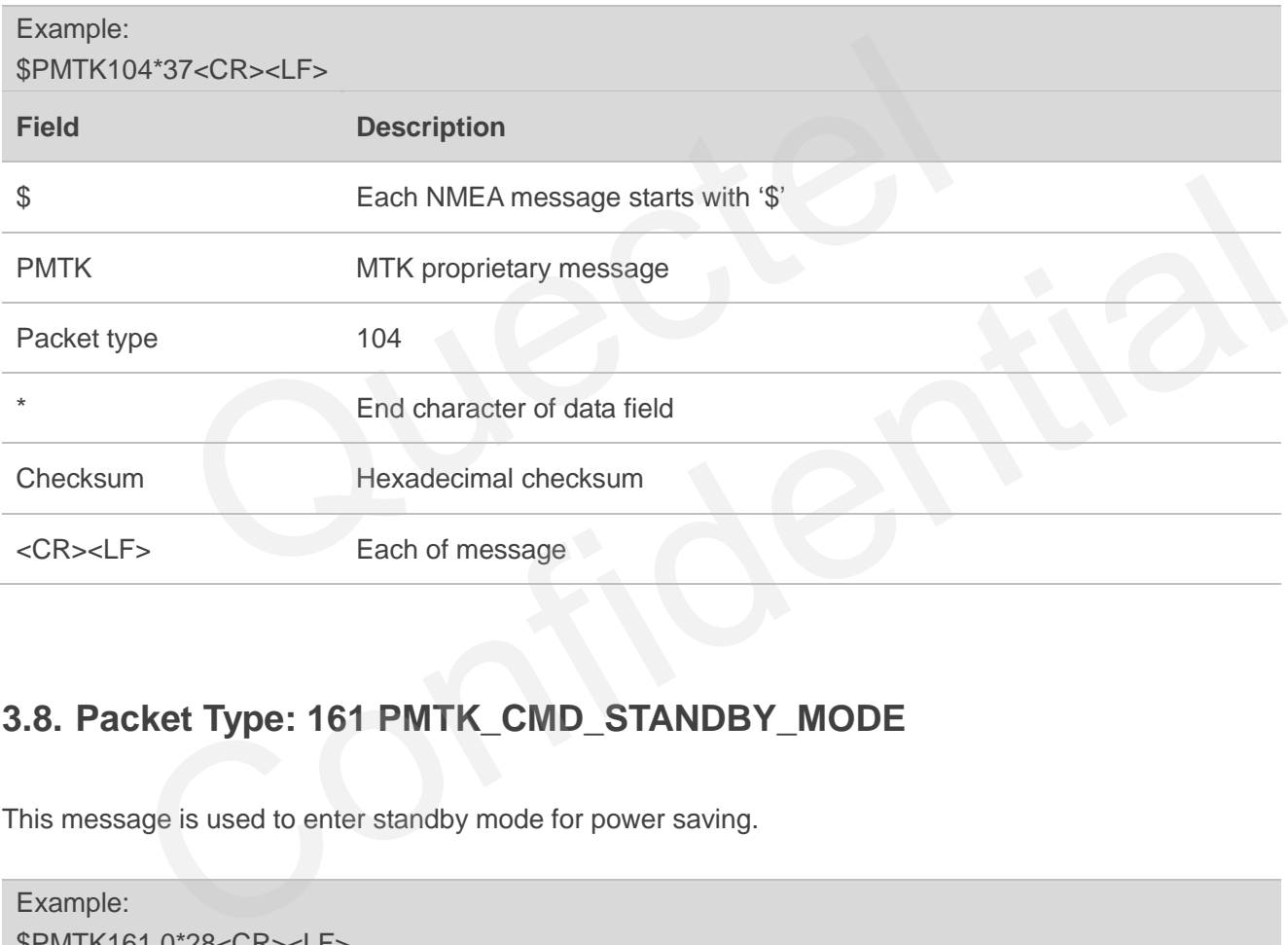

## <span id="page-19-1"></span>**3.8. Packet Type: 161 PMTK\_CMD\_STANDBY\_MODE**

This message is used to enter standby mode for power saving.

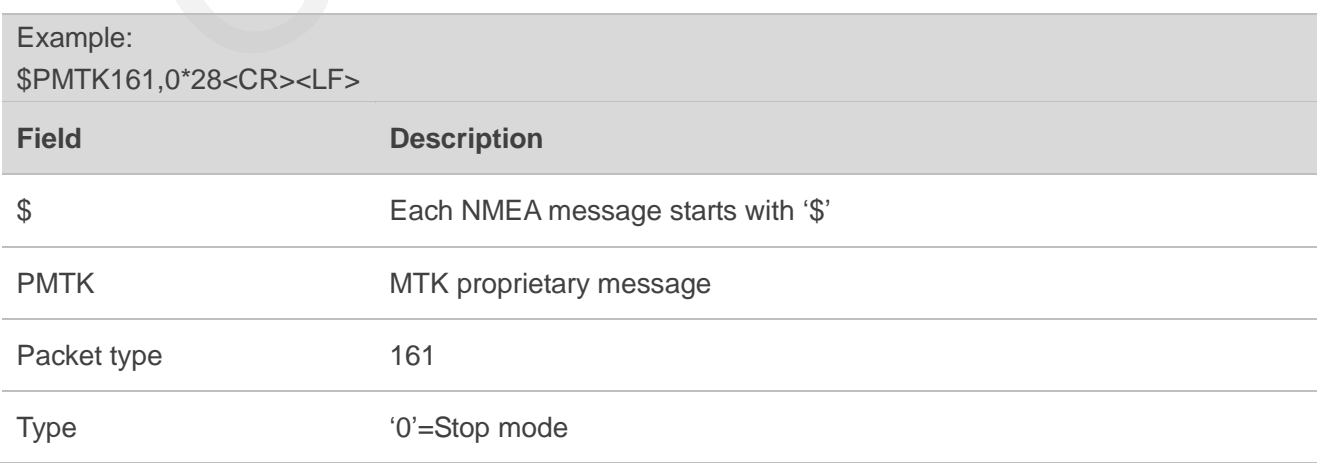

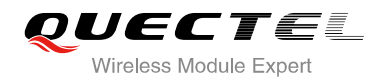

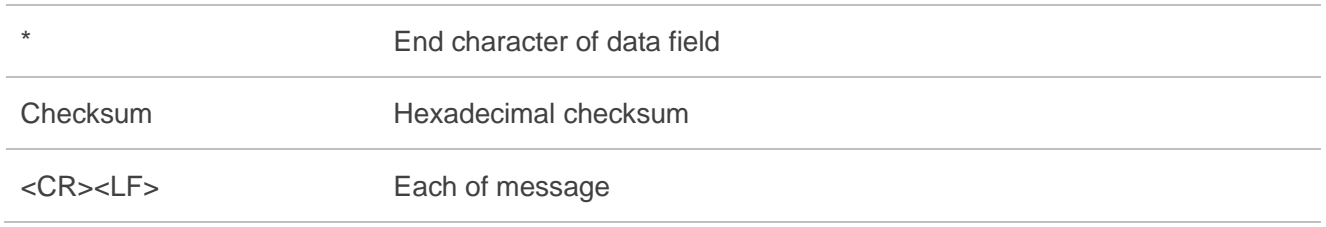

# <span id="page-20-0"></span>**3.9. Packet Type: 183 PMTK\_LOCUS\_QUERY\_STATUS**

This message is used to query LOCUS logging status.

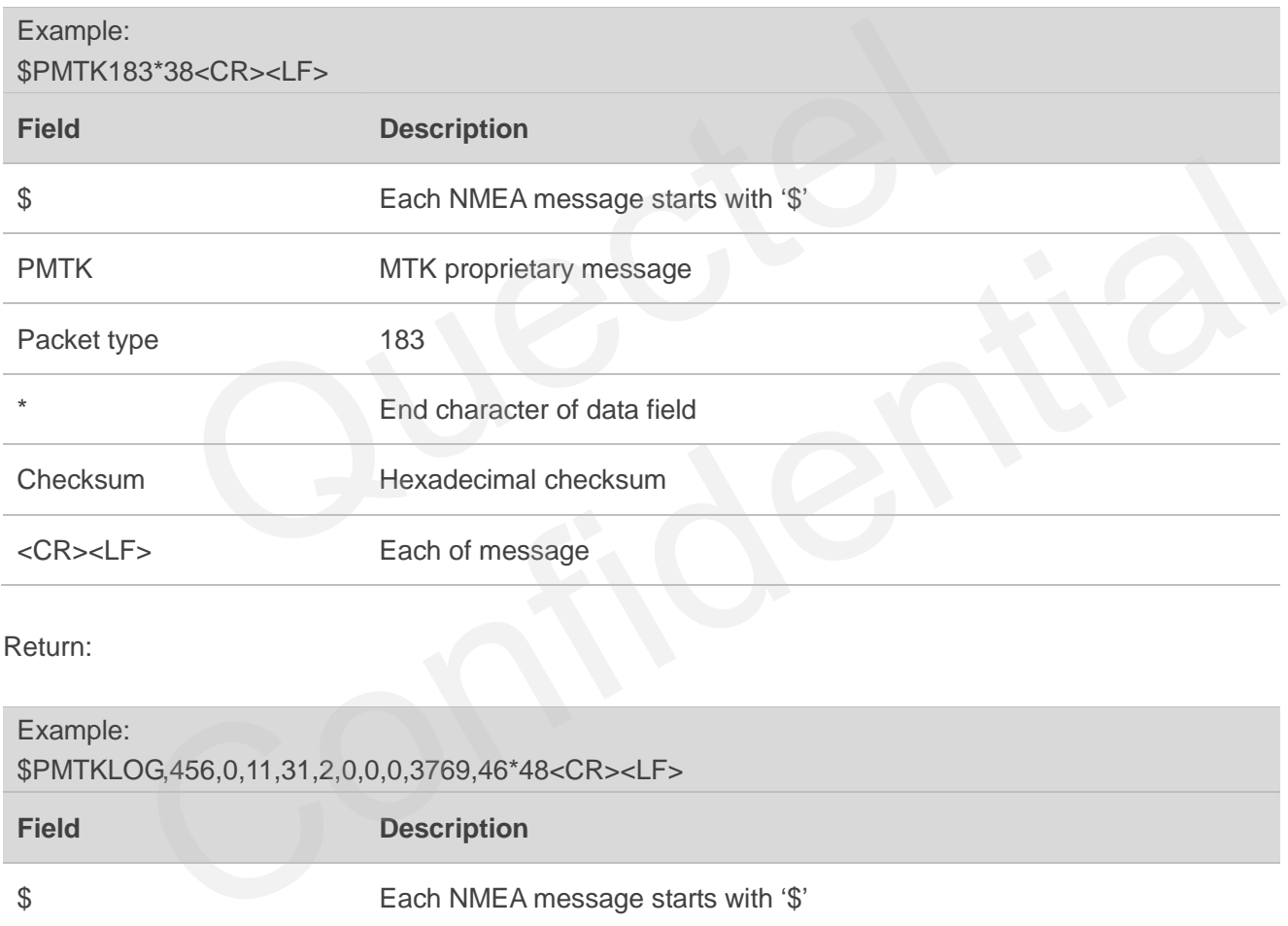

#### Return:

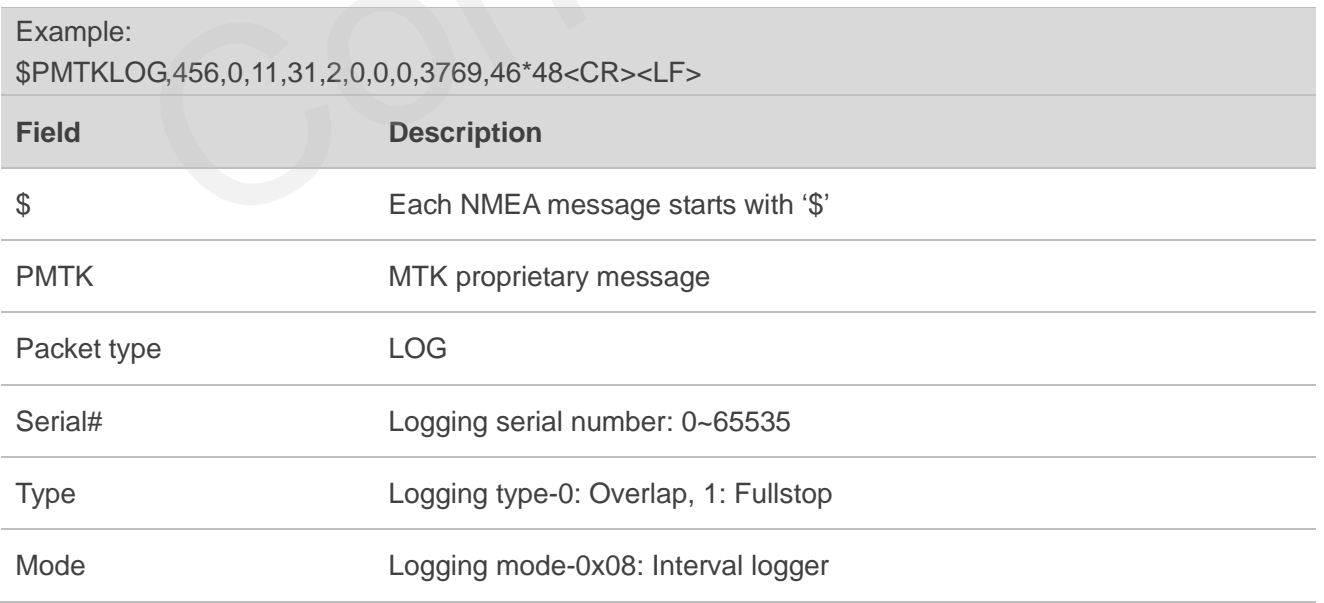

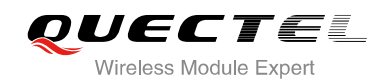

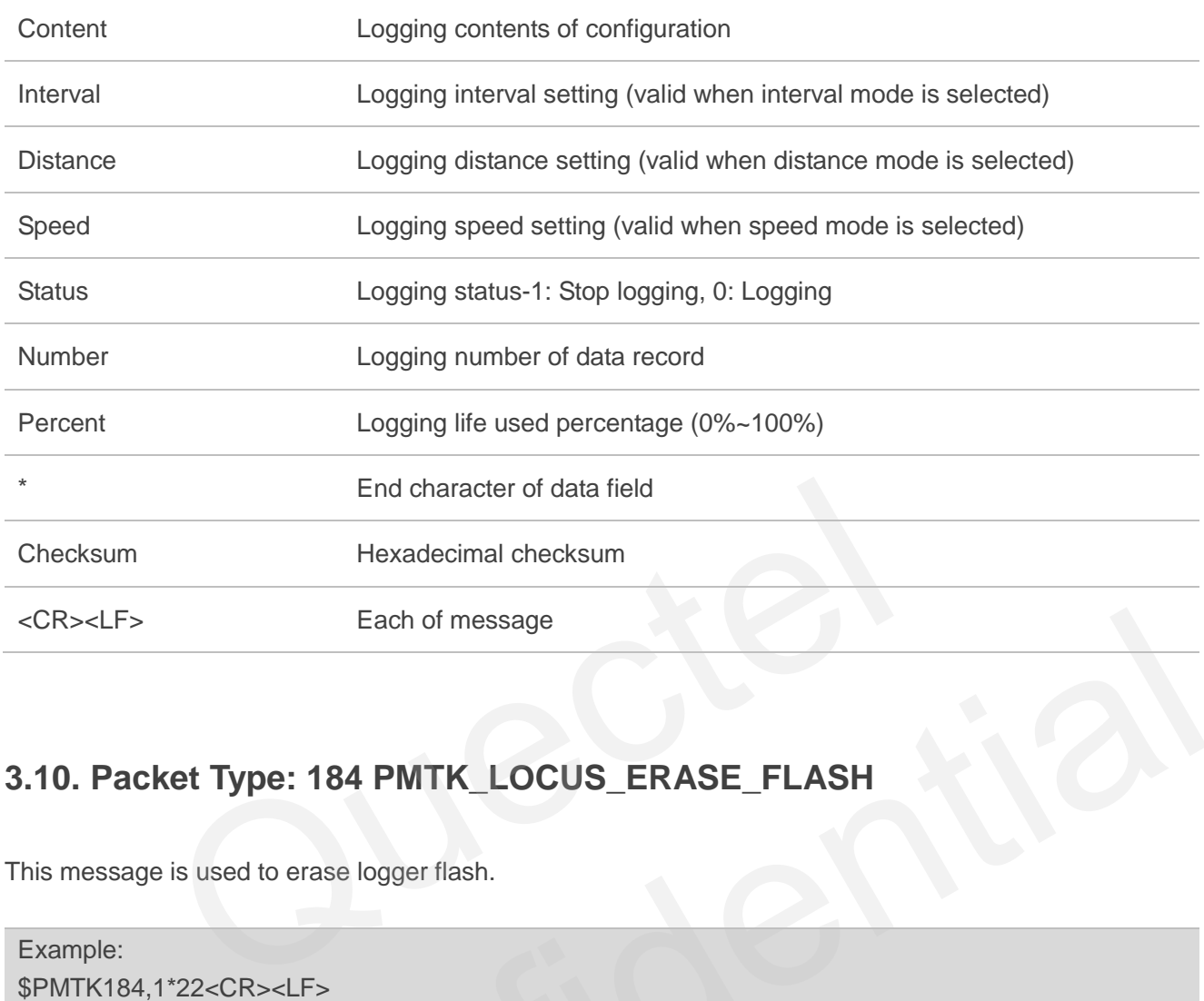

# <span id="page-21-0"></span>**3.10. Packet Type: 184 PMTK\_LOCUS\_ERASE\_FLASH**

This message is used to erase logger flash.

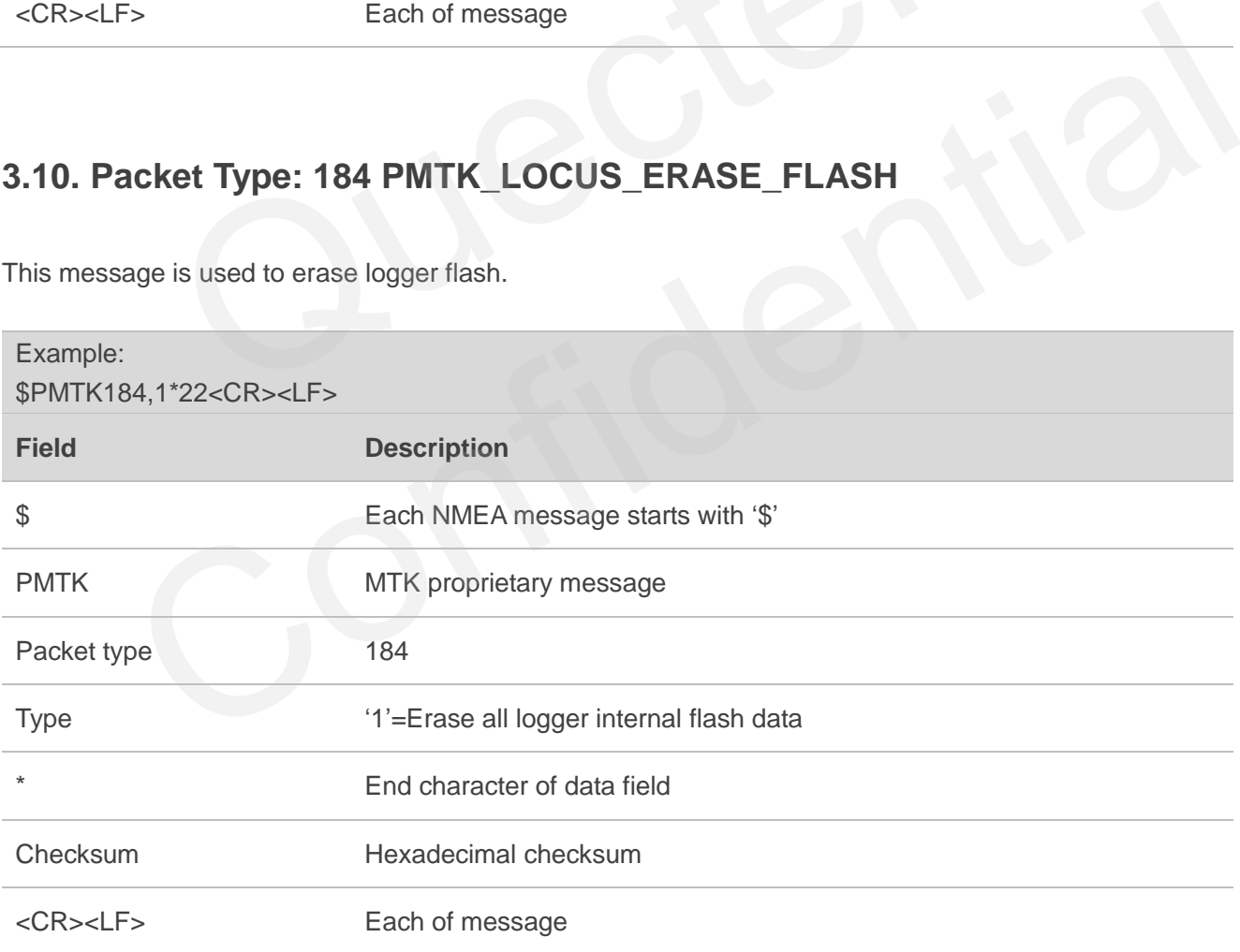

#### <span id="page-22-0"></span>**3.11. Packet Type: 185 PMTK\_LOCUS\_STOP\_LOGGER**

This message is used to stop or start logging data.

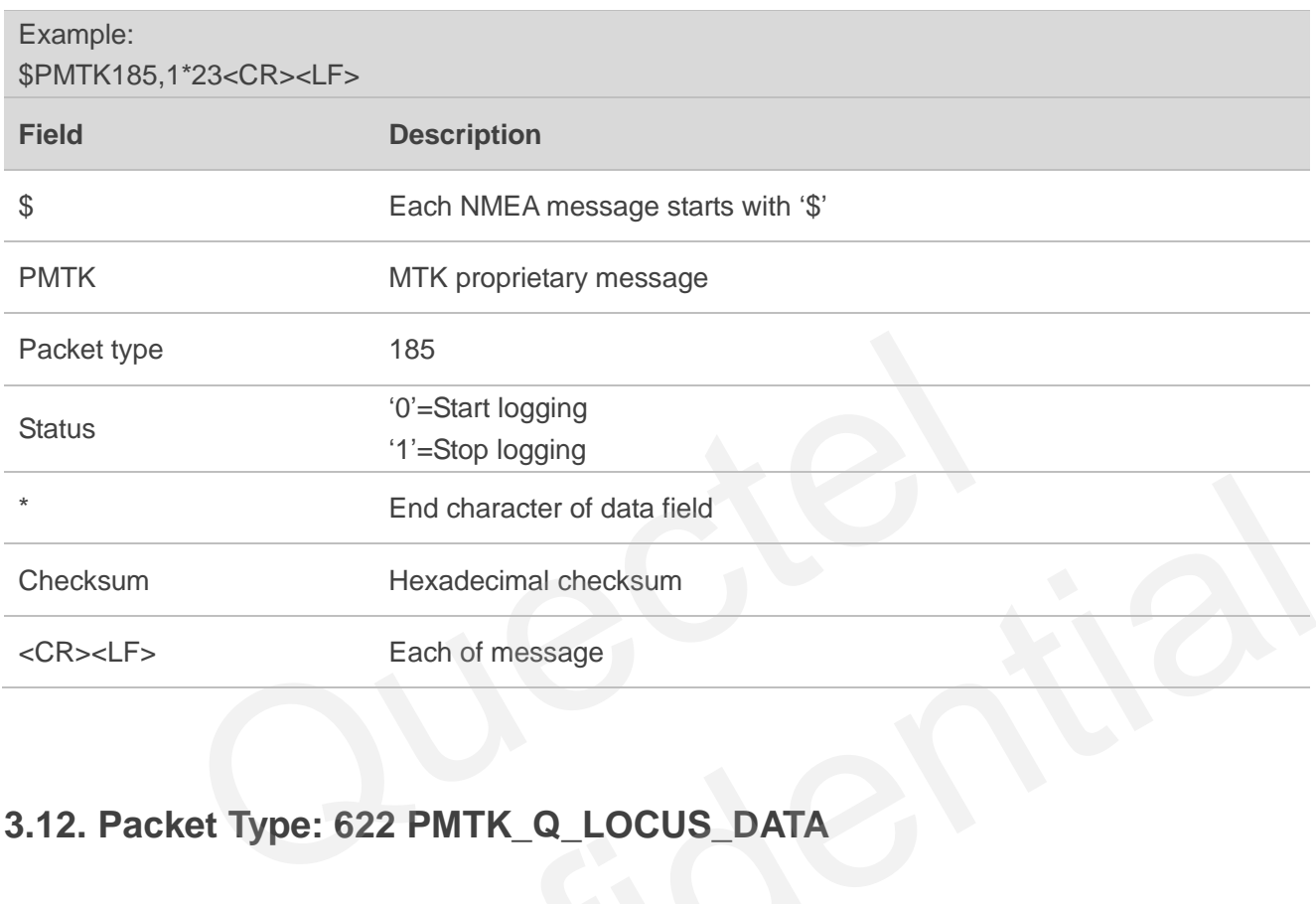

#### <span id="page-22-1"></span>**3.12. Packet Type: 622 PMTK\_Q\_LOCUS\_DATA**

This message is used to dump locus flash data.

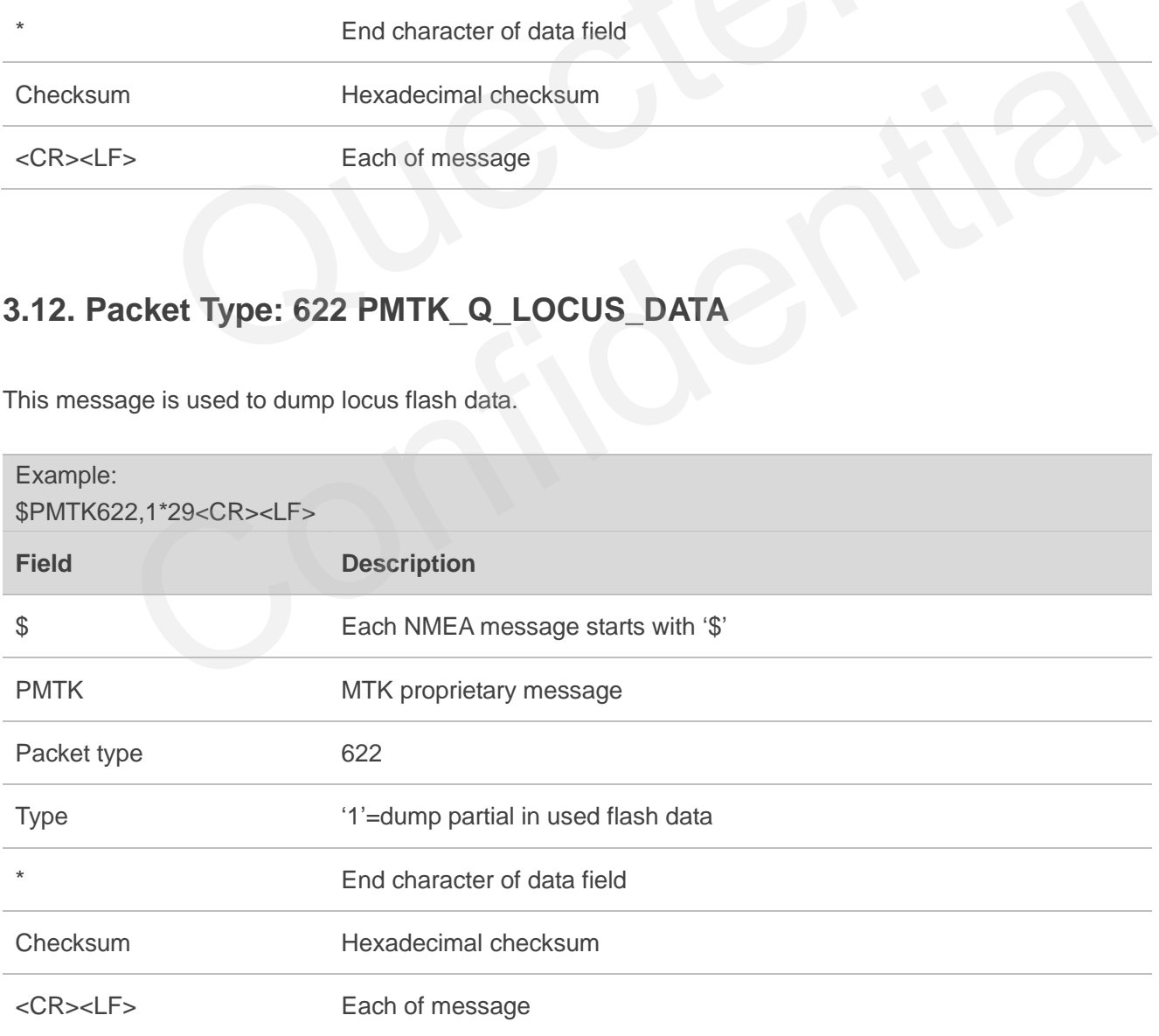

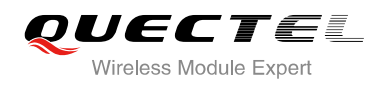

#### <span id="page-23-0"></span>**3.13. Packet Type: 220 PMTK\_SET\_POS\_FIX**

This message is used to set position fix interval.

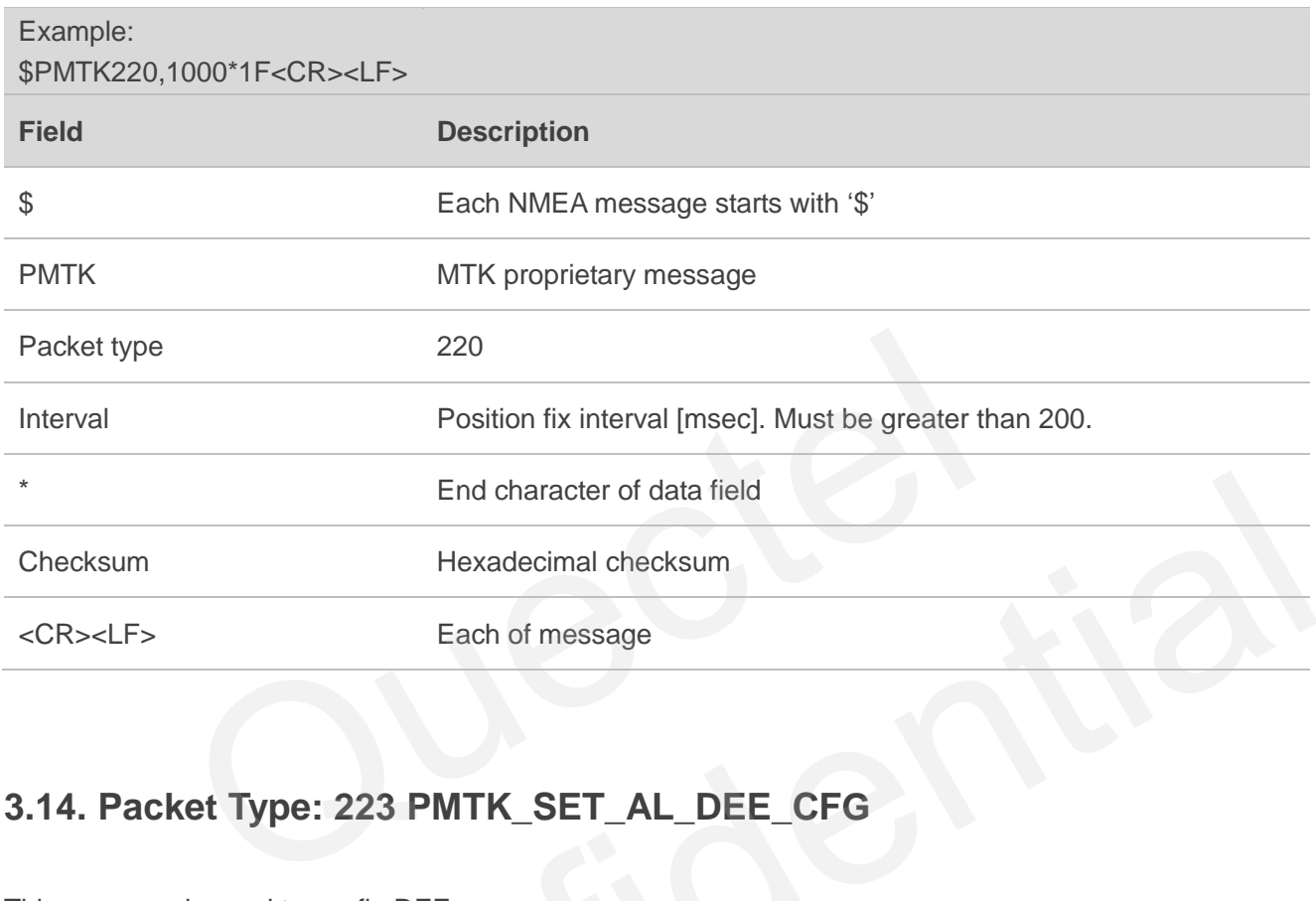

## <span id="page-23-1"></span>**3.14. Packet Type: 223 PMTK\_SET\_AL\_DEE\_CFG**

This message is used to config DEE.

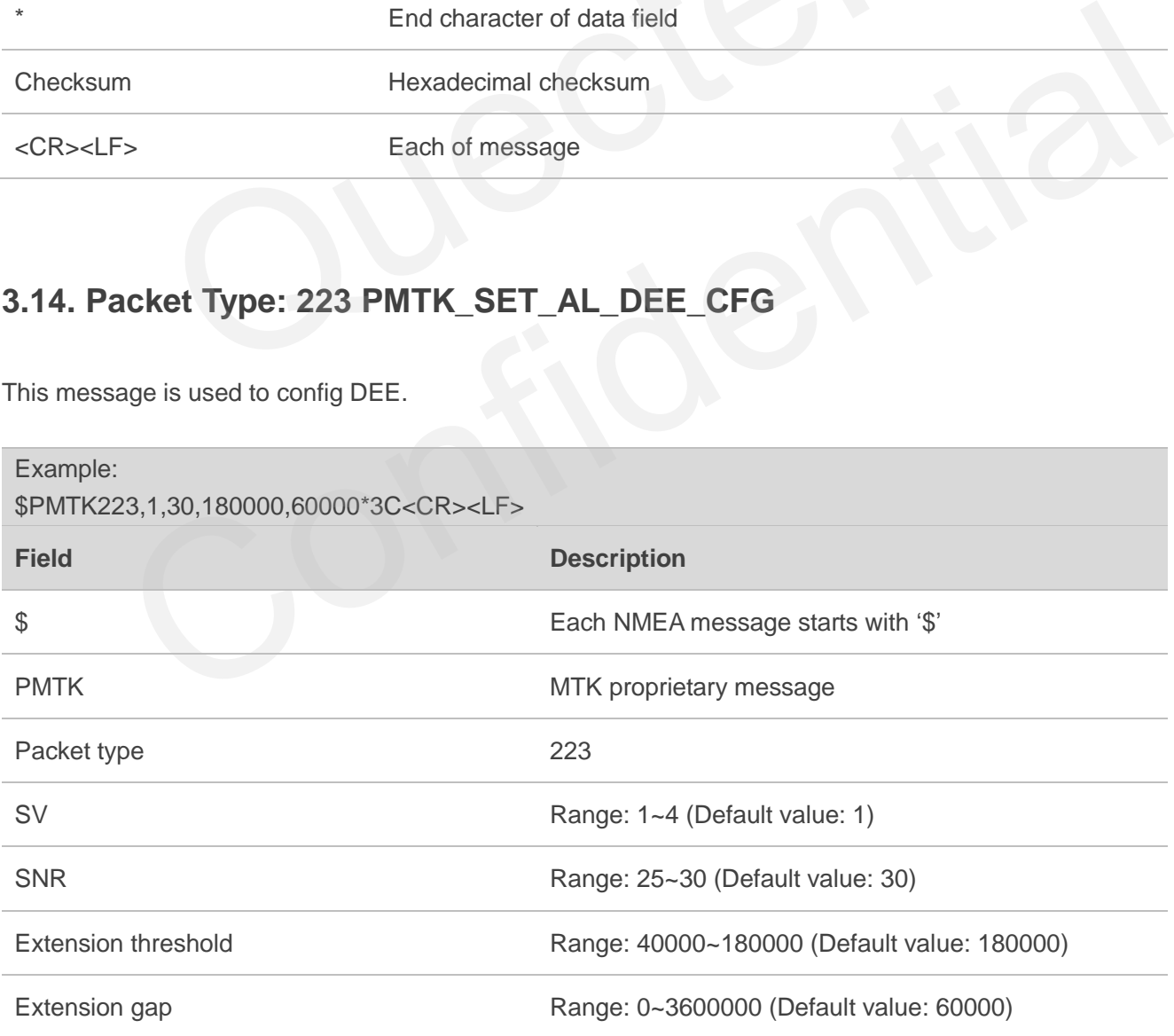

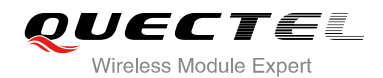

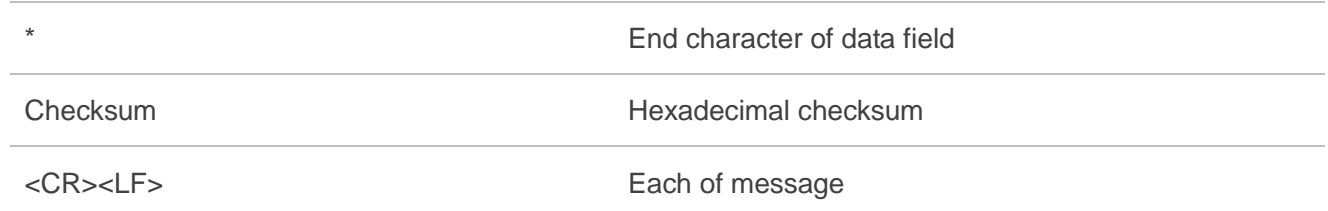

# <span id="page-24-0"></span>**3.15. Packet Type: 225 PMTK\_SET\_PERIODIC\_MODE**

This message is used to enter periodic mode for power saving.

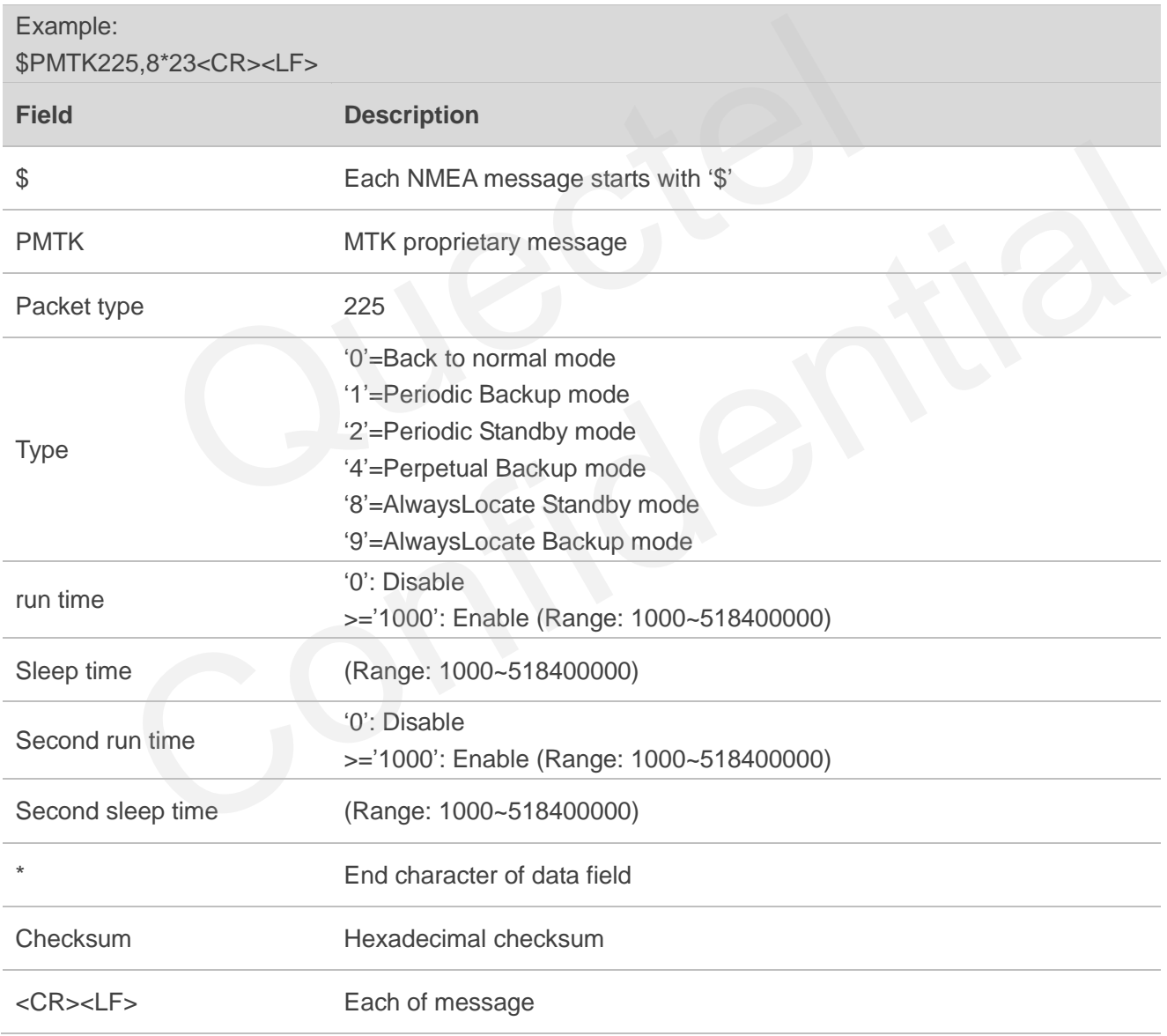

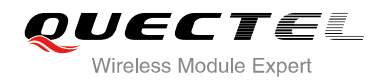

**NOTE**

The unit of run time or sleep time is msec. The second run time should be larger than first run time when the first run time is non-zero value.

#### <span id="page-25-0"></span>**3.16. Packet Type: 251 PMTK\_SET\_NMEA\_BAUDRATE**

This message is used to set NMEA port baud rate. Using PMTK251command to setup baud rate setting, the setting will be back to default value in the condition: Full cold start command is issued.

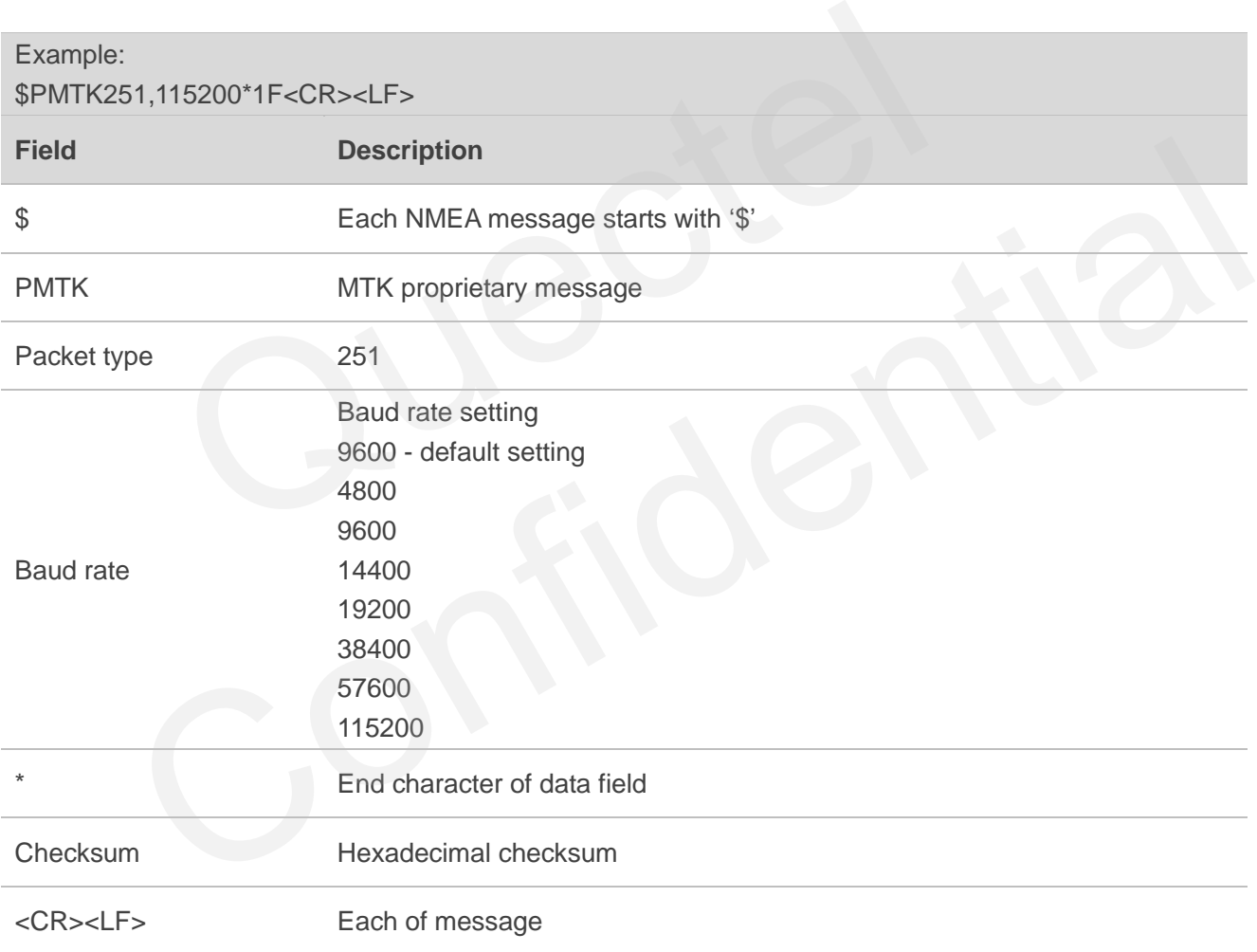

## <span id="page-25-1"></span>**3.17. Packet Type: 286 PMTK\_SET\_AIC\_ENABLED**

This message is used to enable or disable AIC function. It is suggested to set cold start command first and then PMTK command.

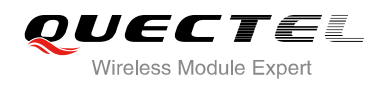

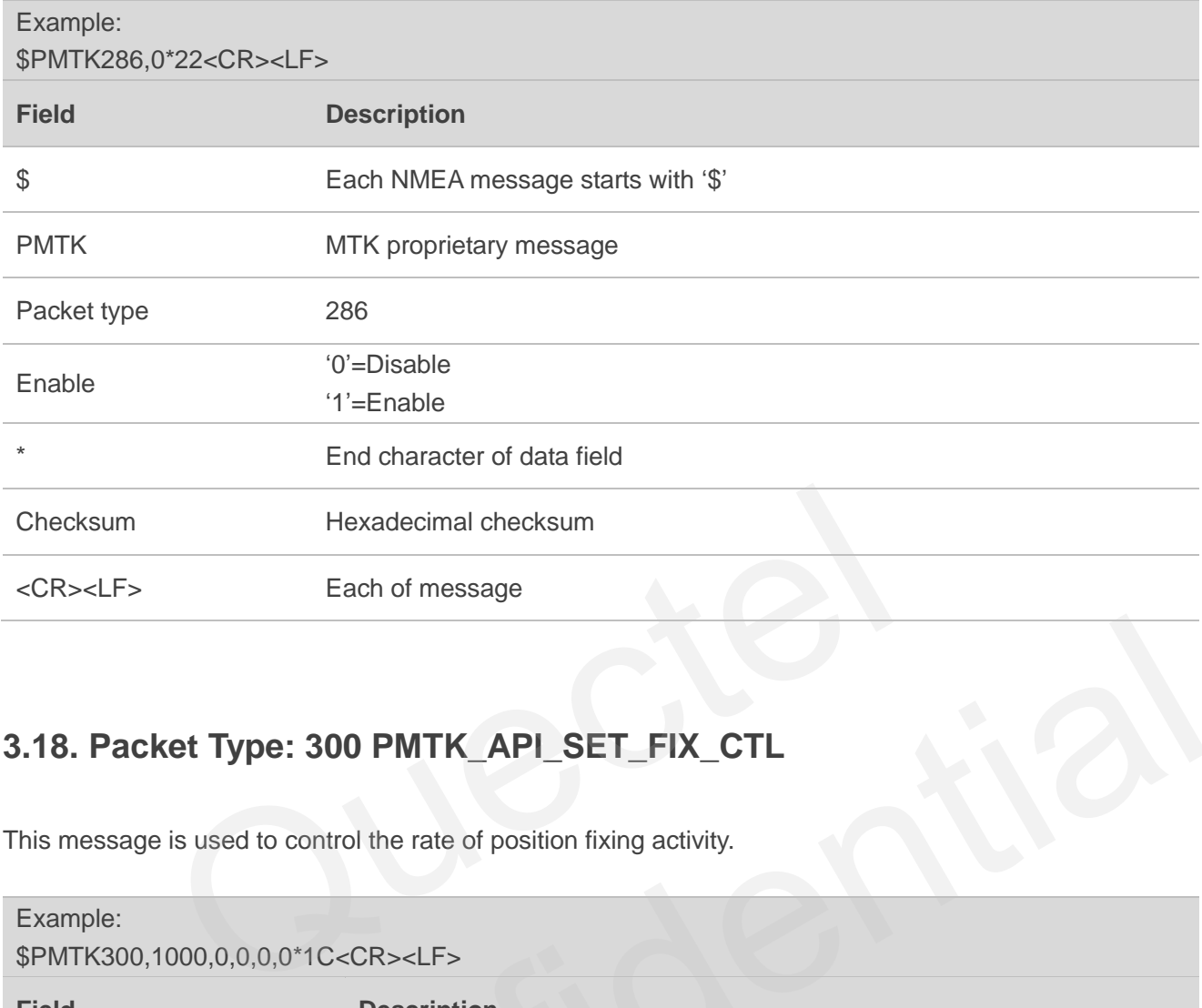

# **3.18. Packet Type: 300 PMTK\_API\_SET\_FIX\_CTL**

This message is used to control the rate of position fixing activity.

<span id="page-26-0"></span>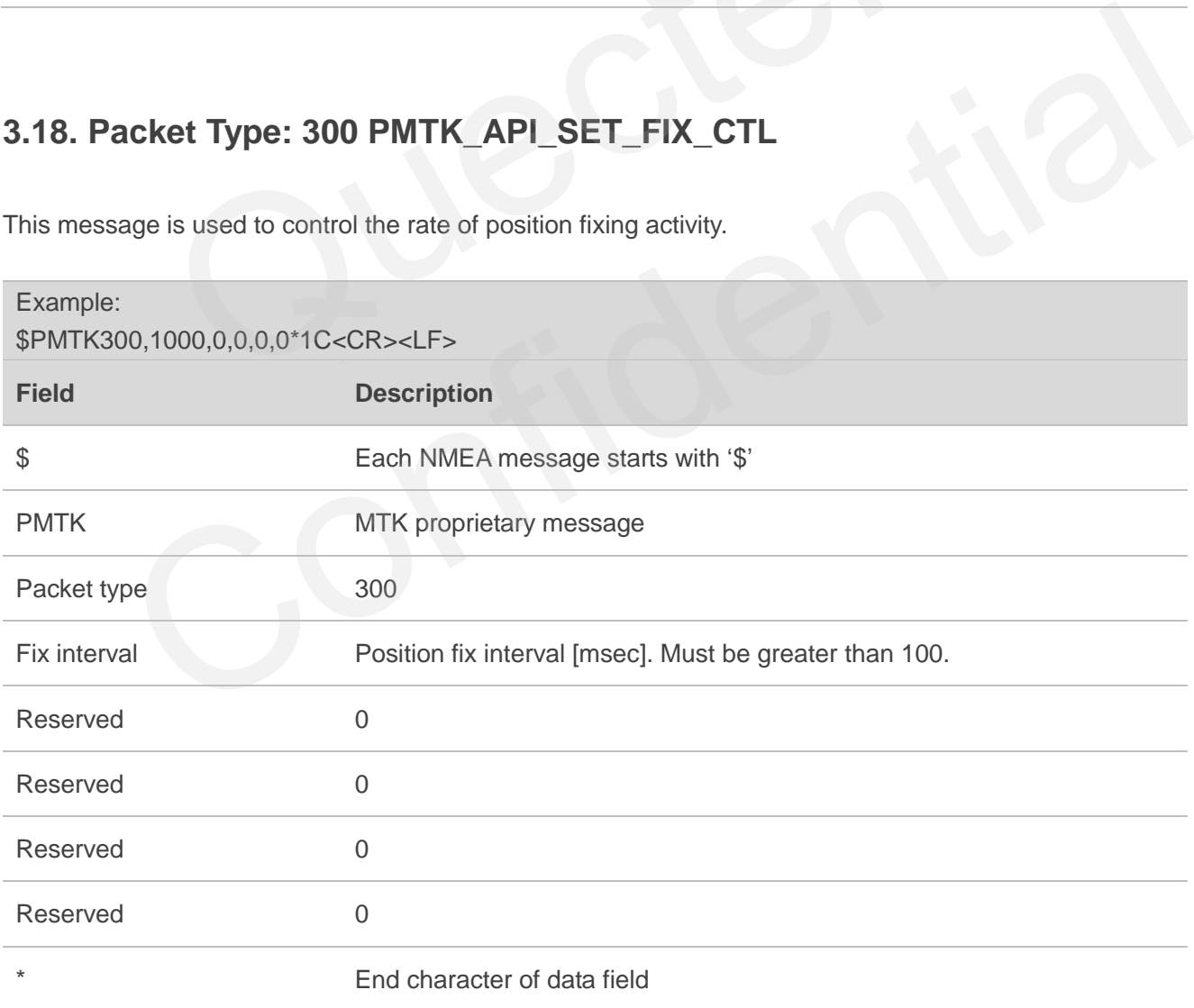

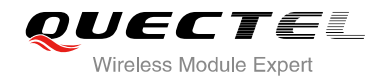

Checksum Hexadecimal checksum

<CR><LF> Each of message

# <span id="page-27-0"></span>**3.19. Packet Type: 301 PMTK\_API\_SET\_DGPS\_MODE**

This message is used to configure the source mode of DGPS correction data.

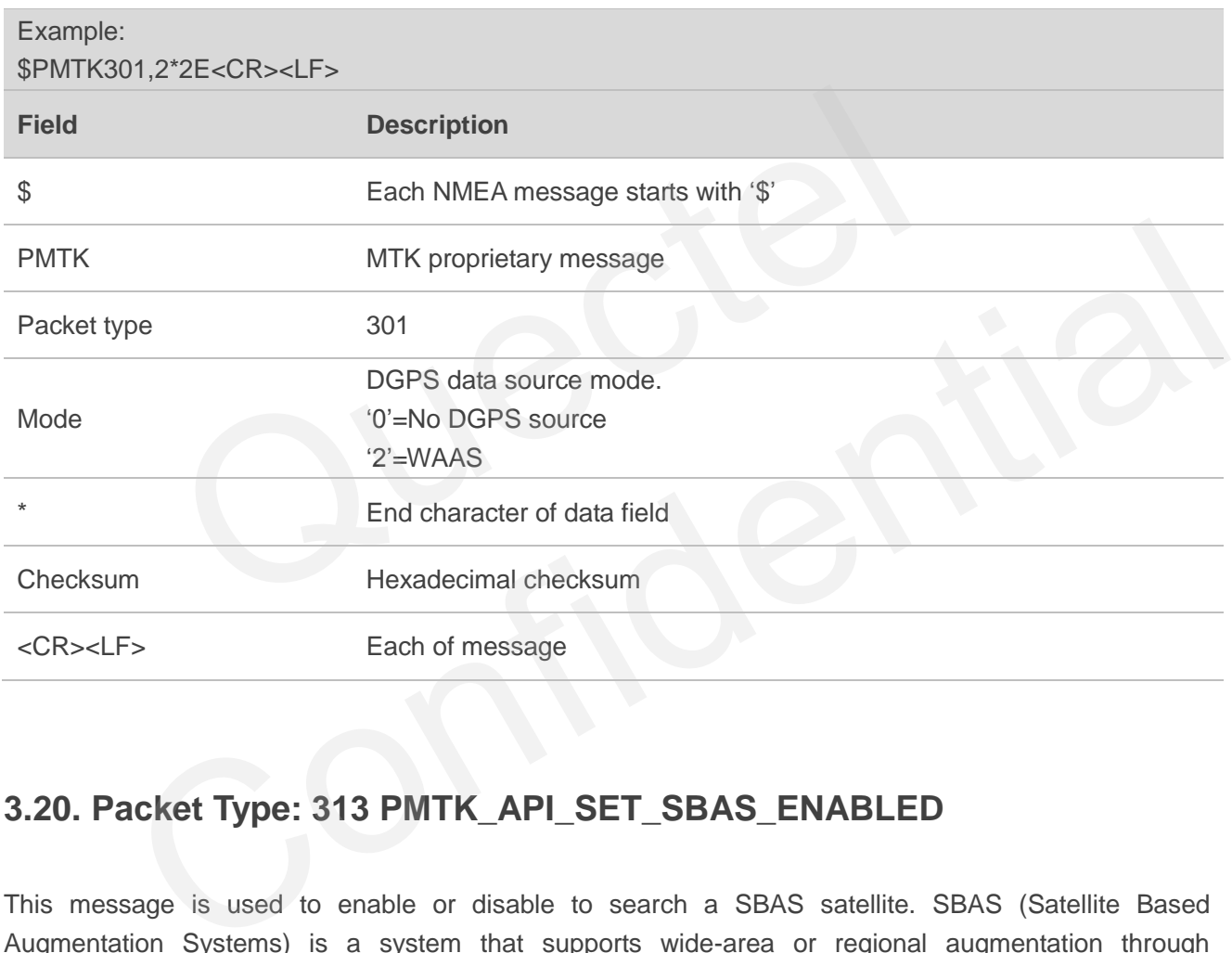

# <span id="page-27-1"></span>**3.20. Packet Type: 313 PMTK\_API\_SET\_SBAS\_ENABLED**

This message is used to enable or disable to search a SBAS satellite. SBAS (Satellite Based Augmentation Systems) is a system that supports wide-area or regional augmentation through geostationary satellite broadcast messages. The geostationary satellite broadcast BDS integrity and correction data with the assistance of multiple ground stations which are located at accurately-surveyed points.

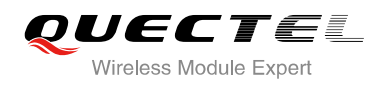

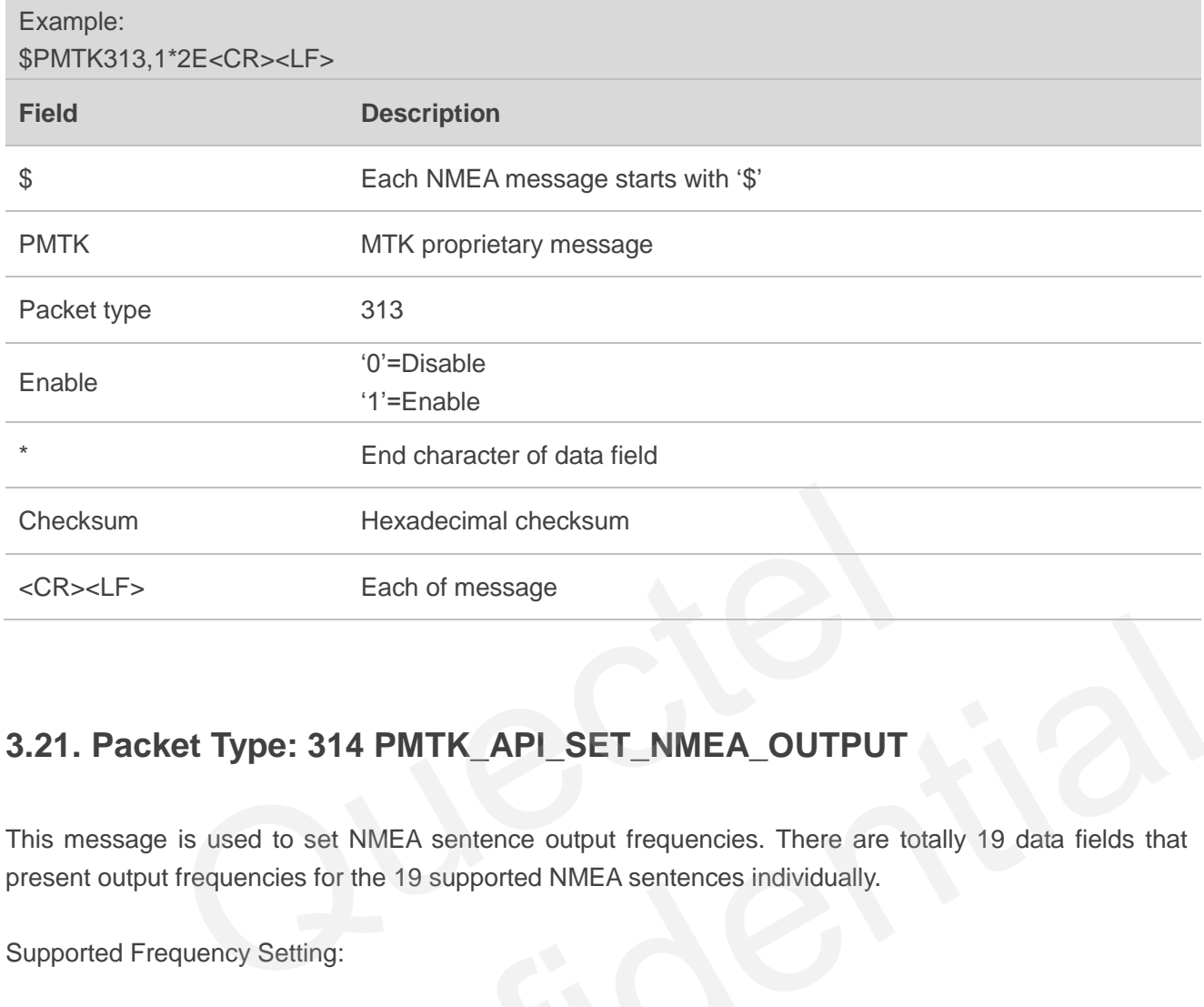

## **3.21. Packet Type: 314 PMTK\_API\_SET\_NMEA\_OUTPUT**

<span id="page-28-0"></span>This message is used to set NMEA sentence output frequencies. There are totally 19 data fields that present output frequencies for the 19 supported NMEA sentences individually. acket Type: 314 PMTK\_API\_SET\_NMEA\_OUTPUT<br>age is used to set NMEA sentence output frequencies. There are totally 19 data fields that<br>the triequencies for the 19 supported NMEA sentences individually.<br>Frequency Setting:<br>do r

Supported Frequency Setting:

- 0 Disabled or not supported sentence
- 1 Output once every one position fix
- 2 Output once every two position fixes
- 3 Output once every three position fixes
- 4 Output once every four position fixes
- 5 Output once every five position fixes

#### Example:

The module only output RMC once every one position fix. \$PMTK314,0,1,0,0,0,0,0,0,0,0,0,0,0,0,0,0,0,0,0\*29<CR><LF>

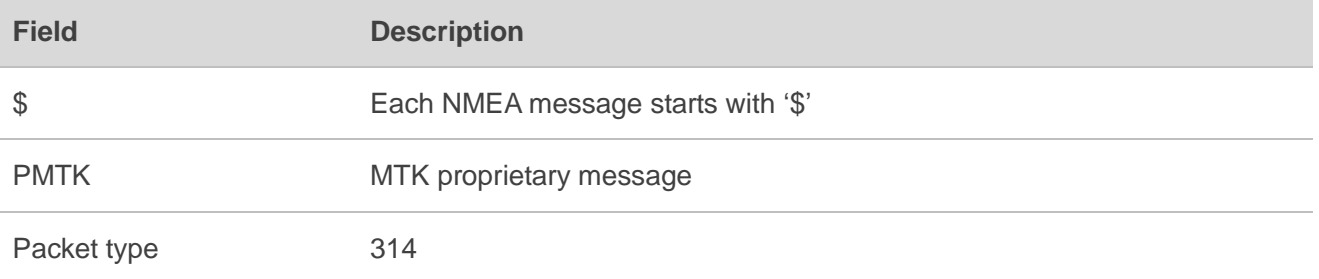

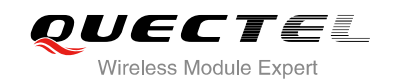

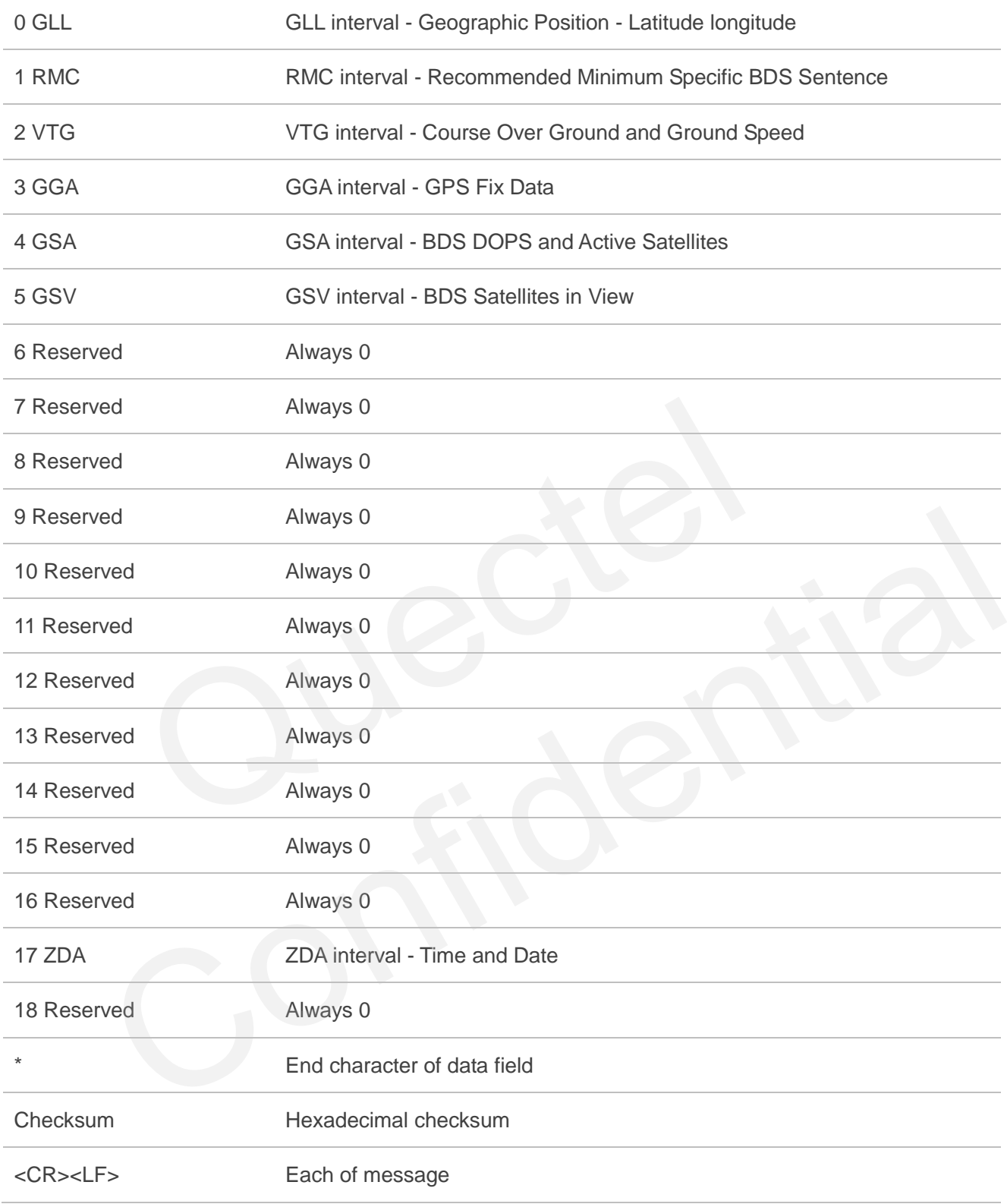

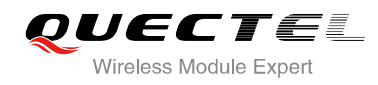

To restore the system default setting, use below message:

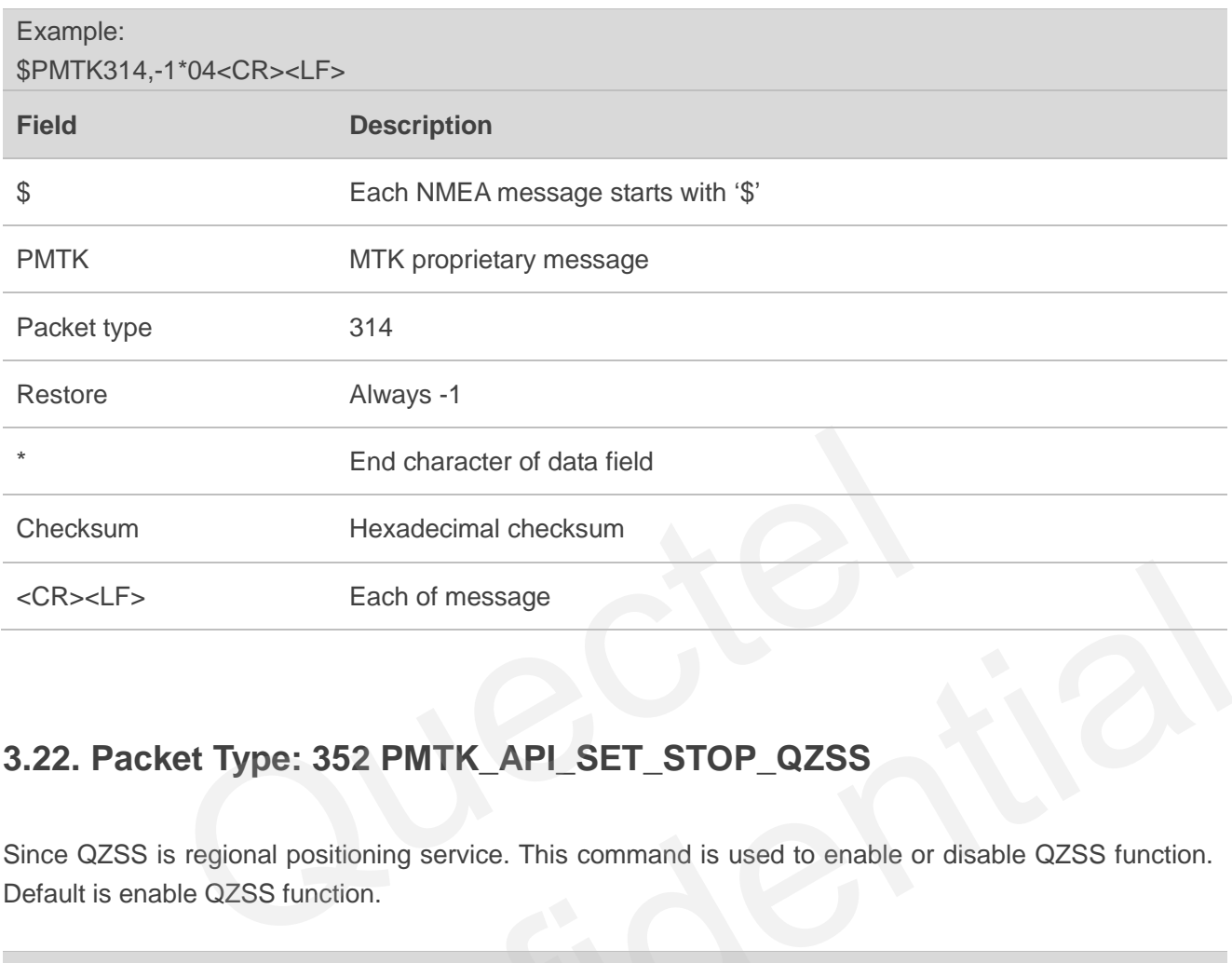

# <span id="page-30-0"></span>**3.22. Packet Type: 352 PMTK\_API\_SET\_STOP\_QZSS**

Since QZSS is regional positioning service. This command is used to enable or disable QZSS function. Default is enable QZSS function.

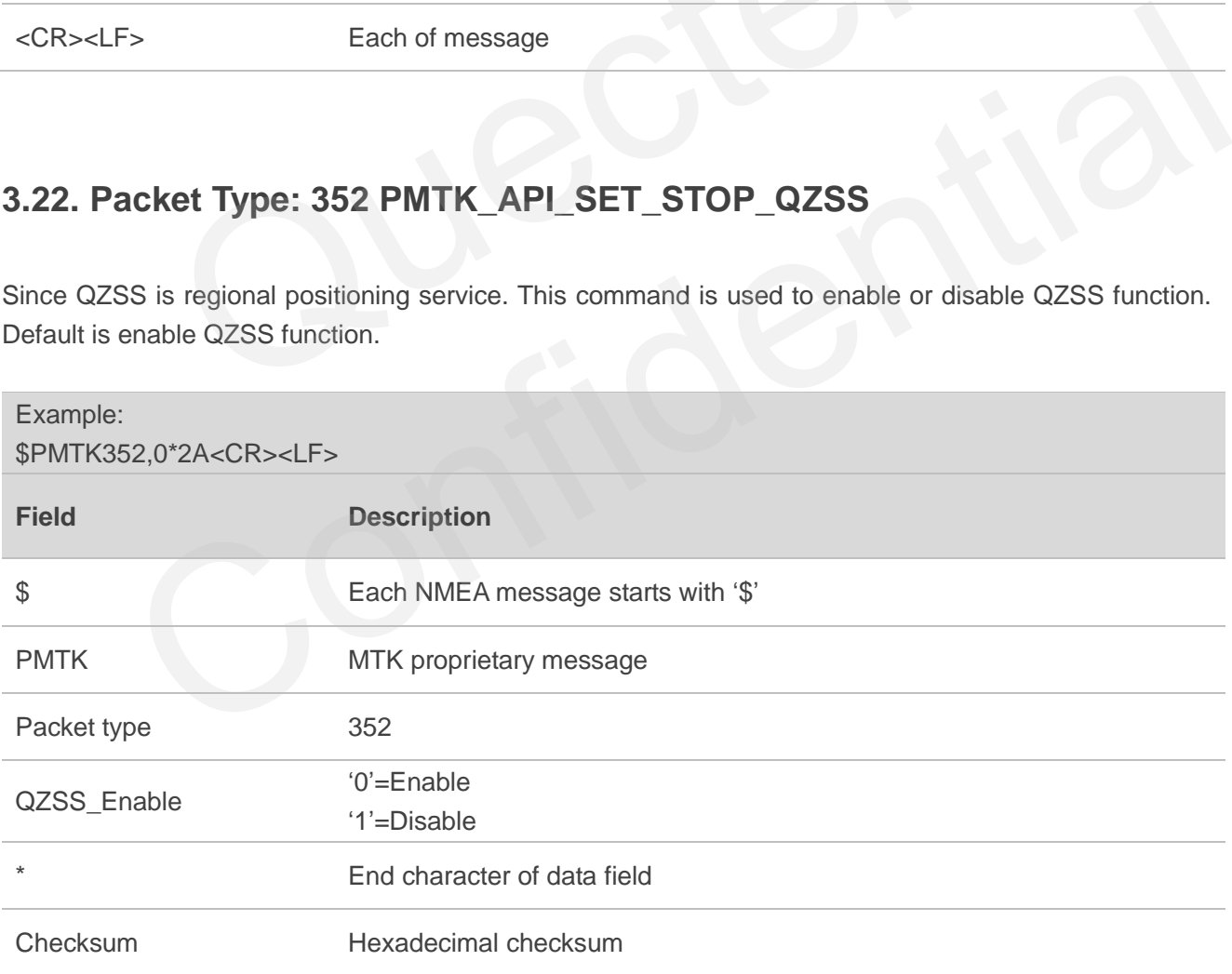

#### <span id="page-31-0"></span>**3.23. Packet Type: 353 PMTK\_API\_SET\_BDS\_SEARCH\_MODE**

This command is used to configure the receiver to start searching of which satellite system.

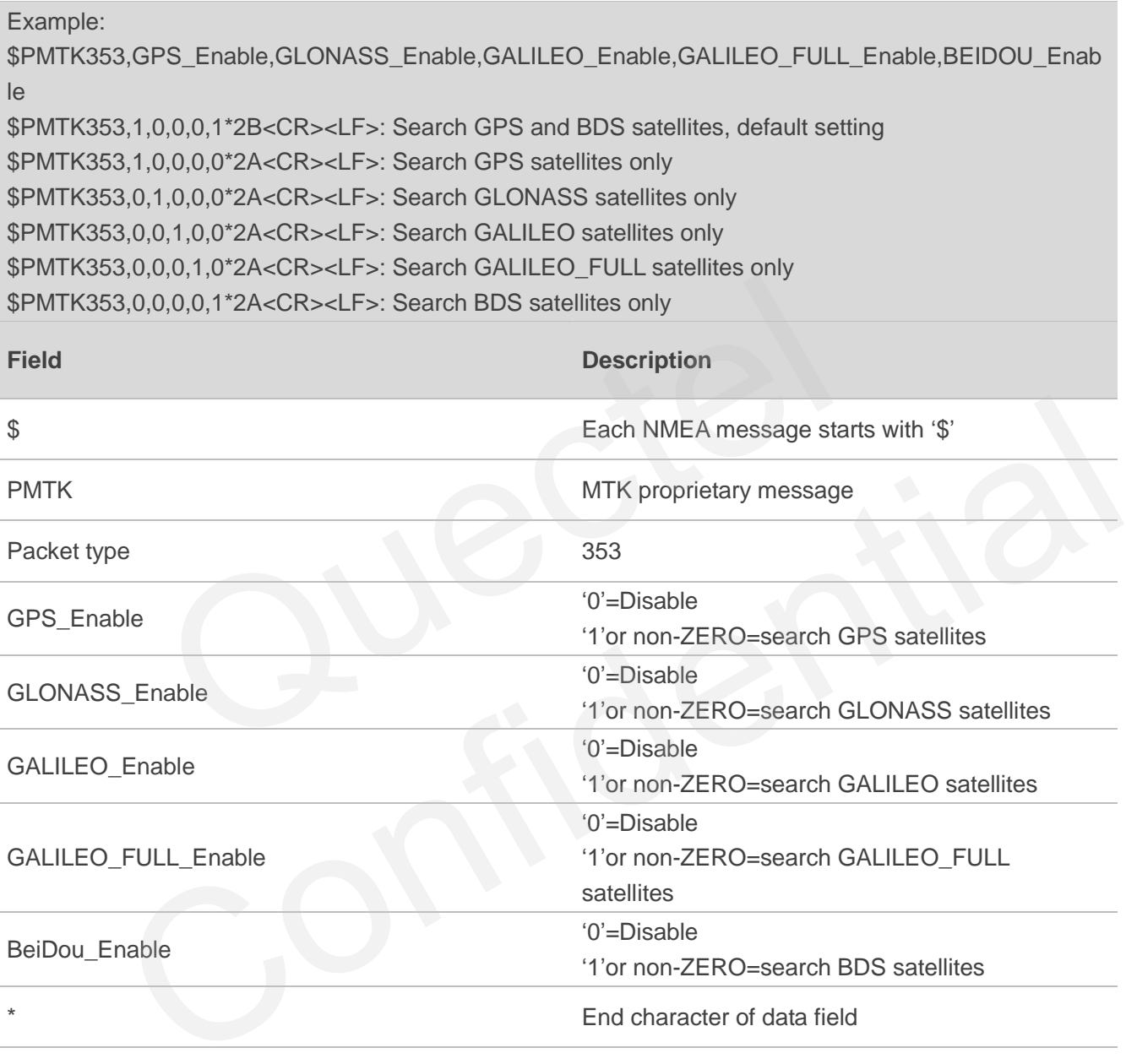

satellites

'0'=Disable

'1'or non-ZERO=search BDS satellites

End character of data field

BeiDou\_Enable

Checksum **Hexadecimal checksum** Hexadecimal checksum

**NOTE**

The default setting of L76B: Search GPS and BDS satellites

# <span id="page-32-0"></span>**3.24. Packet Type: 386 PMTK\_API\_SET\_STATIC\_NAV\_THD**

This message is used to set the speed threshold for static navigation. If the actual speed is below the threshold, output position will keep the same and output speed will be zero. If threshold value is set to 0, this function is disabled.

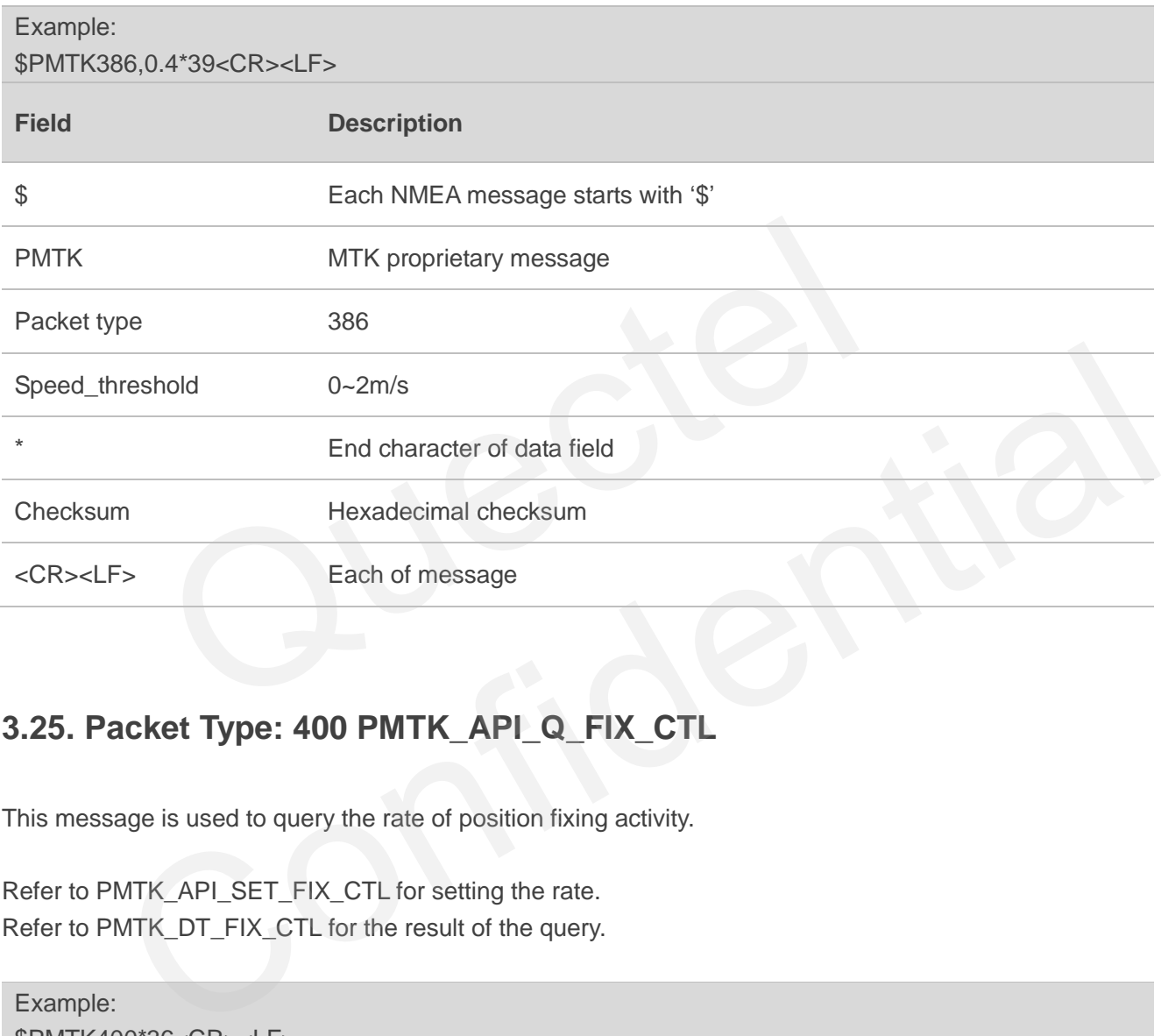

## <span id="page-32-1"></span>**3.25. Packet Type: 400 PMTK\_API\_Q\_FIX\_CTL**

This message is used to query the rate of position fixing activity.

Refer to PMTK\_API\_SET\_FIX\_CTL for setting the rate. Refer to PMTK\_DT\_FIX\_CTL for the result of the query.

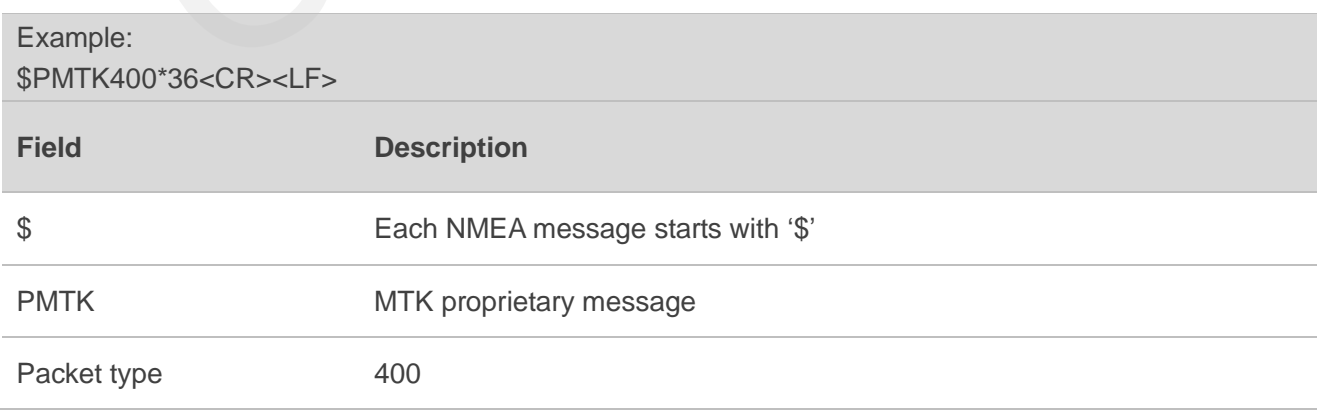

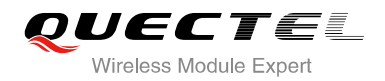

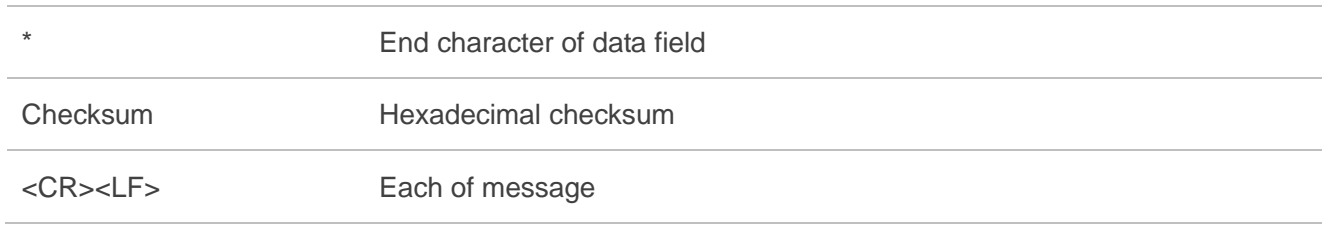

#### <span id="page-33-0"></span>**3.26. Packet Type: 401 PMTK\_API\_Q\_DGPS\_MODE**

This message is used to query the setting of DGPS mode.

Refer to PMTK\_API\_SET\_DGPS\_MODE for setting the DGPS mode. Refer to PMTK\_DT\_DGPS\_MODE for the result of the query.

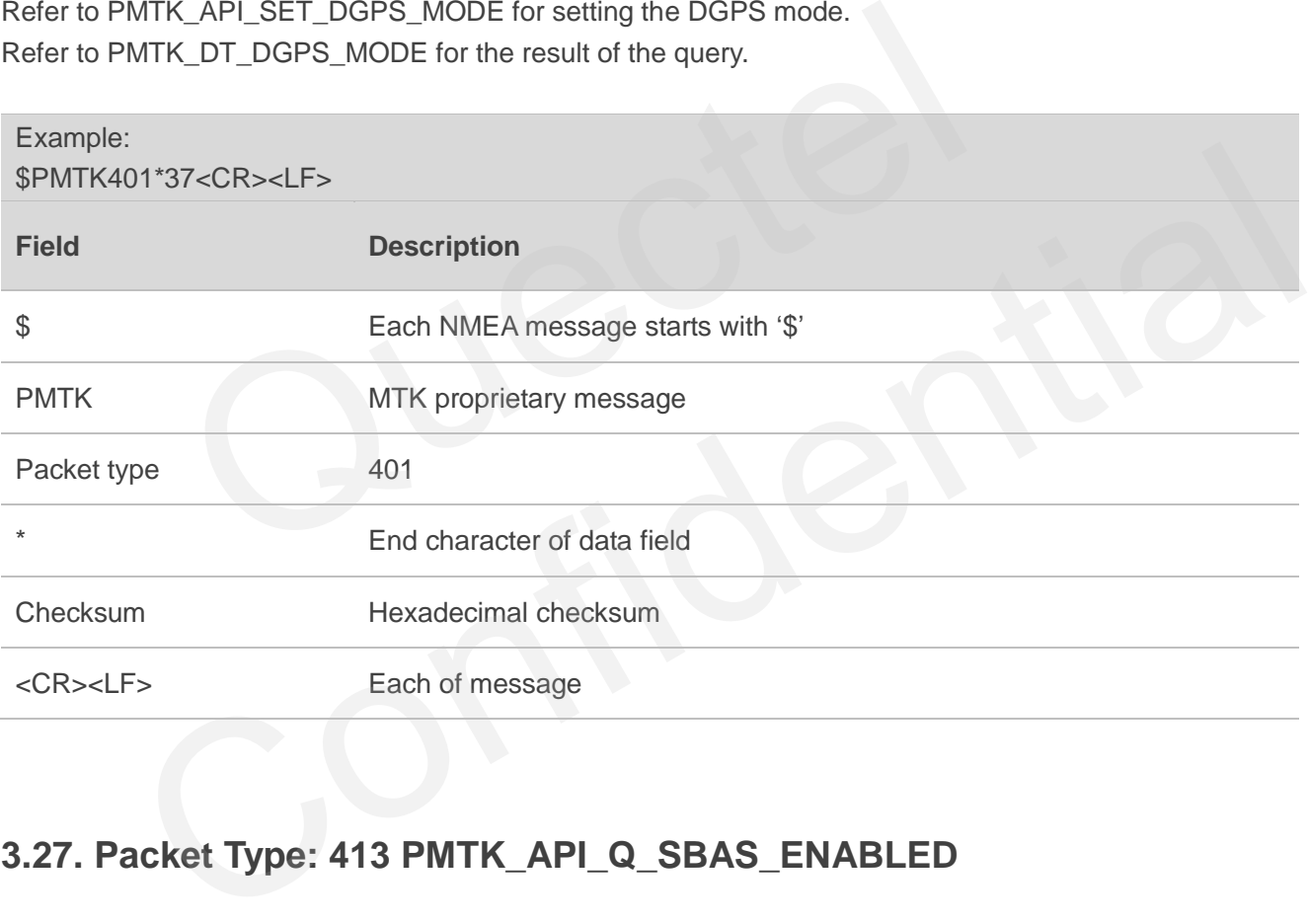

## <span id="page-33-1"></span>**3.27. Packet Type: 413 PMTK\_API\_Q\_SBAS\_ENABLED**

This message is used to query the setting of SBAS.

Refer to PMTK\_API\_SET\_SBAS\_ENABLE for SBAS setting. Refer to PMTK\_DT\_SBAS\_ENABLED for the result of the query.

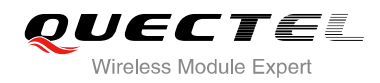

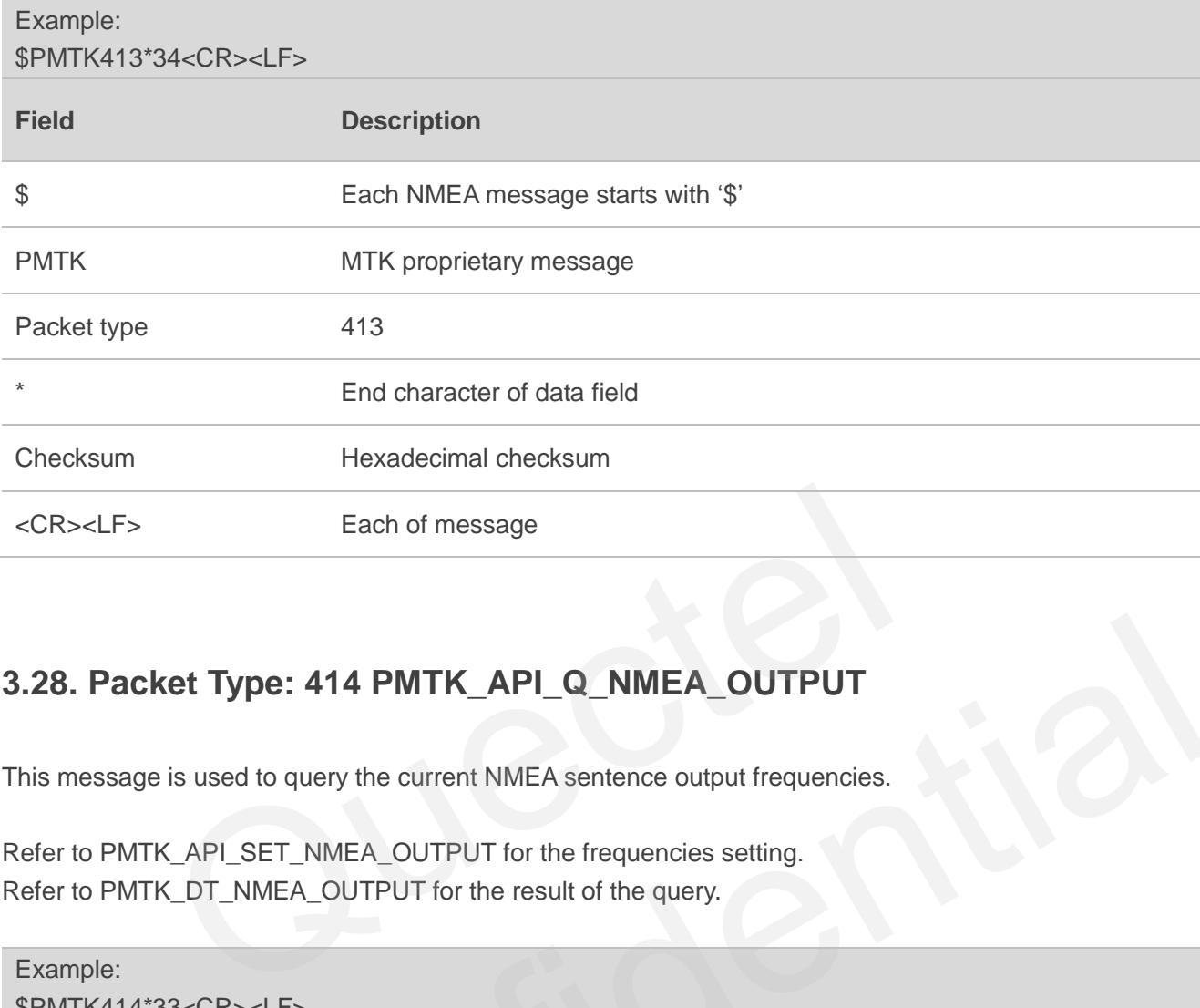

#### **3.28. Packet Type: 414 PMTK\_API\_Q\_NMEA\_OUTPUT**

This message is used to query the current NMEA sentence output frequencies.

Refer to PMTK\_API\_SET\_NMEA\_OUTPUT for the frequencies setting. Refer to PMTK\_DT\_NMEA\_OUTPUT for the result of the query.

<span id="page-34-0"></span>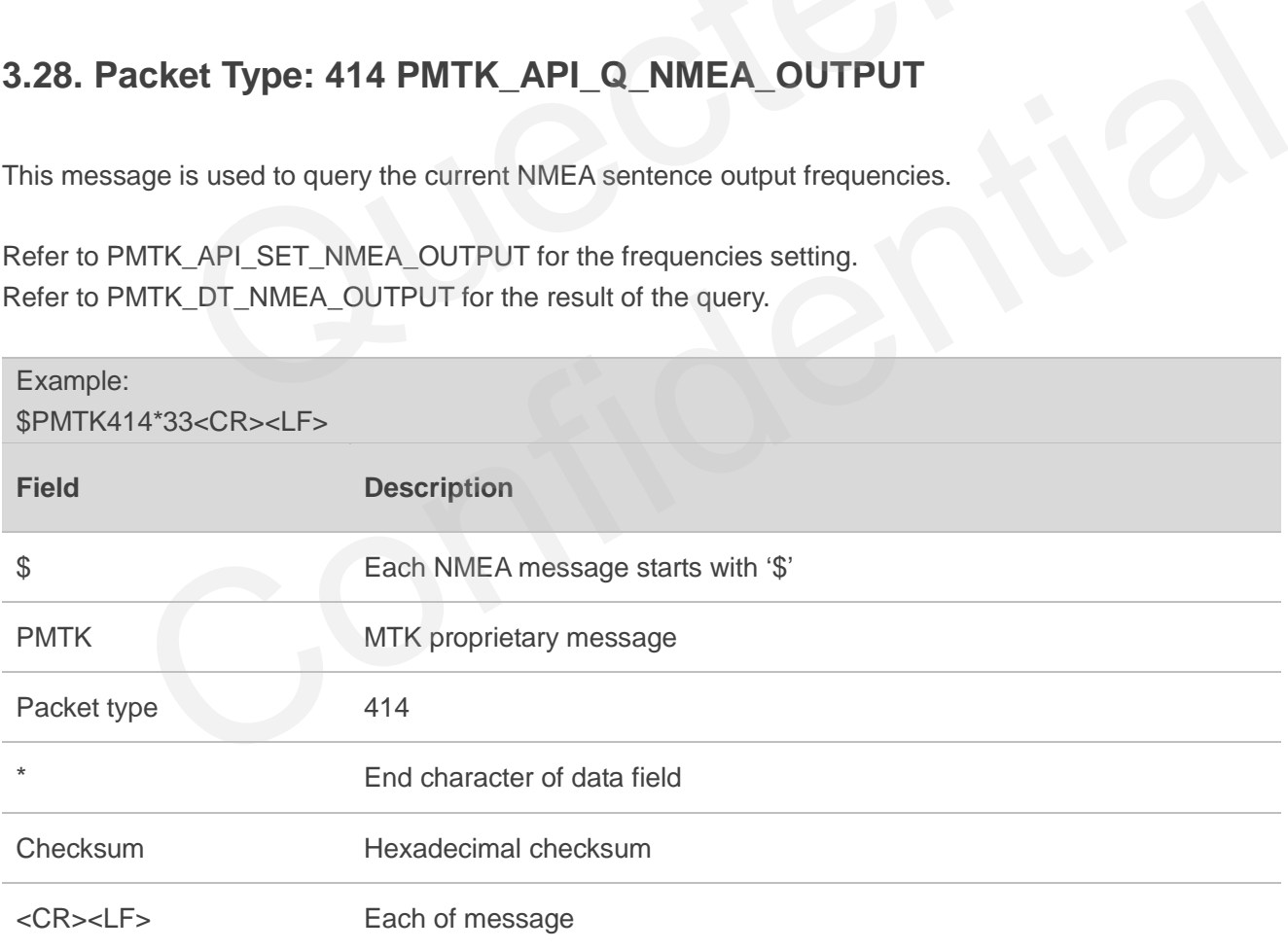

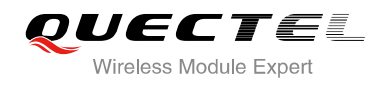

## <span id="page-35-0"></span>**3.29. Packet Type: 605 PMTK\_Q\_RELEASE**

This message is used to query the firmware release information.

Refer to PMTK\_DT\_RELEASE for the result of the query.

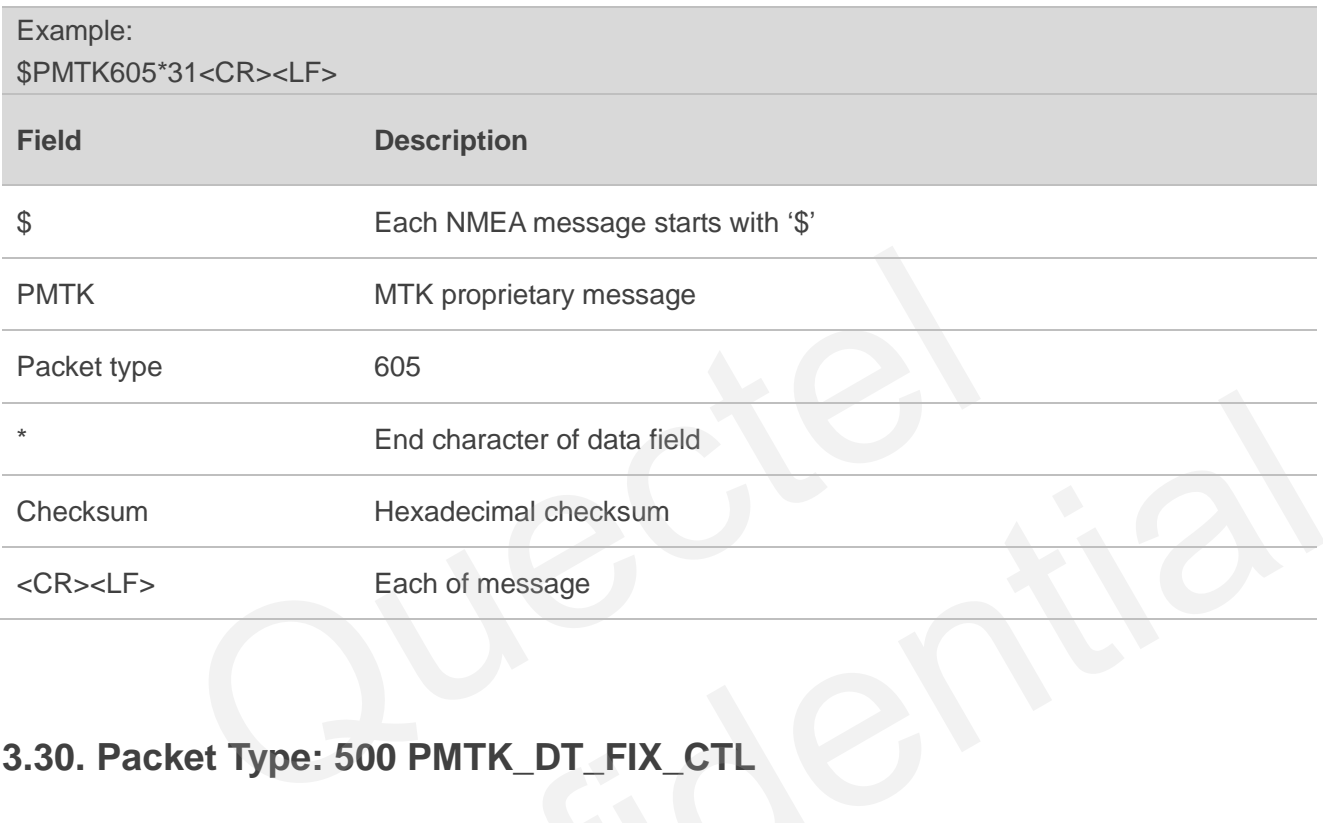

# <span id="page-35-1"></span>**3.30. Packet Type: 500 PMTK\_DT\_FIX\_CTL**

This message is the response to PMTK\_API\_Q\_FIX\_CTL.

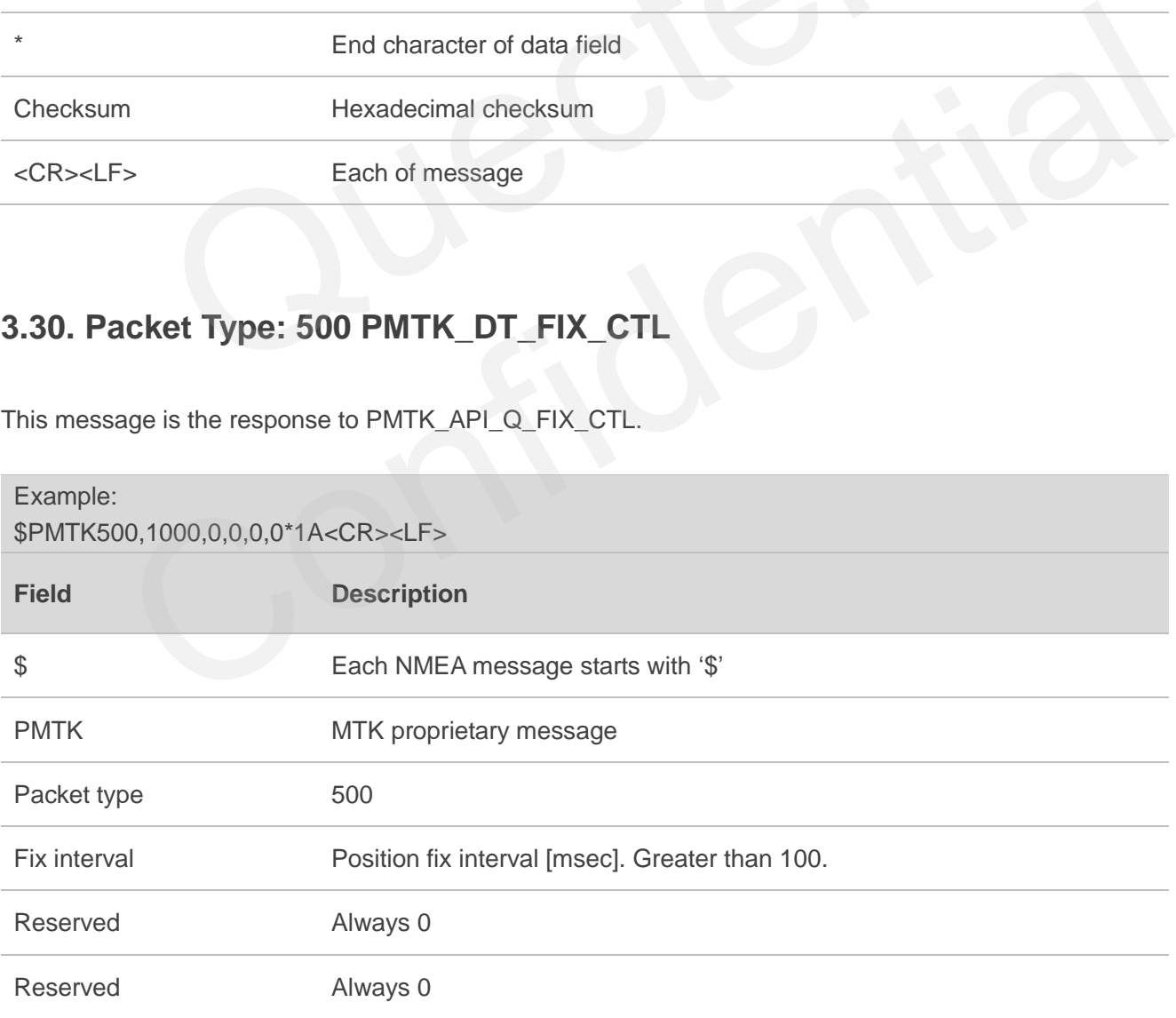

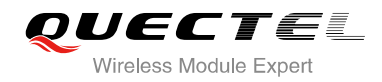

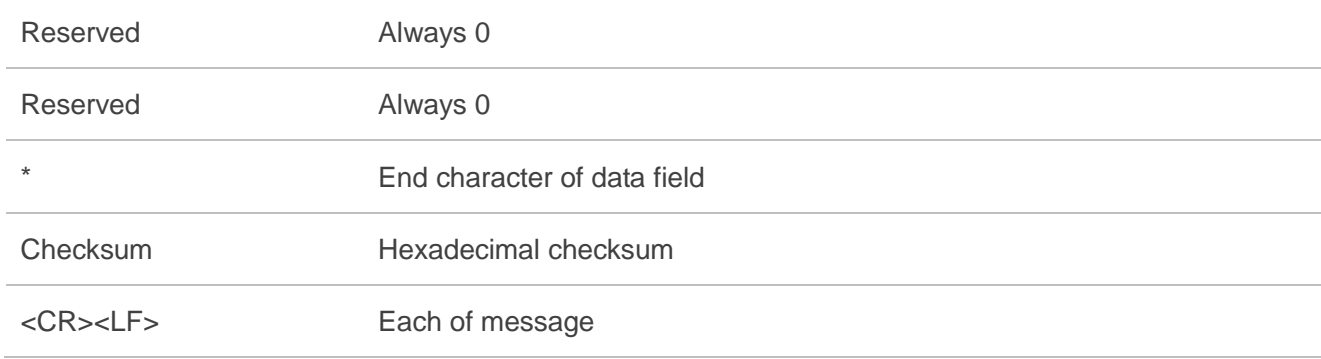

# <span id="page-36-0"></span>**3.31. Packet Type: 501 PMTK\_DT\_DGPS\_MODE**

This message is the response to PMTK\_API\_Q\_DGPS\_MODE.

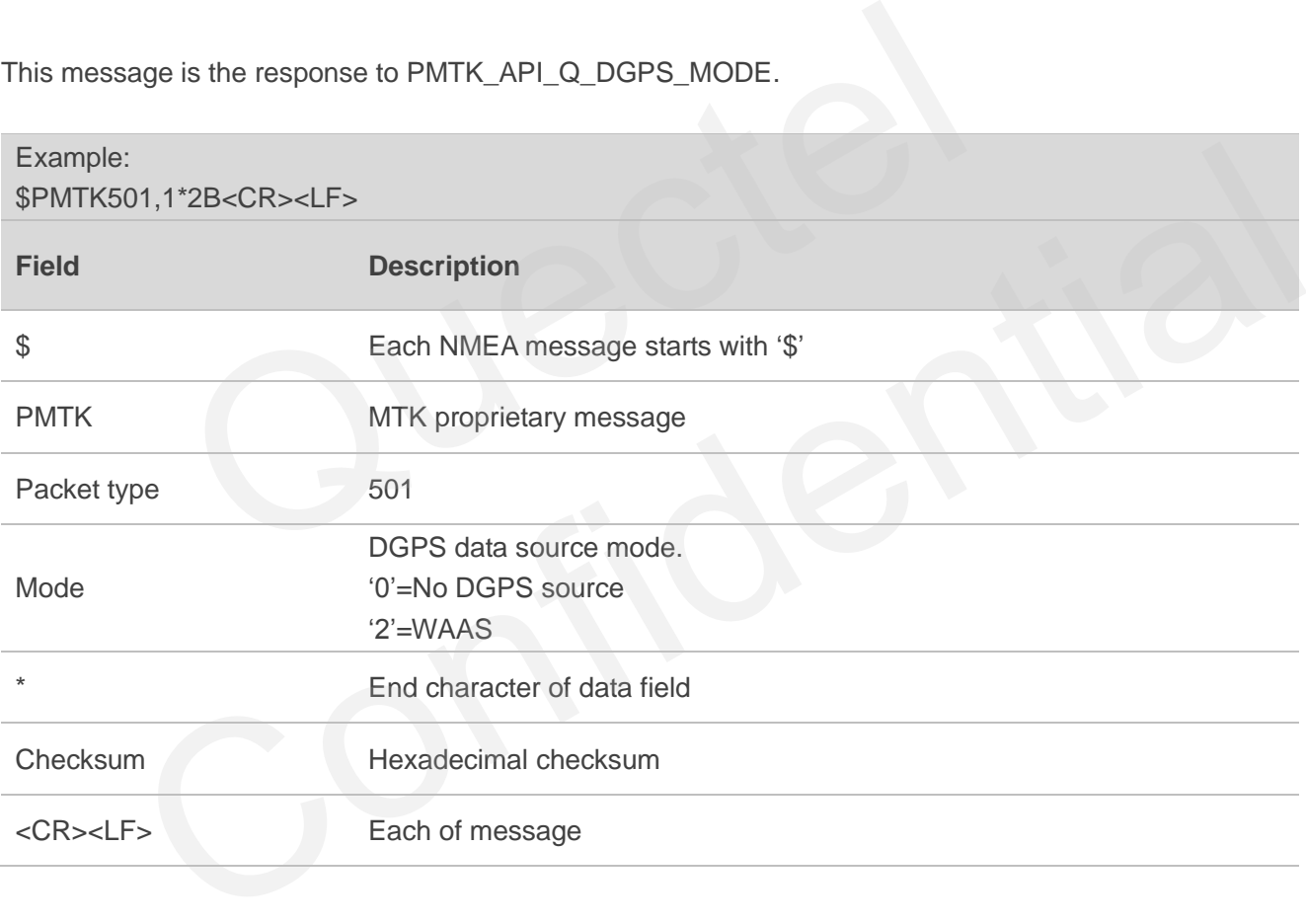

#### <span id="page-37-0"></span>**3.32. Packet Type: 513 PMTK\_DT\_SBAS\_ENABLED**

This message is the response to PMTK\_API\_Q\_SBAS\_ENABLED.

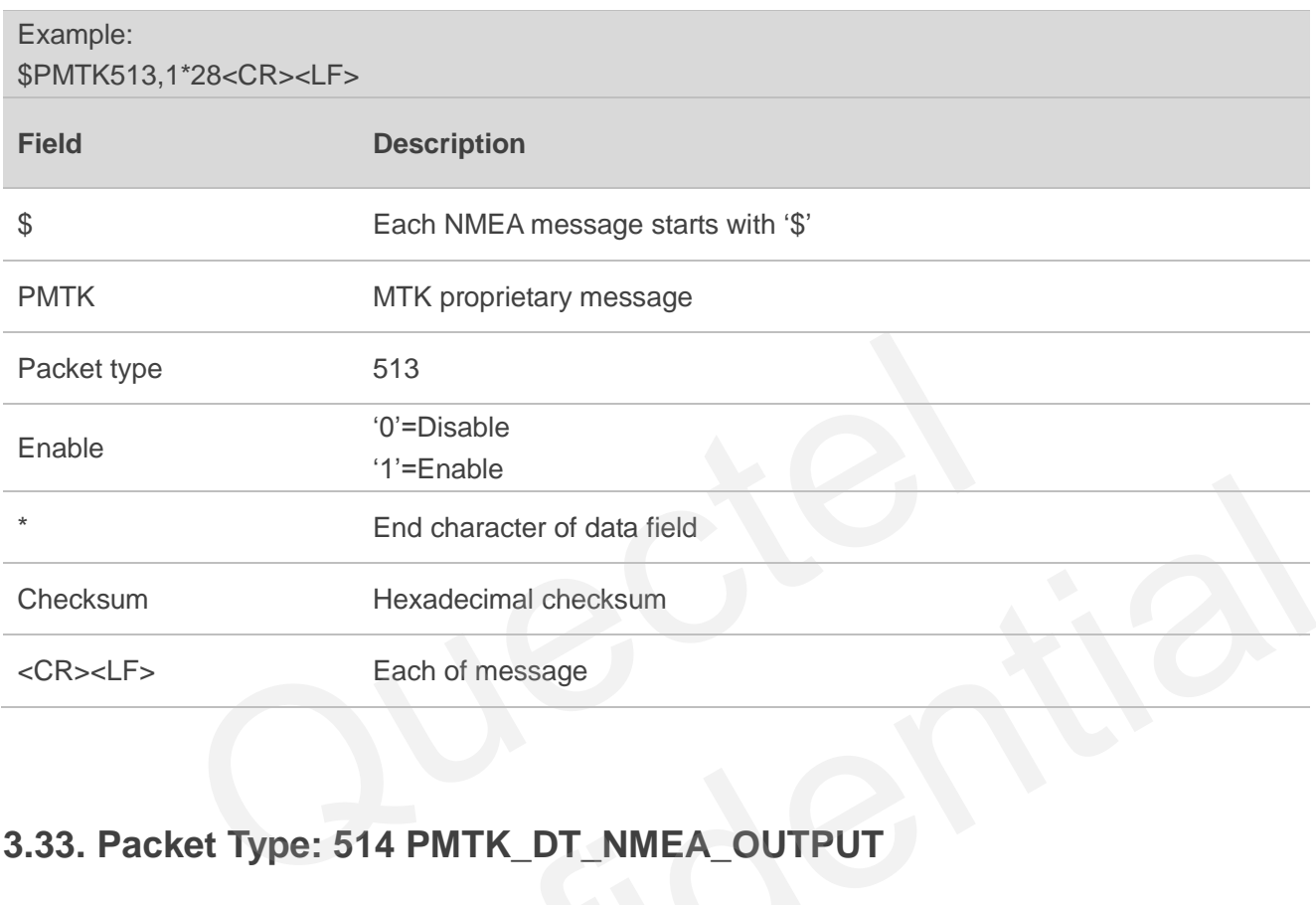

## <span id="page-37-1"></span>**3.33. Packet Type: 514 PMTK\_DT\_NMEA\_OUTPUT**

This message is the response to PMTK\_API\_Q\_NMEA\_OUTPUT.

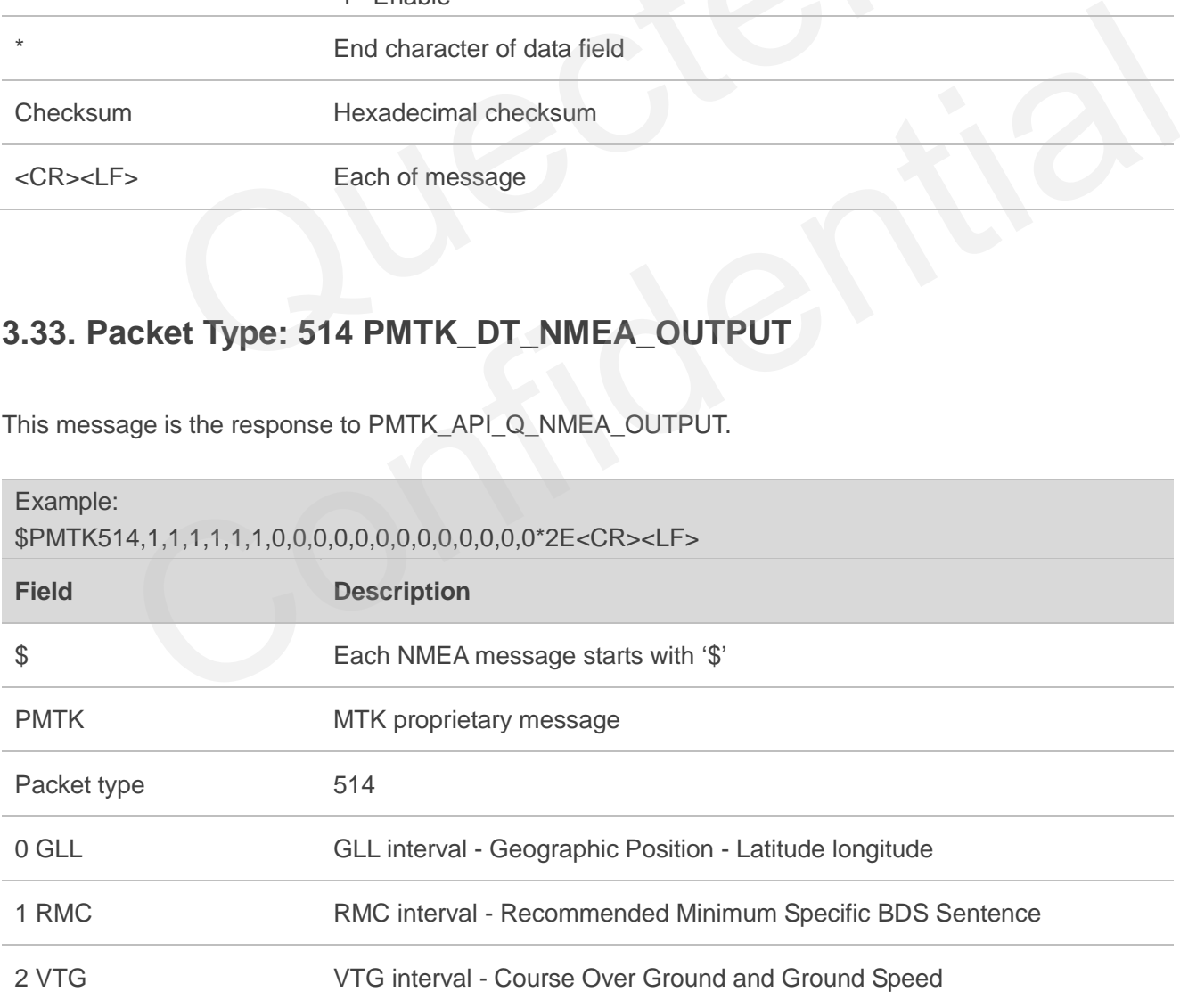

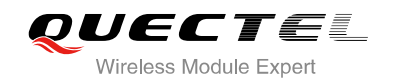

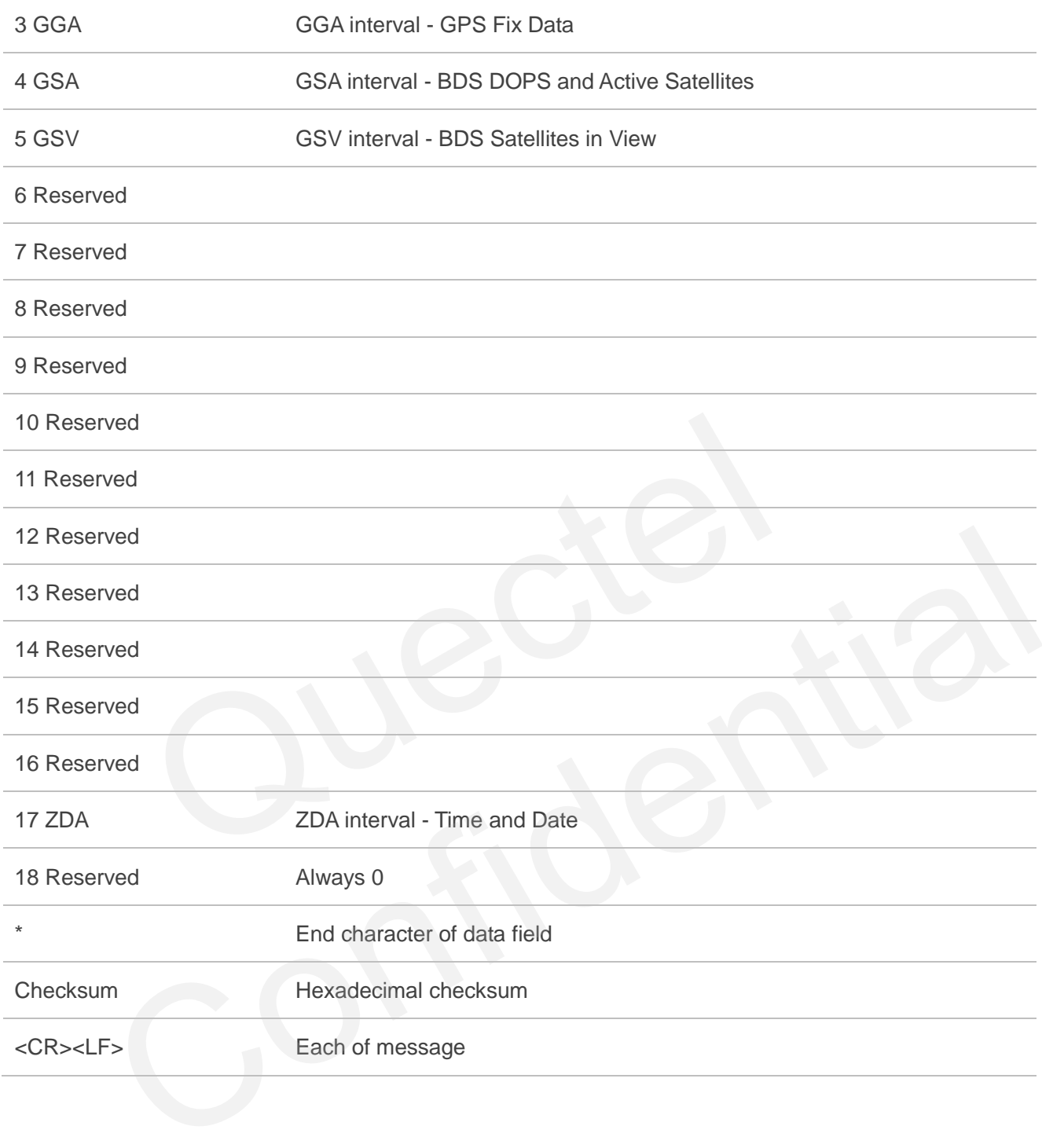

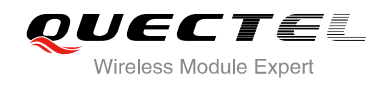

#### <span id="page-39-0"></span>**3.34. Packet Type: 705 PMTK\_DT\_RELEASE**

This message is the response to PMTK\_Q\_RELEASE.

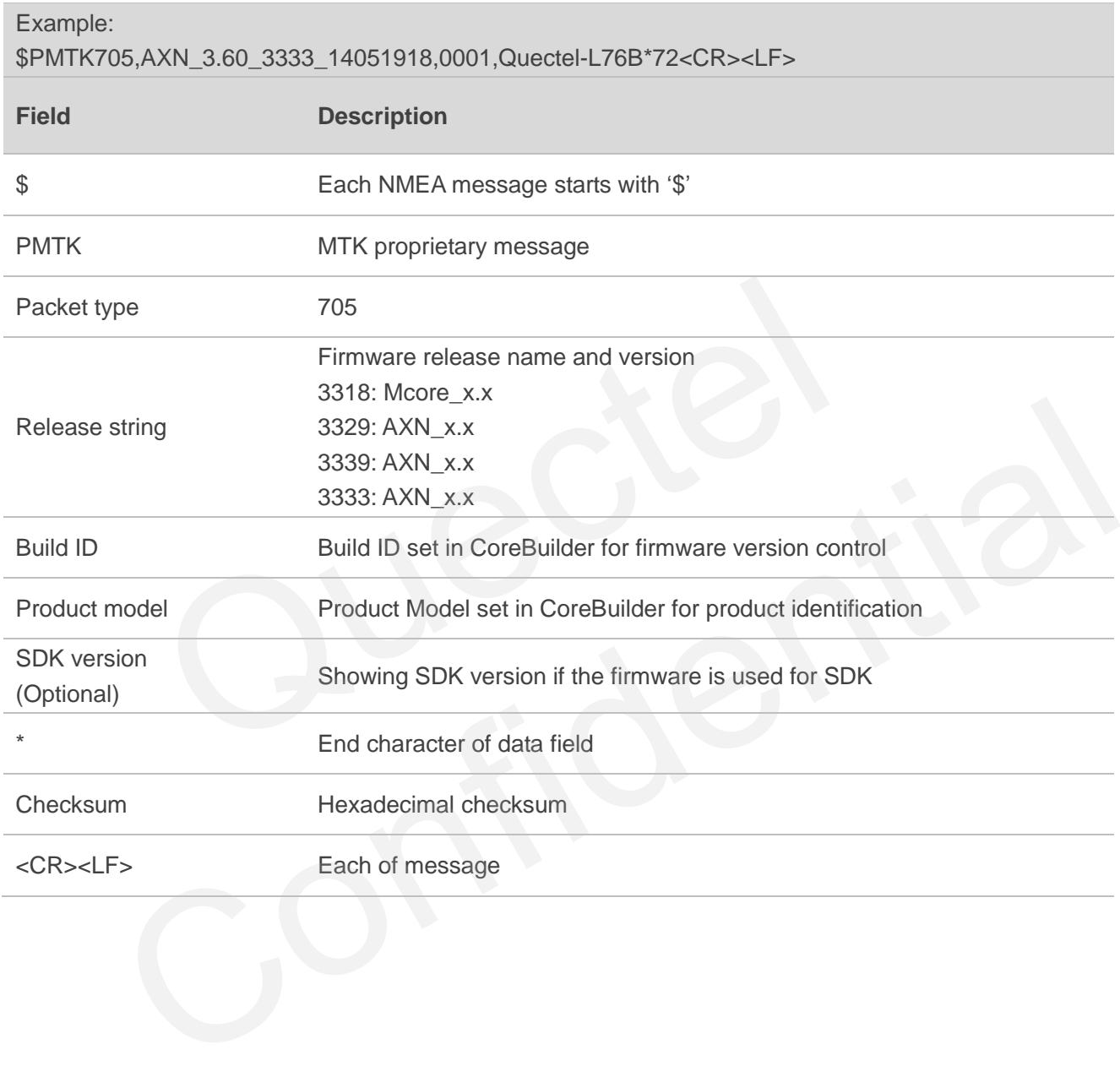

## <span id="page-40-0"></span>**3.35. Packet Type: 869 PMTK\_EASY\_ENABLE**

This message is used to enable or disable EASY function, and it also can be used to query if EASY is enabled or disabled.

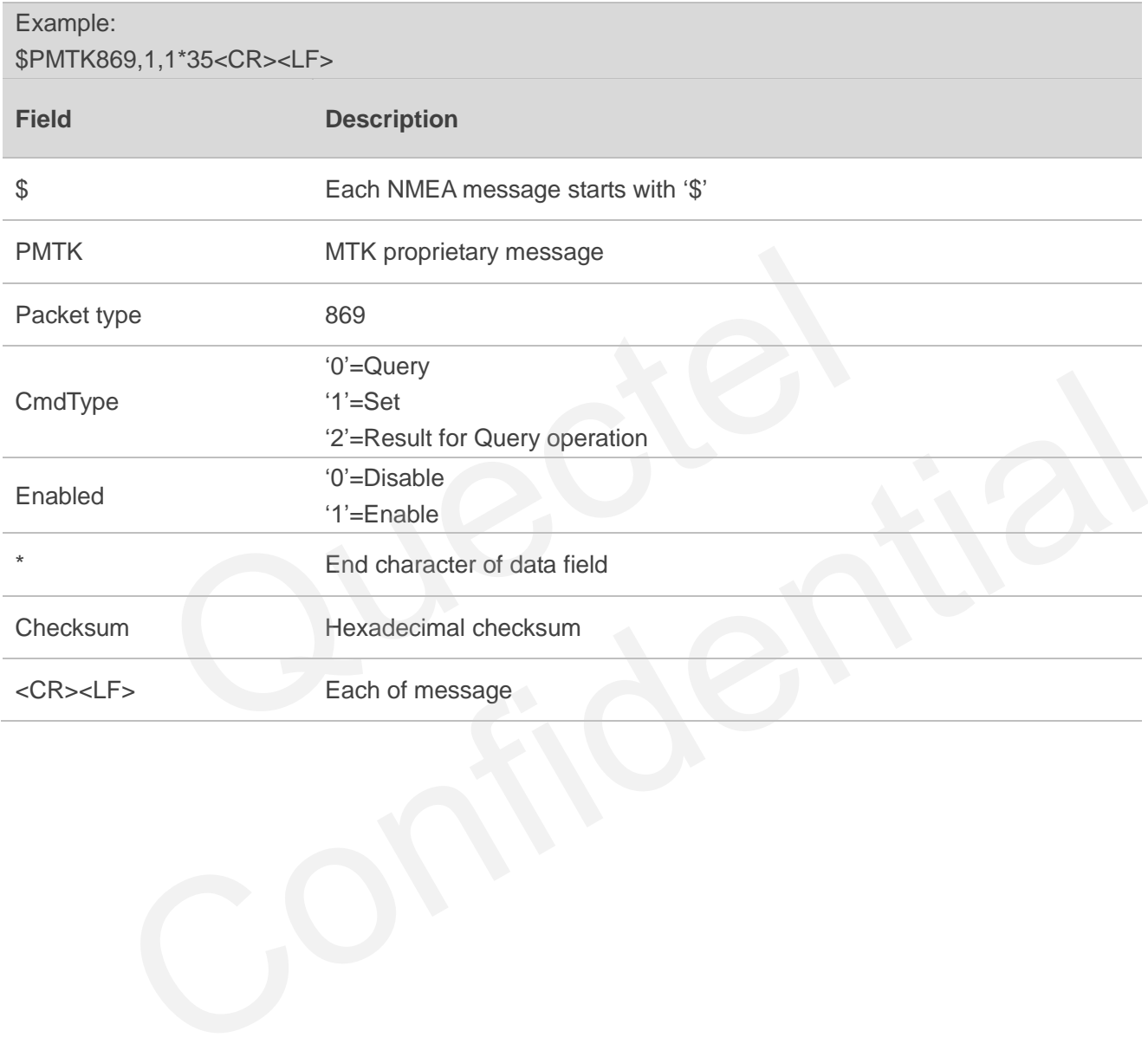

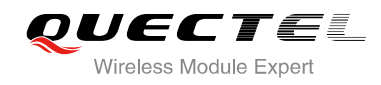

# <span id="page-41-0"></span>**4 Appendix A Reference**

#### <span id="page-41-1"></span>**Table 1: Related Documents**

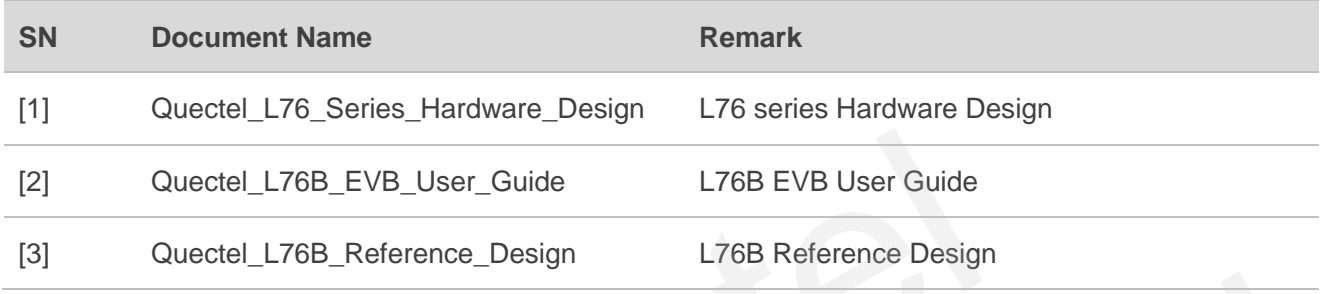

#### <span id="page-41-2"></span>**Table 2: Terms and Abbreviations**

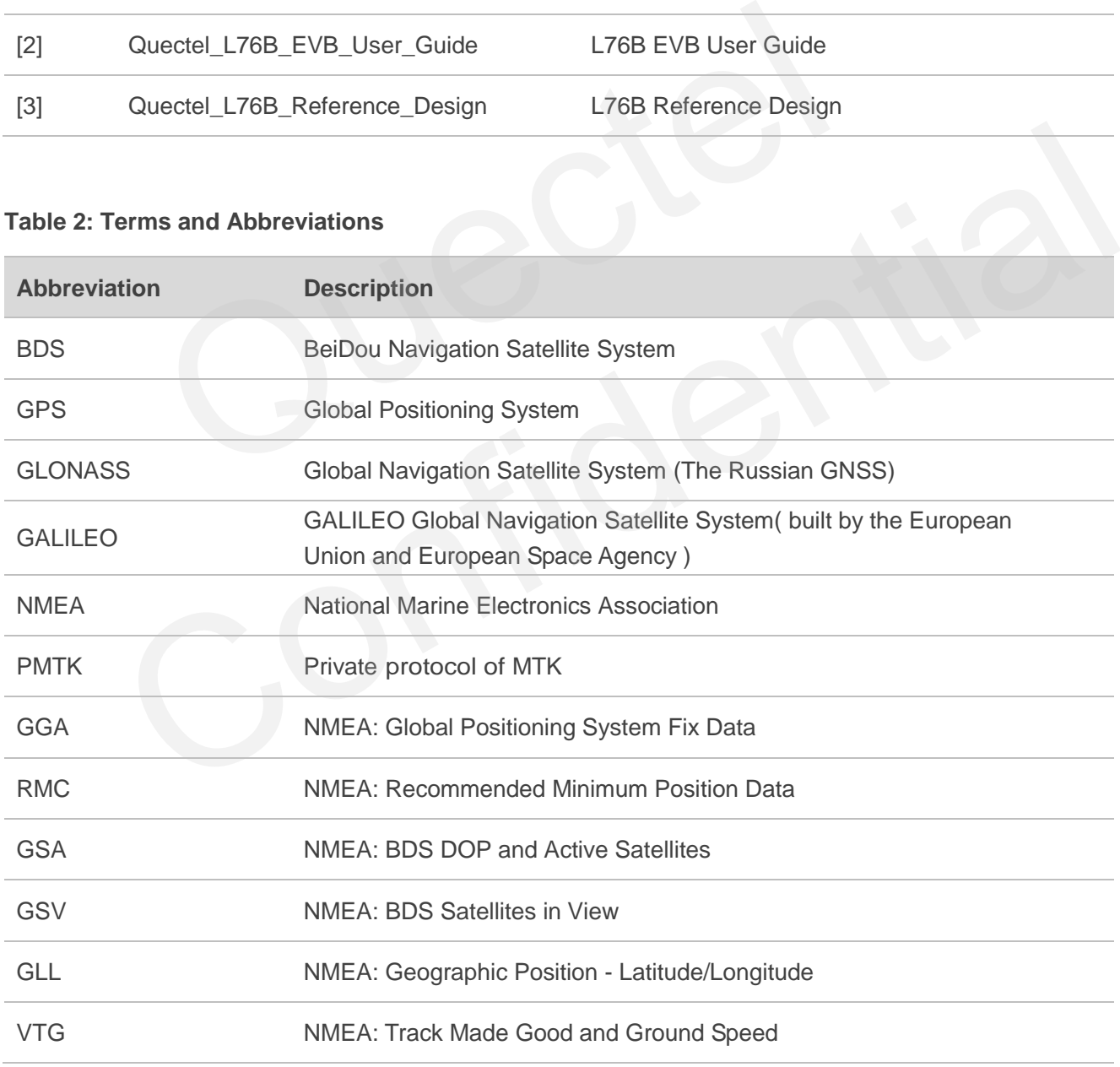

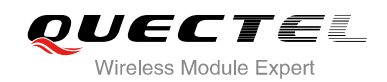

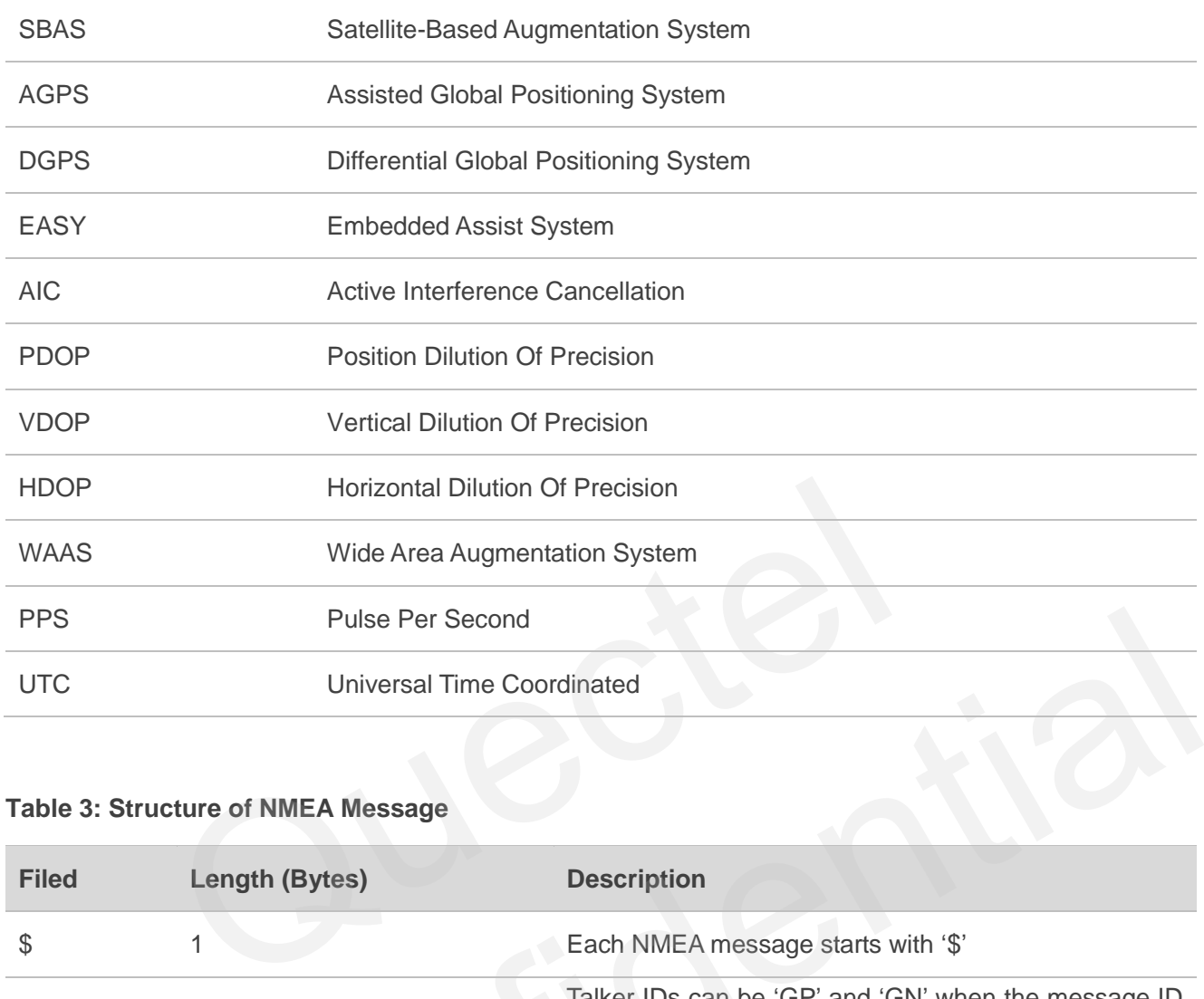

#### <span id="page-42-0"></span>**Table 3: Structure of NMEA Message**

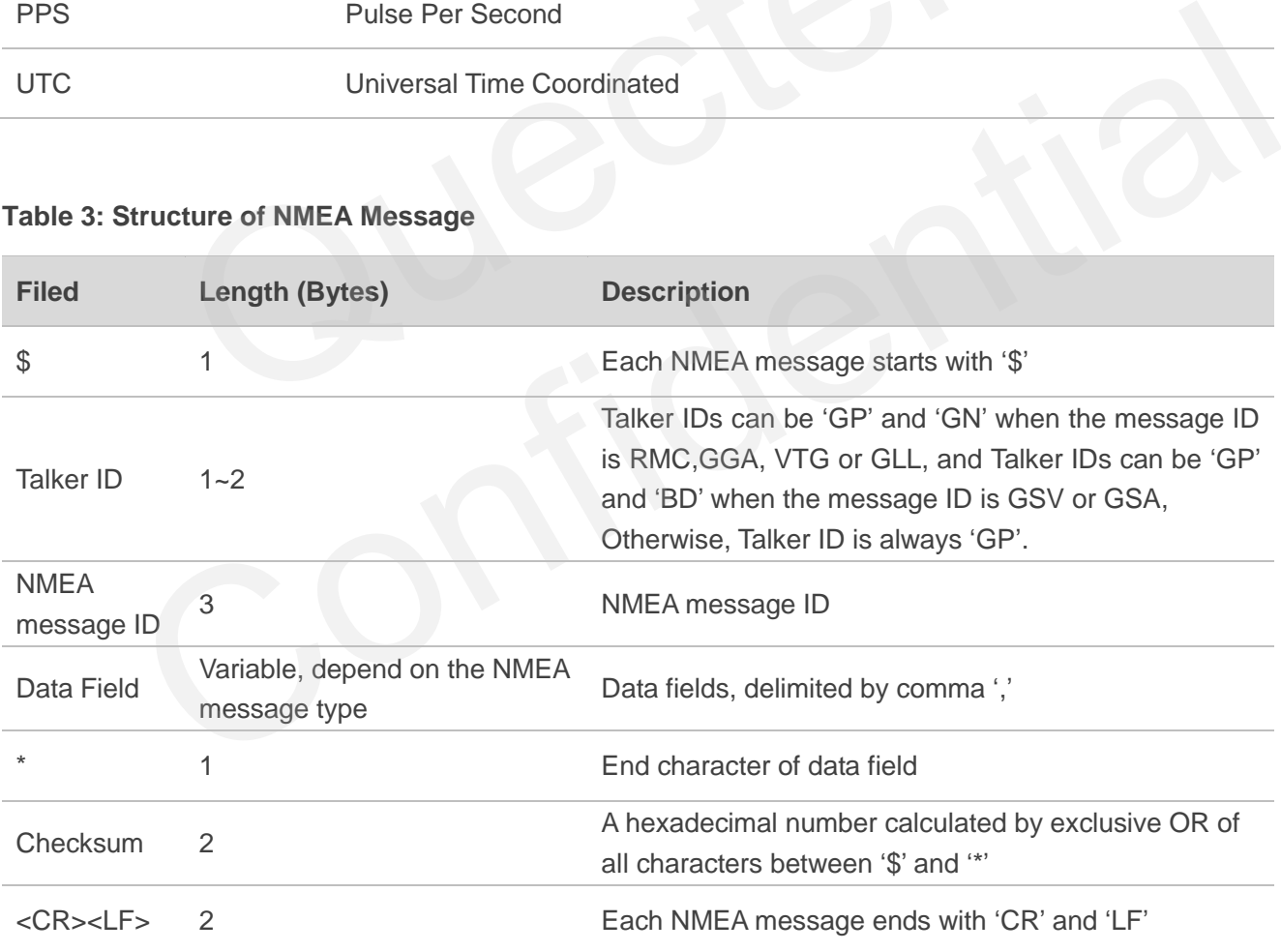

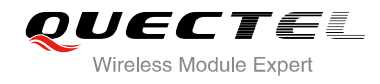

#### **NOTE**

The default output message of L76B has the following six sentences: RMC, VTG, GGA, GSA, GSV and GLL.

#### <span id="page-43-0"></span>**Table 4: Structure of MTK NMEA Packet**

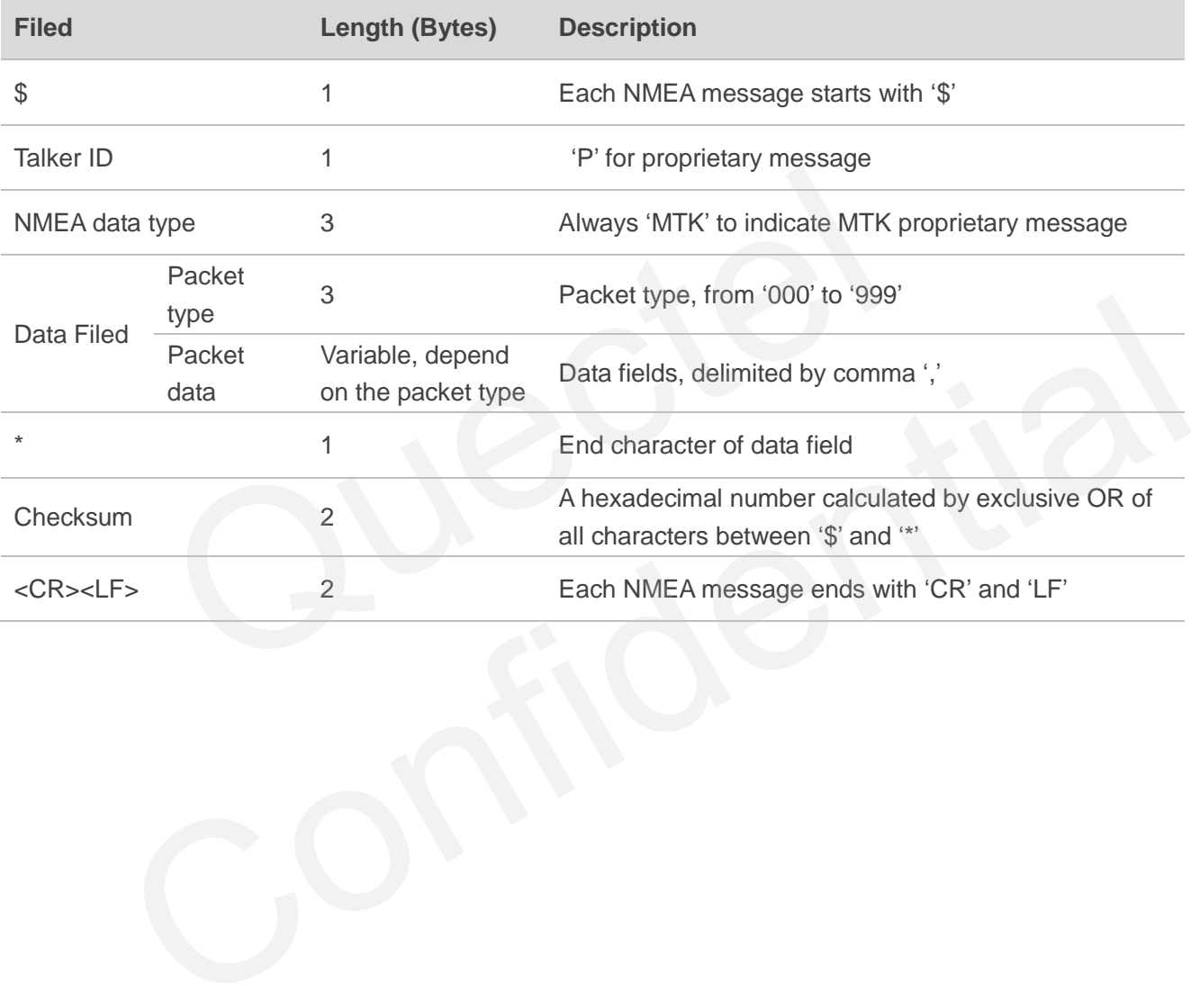

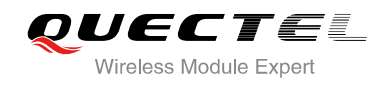

# <span id="page-44-0"></span>**5 Default Configurations**

#### <span id="page-44-1"></span>**Table 5: Default Configurations**

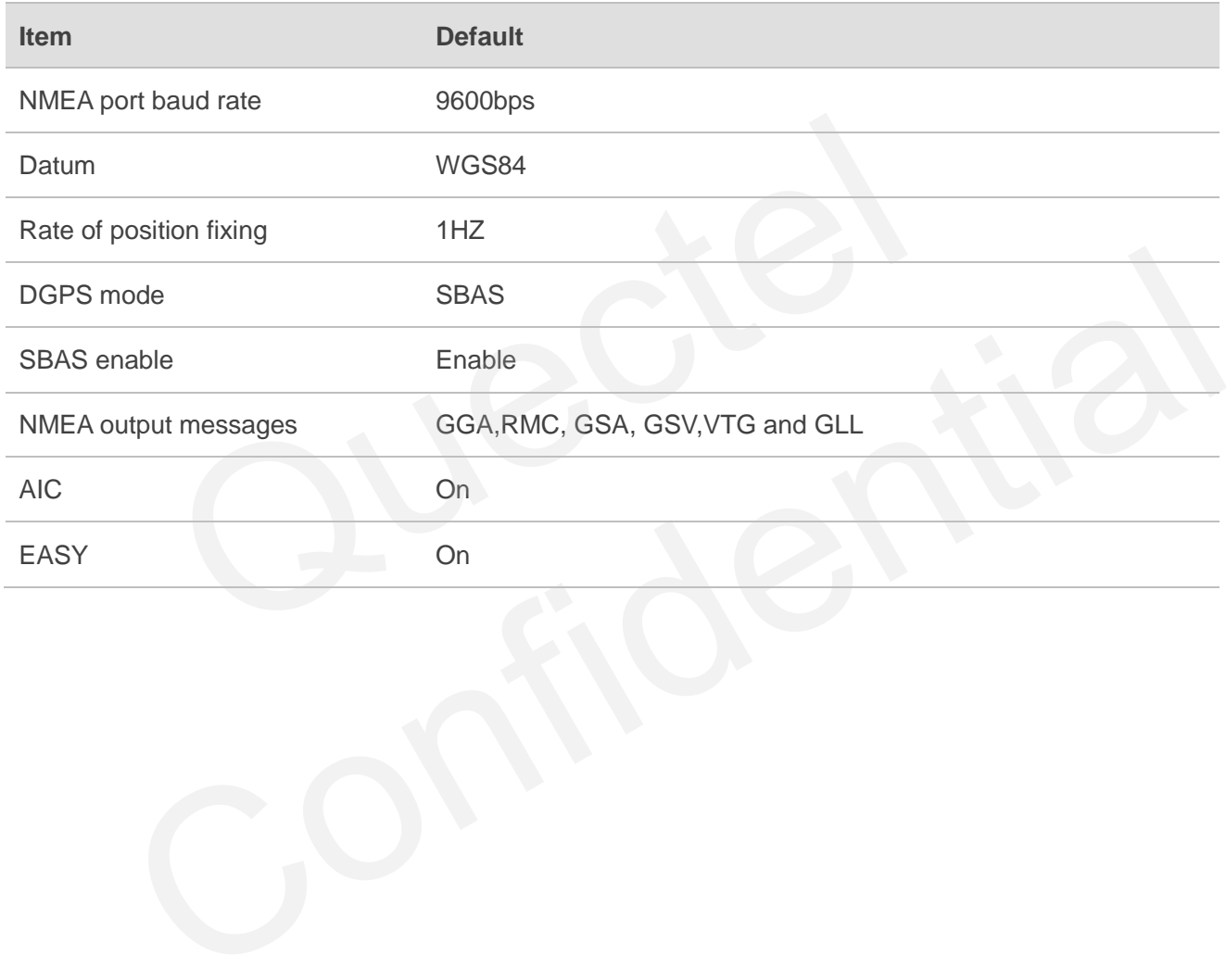

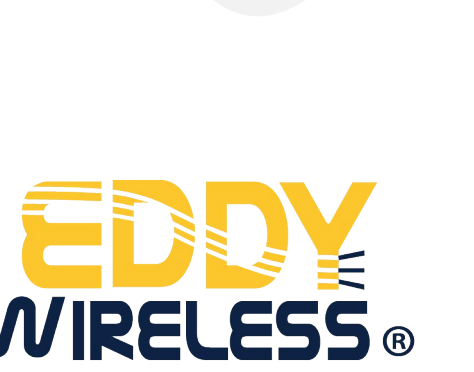

[sales@eddywireless.com](mailto:sales@eddywireless.com)